République Algérienne Démocratique et populaire Ministère de l'enseignement supérieur et de la recherche scientifique

# *MEMOIRE DE MAGISTER*

Présentée à

# **L' ÉCOLE NATIONALE POLYTECHNIQUE**

Étudié par : **ATTOUCHI MOHAMED TAREK**

# **THÈME**

### *ETUDE NUMERIQUE DES TRANSFERTS THERMIQUES CONDUCTIFS A TRAVERS LES PAROIS D'UN MOTEUR A COMBUSTION INTERNE*

Soutenue devant le jury

S.RECHAKProfesseur à l'ENP Président S.LARBI Maître de conférence à l'ENP Directeur de mémoire B.BENKOUSSAS Chargé de cours à l'ENP Co-directeur de mémoire A.BOUHDJAR Chercheur au C.D.E.R Examinateur S. HANINI Maître de conférence au C.U. Médéa Examinateur M.BOUAZIZDocteur au C.U. Médéa Examinateur A. LIAZID Maître de conférence à l' USTO Invité

#### *Résumé*

 *Nous avons étudié le problème de la conduction de chaleur à travers les parois des différents organes d'un moteur à combustion interne (cylindre, piston, culasse et soupape). La modélisation mathématique de ce phénomène, a donné lieu à des équations aux dérivés partielles non linéaire, dont la résolution a été faite par utilisation d'un algorithme proposé par PATANKAR. Les résultats présentés dans le cadre de cette étude, sont relatifs aux distributions de la température à tous points des parois des différents organes du moteur. Un bon accord a été observé entre nos résultats et ceux de la littérature.*

#### *Mots Clés*

*Transfert de chaleur ; Conduction de chaleur ; La méthode des volumes finis ; moteurs à combustion interne (Cylindre,Piston, Culasse et Soupape) ; Algorithme de PATANKAR*

#### *Abstract*

We have studied the problem of the heat conduction through the wall of different organs of internal combustion engine (cylinder, piston, breech and valve). The mathematical modelization of these phenomena involves resolving non-linear partial derivation equations. These equations have been resolved by using an algorithm proposed by PATANKAR. The obtain results are relative to the temperature distribution at each point of the engine wall. . A good agreement has been observed between our results and these of the literature.

#### *Key words*

Heat transfer; heat conduction; finite volume method; internal combustion engine((cylinder, piston, breech and valve); PATANKAR algorithm

#### **ملخص**

**العمل المقدم في هذه المذكرة، يتعلق بدراسة مشكل إنتقال الحرارة عبر جدران مختلف أقسام محرك ذي احتراق داخلي**(**األسطوانة ، المكبس ، القسم األعلى األسطواني للمحرك و الصمام(. النمذجة الرياضية لهذه الظاهرة تطلب استعمال معادالت المشتقات الجزئية غير الخطية ، حيث استلزم تطبيق الخوارزمية المقترحة من طرف بتنكار لبلوغ الحل. النتائج المقدمة في إطار هذه الدراسة، تتعلق بتوزيع درجات الحرارة في كل نقطة من مختلف جدران المحرك**.**اتفاق جيد لوحظ بين نتائجنا و النتائج المتوصل إليها من طرف اآلخرين**.

**الكلمات المفاتيح**

**انتقال الحرارة-التوصيل الحراري-طريقة الحجوم المنتهية-محرك ذو احتراق داخلي-أسطوانة، مكبس، القسم األعلى للمحرك و الصمام-.خوارزمية بتنكار.**

# *DEDICACE*

*Je dédie ce modeste travail à :*

- *- Mon petit fils Mohamed El Amine*
- *- Mes cher parents*
- *- Ma femme*
- *- La regrettée ma grand mère*
- *- Mes frères et sœurs*
- *- Tous mes enseignants à leur tête Dr S. LARBI*
- *- A tous mes amis*

# *REMERCIEMENT*

 *Je tiens tout d'abord à exprimer ma reconnaissance aux personnes qui m'ont aidé de leurs conseils durant la période où j'hésitais à m'engager dans la voie de la recherche, vue les contraintes de la vie actuelle.*

 *J'exprime toute ma gratitude et ma reconnaissance à monsieur Salah LARBI maître de conférence à l'E.N.P qui m'a accueilli au sein de son projet de recherche et a accepté de diriger mes travaux. Sa compétence scientifique et son sérieux m'ont été d'un grand secours, je le remercie sincèrement ainsi que monsieur B. BENKOUSSAS, chargé de cours à l'E.N.P, ses conseils avisés et son encouragement m'ont permet de reprendre goût à la poursuite de ce travail et à la recherche scientifique.*

 *Je suis très honoré par l'intérêt que le professeur.S RECHAK porte à mon travail et je le remercie d'accepter de présider ce jury.* 

 *J'adresse tous mes remerciements à messieurs A.BOUHDJAR chercheur au C.D.E.R , S. HANINI maître de conférence au C.U. Médéa et M.BOUAZIZ docteur au C.U. Médéa pour avoir accepté d'examiner mon travail, sans oublier de remercier notre invité monsieur A.LIAZID maître de conférence à l'USTO d'être présent avec nous*

 *Je les en remercie tous bien sincèrement.*

*.*

 *Enfin, j'adresse tous mes remerciements aux personnes qui m'ont apporté leur soutien tout au long de mes études.*

# *NOMENCLATURE*

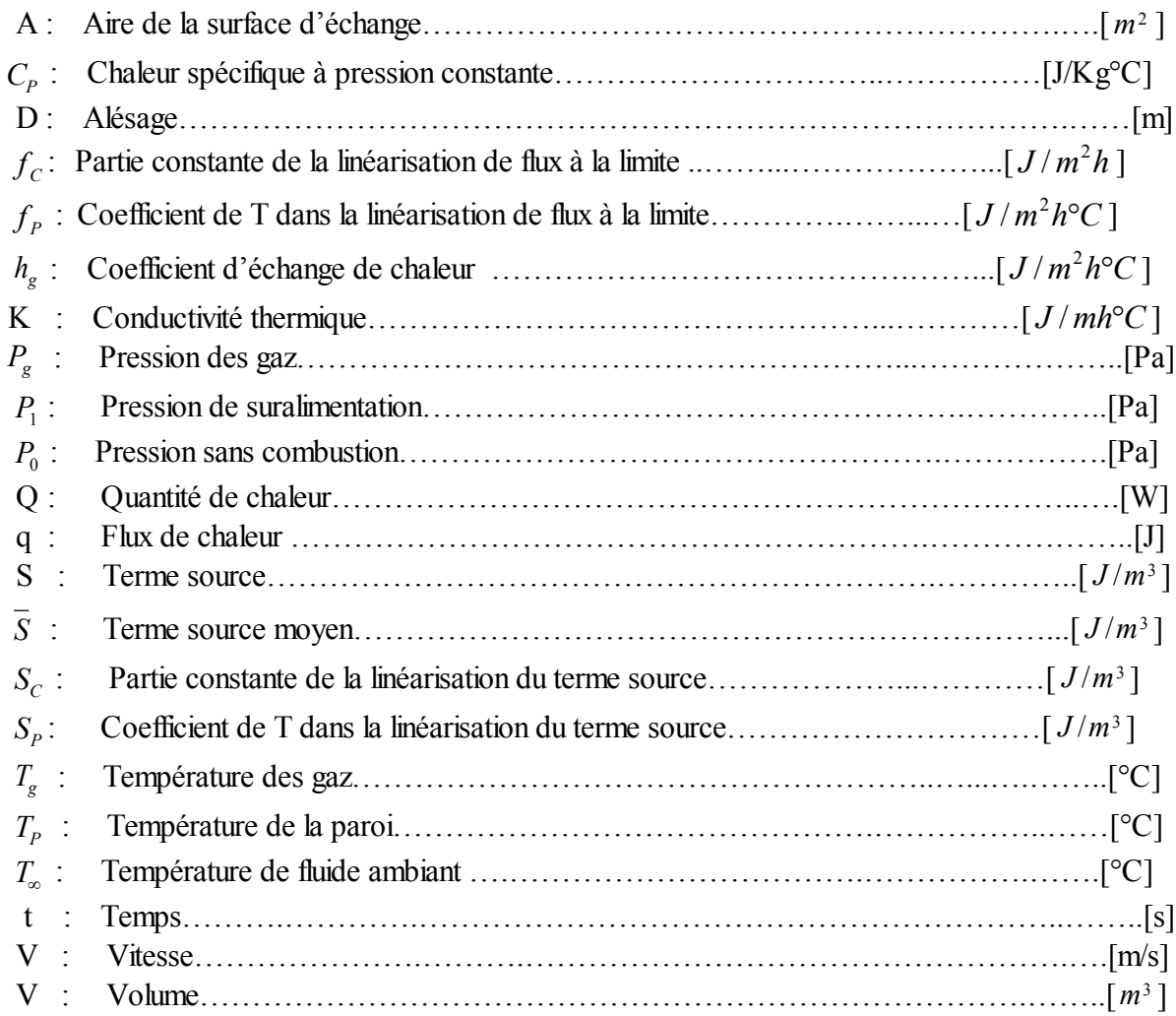

# *Symboles Grecs*

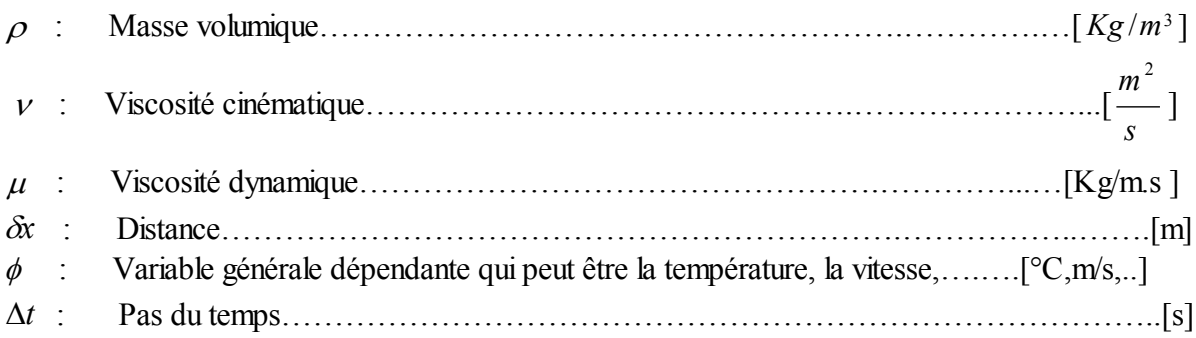

#### *Les Nombres Adimensionnels*

Nu : Nombre de Nusselt ; 
$$
Nu = \frac{hL}{K}
$$
 L : longueur caractéristique du corps

Pe : Nombre de Peclet ;

Pr : Nombre de Prandt ; *K*  $Pr = \frac{\mu C_p}{V}$ 

Re : Nombre de Reynolds ; Re =  $\frac{VL}{V}$ 

 $\varepsilon$ : Facteur d'emissivité

### *INDEX DES ABREVIATION UTILISEES*

- M.C..I. Moteur à combustion interne
- P.M.B. Point mort bat
- P.M.H. Point mort haut
- TDMA Tri-Diagonal Matrix Algorithm (Algorithme de la matrice tri-diagonale)
- V.C Volume de contrôle.

# *SOMMAIRE*

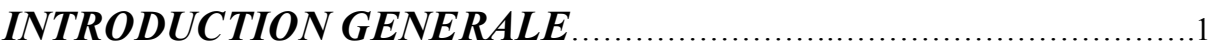

# *CHAPITRE (I)*

### *TRANSFERT DE CHALEUR DANS LES MOTEURS A COMBUSTION INTERNE*

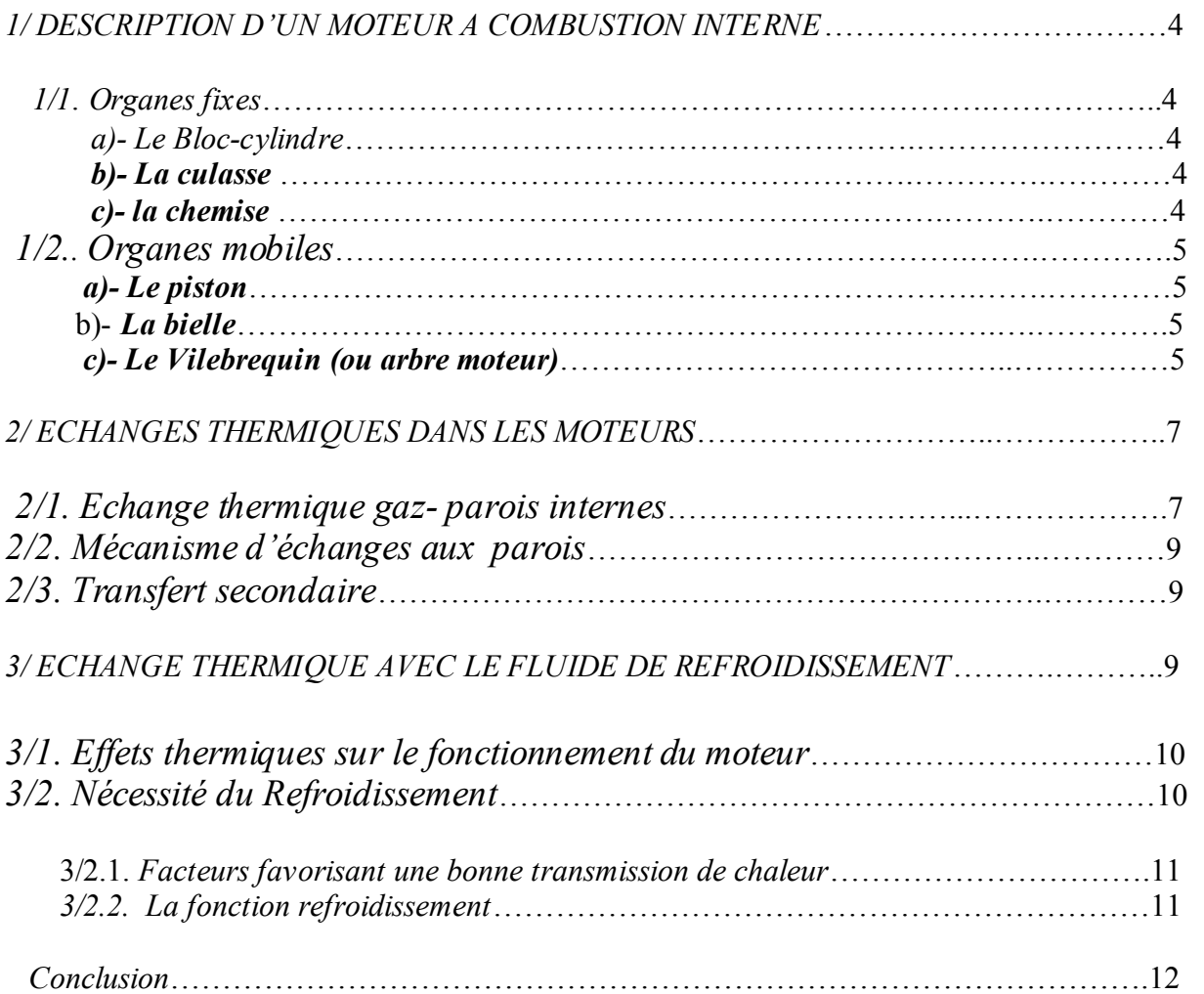

# *CHAPITRE (II)*

# *CONTEXTE BIBLIOGRAPHIQUE*

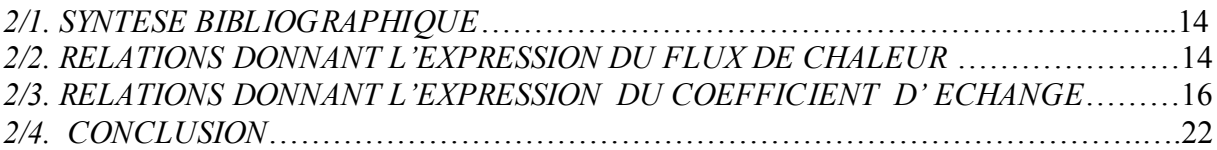

# *CHAPITRE (III)*

### *MODELE MATHEMATIQUE ET CONDITIONS AUX FRONTIERES*

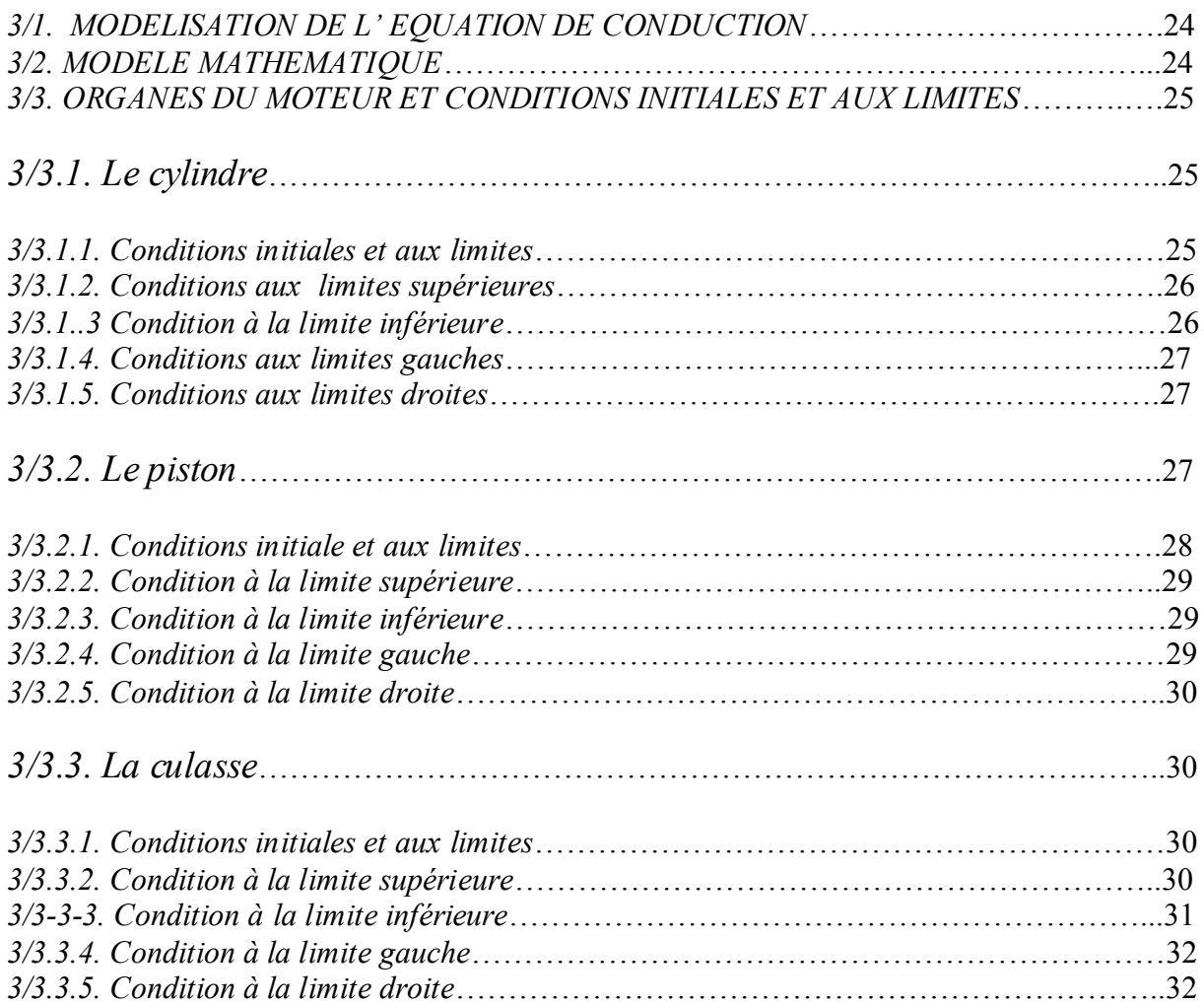

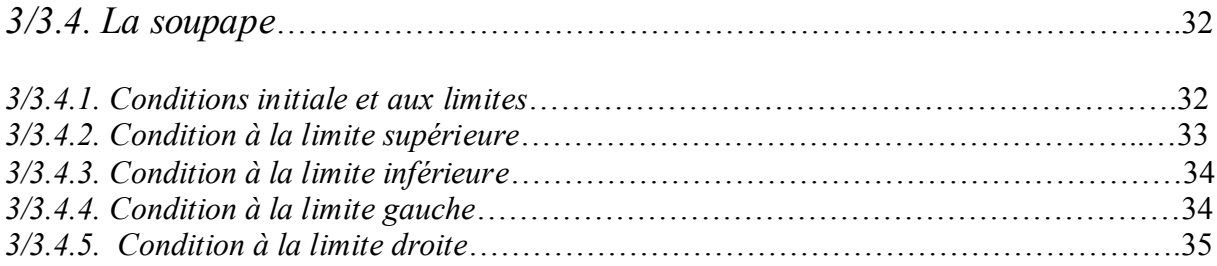

# *CHAPITRE (IV)*

# *PRESENTATION DE LA METHODE DE RESOLUTION NUMERIQUE*

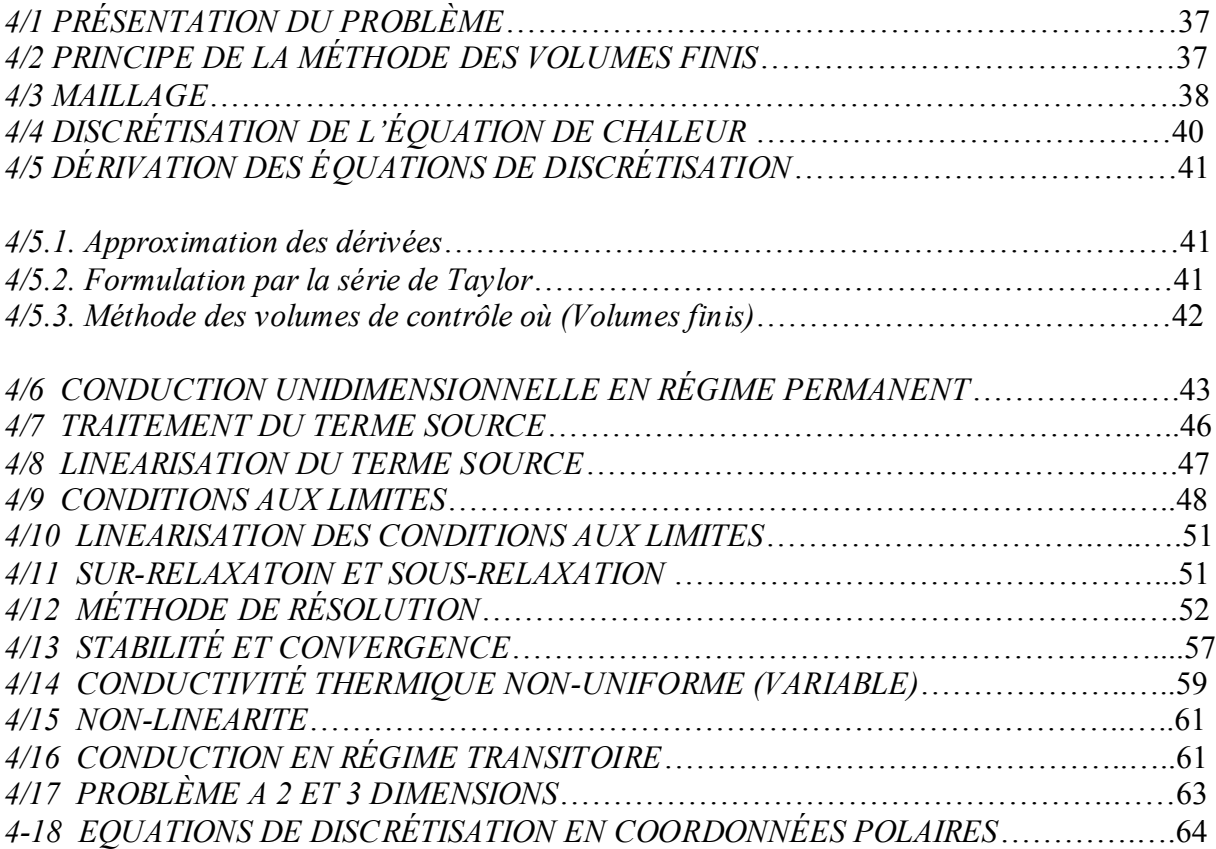

# *CHAPITRE (V)*

# *RÉSULTATS ET INTERPRÉTATIONS*

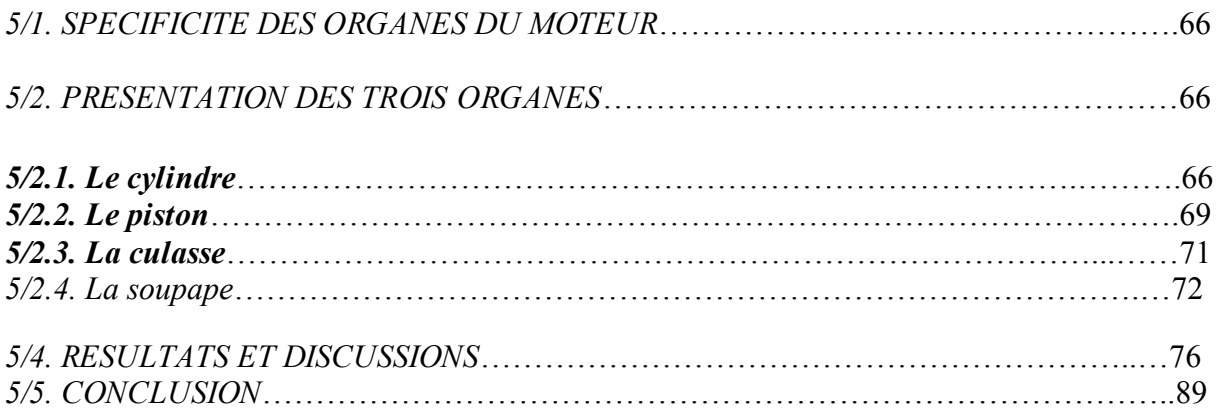

# *CONCLUSION GENERALE*

# *ANNEXE (A)*

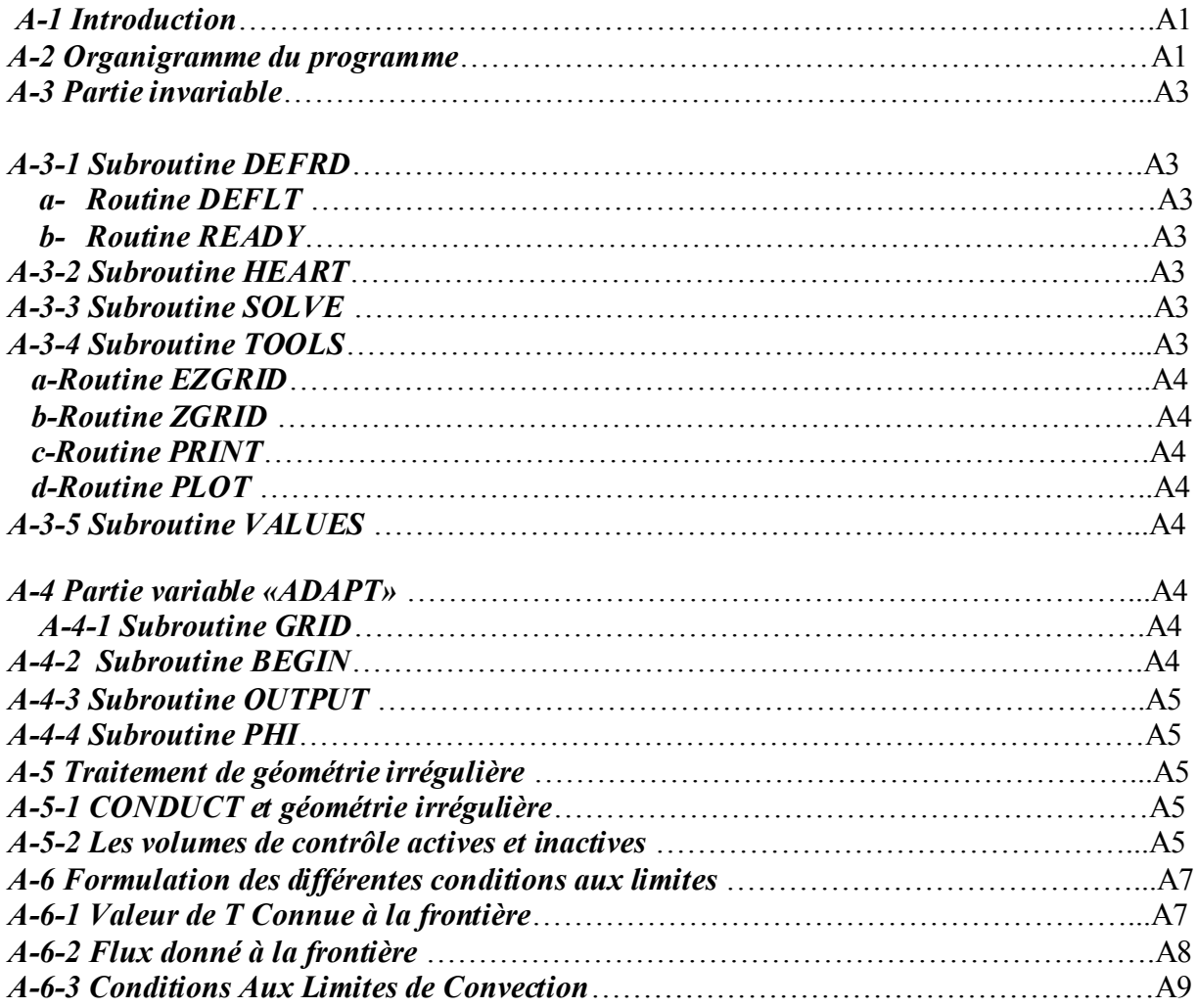

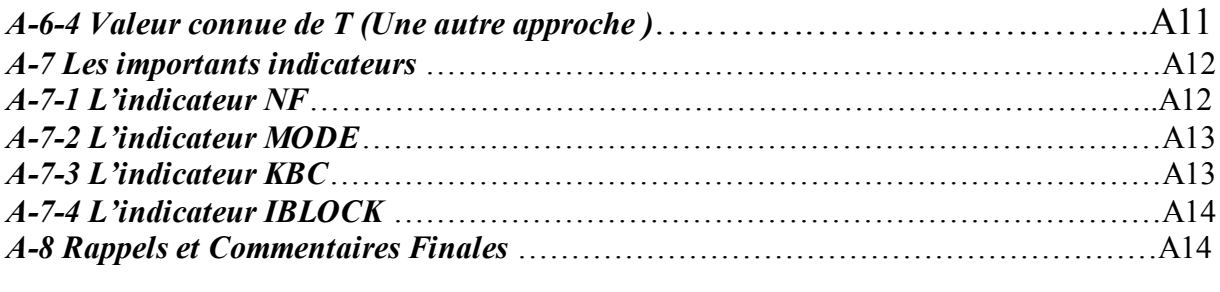

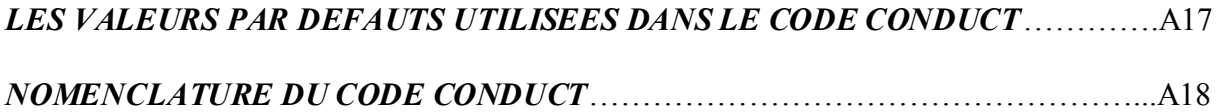

# *ANNEXE (B)*

*RAPPEL NÉCESSAIRE*

# *BIBLIOGRAPHIE*

# *INTRODUCTION GENERALE*

*Les moteurs à combustion interne sont parcourus par des gaz à des températures très élevées suite aux processus de combustion se produisant dans ces machines. Les gaz chauds, confinés par les parois du moteur, peuvent entraîner des perturbations au niveau des jeux de fonctionnement (déterminés par des considérations d'ordre mécanique et tribologique), voir des problèmes au niveau de la tenu- même des matériaux (risque de fissuration de la culasse). Il est alors nécessaire, pour le bon fonctionnement de ces machines, que ces structures mécaniques soient maintenues à des températures modérées.*

 *En effet, l'existence d'un gradient thermique entre les parois d'un moteur et les gaz de combustion, peut induire un flux de chaleur pouvant aller de 15 à 30% de la valeur de l'énergie totale introduite dans ce dernier. Ce pourcentage peut varier suivant la vitesse de rotation du moteur, sa charge et son type (essence ou diesel)* [1].

*Les objectifs visés à travers ces études sont relatifs : à l'élaboration de codes de calcul fiables, permettant l'étude des transferts thermiques dans les moteurs à combustion interne, en particulier, la détermination des champs de température dans les principaux organes (cylindre piston, , culasse, soupape) pour des conditions de fonctionnement données. Ces études devront permettre la mise en évidence des différents modes de transmission de la chaleur intervenant dans ces mécanismes, par une compréhension et une maîtrise des processus physiques entrant en jeu. En effet, la complexité des processus de transfert ayant lieu dans ces problèmes, de point de vue expérimental (Techniques de mesures utilisées et suivi dans des temps très courts des champs de températures pour les différents organes) et le coût relativement élevé des essais, la modélisation mathématique et la simulation numérique du phénomène en temps réel peuvent constituer une alternative fort intéressante*[2]*.* 

*Le banc d'essai d'un moteur à taux de compression variable, disponible au sein du département de génie mécanique, devrait permettre, après sa réparation et son équipement avec un système d'acquisition informatique, de valider les résultats théoriques obtenus et de mener des études approfondies sur les performances des moteurs utilisant des carburants de substitution à caractère non polluant. En plus de son utilité scientifique, ce banc d'essai pourra constituer une bonne station diagnostique pour les moteurs à combustion interne et pourra par conséquent, être utilisé à des fins pédagogiques, technologiques et de recherches.* 

 *Dans cette optique, le travail présenté dans ce mémoire a consister à déterminer les distributions de température à travers les différents organes d'un moteur à combustion interne. Les équations de transferts thermiques régissant ces phénomènes, sont en général de type : équations aux dérivées partielles non linéaires dont la résolution a été faite en utilisant un algorithme proposé par PATANKAR [3].*

1

*Le mémoire est réparti en cinq chapitres principaux : le premier est relatif à la description des moteurs à combustions internes ainsi que les transferts thermiques qui peuvent avoir lieu. Le second chapitre concerne une étude de la détermination du coefficient de transfert thermique,( paramètre important dans l'évaluation du flux de chaleur évacué). Le modèle mathématique et les conditions initiales et aux frontières constituent le chapitre trois et la présentation de la méthode numérique utilisée pour résoudre le problème, le chapitre quatre. Le chapitre cinq est consacré à la présentation des résultats obtenus et à leur interprétation. Notre travail se terminera par une conclusion générale dans laquelle on mettra en évidence notre contribution dans cet axe de recherche ainsi que les perspectives à projeter pour sa continuité.*

# *1/ DESCRIPTION D'UN MOTEUR A COMBUSTION INTERNE*

 Le moteur à combustion interne est une machine destinée à transformer l'énergie calorifique en énergie mécanique, il comporte des organes fixes est des organes mobiles [3], [4] :

#### *1/1***.** *Organes fixes*

#### *a)- Le Bloc-cylindre*

Le bloc- cylindre doit remplir plusieurs fonctions, parmi lesquelles on peut citer:/

- Résister à la pression des gaz de l'explosion qui tendent à le dilater et à repousser la culasse ;
- Guider le piston, d'où la nécessité de diminuer le frottement et d'augmenter la résistance à l'usure tout en permettant un usinage et un polissage facile ;
- Évacuer la chaleur grâce à la conductibilité des parois ;
- Éventuellement, contenir l'eau de refroidissement tout en résistant à la corrosion qu'elle est susceptible de provoquer et qui peut, à la longue, gêner la circulation dans les chambres de refroidissement ;
- Supporter les organes de distribution.

#### *b)- La culasse*

Elle surmonte le bloc donc l'ensemble des cylindres. Elle supporte les bougies dans les moteurs à allumage commandé et les injecteurs dans les moteurs à allumages par compression et dans certains moteurs, les culbuteurs : des trous débouchant y sont prévus et servent de guides pour les tiges de soupapes ou de conduites pour le passage du fluide réfrigérant. La culasse enfin évacue la chaleur dégagée par la combustion des gaz. La géométrie de la culasse est tés complexe, elle est fabriquée avec les mêmes matériaux utilisés pour la fabrication des chemises : à savoir des alliages d'aluminium d'acier ou de fonte.

#### *c)- la chemise*

C'est un fut cylindrique dans lequel coulisse le piston, elle peut être rapportée ou alésée directement dans le bloc, selon le type de combustible utilisé ou la puissance du moteur.

La chemise peut être en fonte phosphoreuse (0,25 à 0,60% de phosphore) à structure Perlitique, en Acier Nickel – chrome auquel on additionne des traces de Molybdène et on fait subir un durcissement superficiel par nitruration ou en alliage d'aluminium.

#### *1/2 . Organes mobiles*

#### *a)- Le piston*

Le piston transmet au vilebrequin, par l'intermédiaire de la bielle, l'énergie qui lui est fournie par la combustion des gaz pendant la détente. Au cours des autres temps du Cycle, c'est la bielle qui commande le mouvement du piston déterminant ainsi l'admission des gaz frais, leur compression et l'évacuation des gaz brûlés.

Le piston est soumis à des efforts engendrés par la combustion et à des températures élevées. Il est conçu en fonte GS, à laquelle on ajoute du Nickel, du Chrome et du Silicium en faible proportion, en alliage d'acier et de Cuivre également ou en alliage d'Aluminium et de Silicium.

Le jeu de fonctionnement entre le cylindre et le culot du piston est, à froid, de l'ordre de 0,06 mm sur le diamètre pour un alésage de 80 mm. Pour obturer cet espace, des anneaux élastiques, en fonte douce, appelés segments, sont placés dans des gorges du piston.

Une des fonctions des segments, doit être d'assurer l'uniformité des pressions radiales sur la paroi du cylindre. Un revêtement dur, obtenu par des opérations de chromage successives assure un plus long service en conservant au cylindre l'étanchéité nécessaire.

#### *b)- La bielle*

 C'est l'organe qui transmet au maneton du vilebrequin les efforts reçus par le piston Transformant le mouvement rectiligne alternatif du piston en mouvement circulaire continu.

 En général plus longue est la bielle mieux elle transmet la force qui lui est appliquée, mais plus élevées est la vitesse de rotation du moteur plus légère, soit plus courte, doit être la bielle afin de limiter l'amplitude des effort d'inertie alternatifs et rotatifs [4].

#### *c)- Le Vilebrequin (ou arbre moteur)*

 Il permet d'achever la transformation, par l'intermédiaire de la bielle, du mouvement alternatif du piston en mouvement rotatif fournissant le couple utile. De plus, il commande le ou les arbres à cames, la pompe à eau, le ventilateur (dans le cas du refroidissent à eau) et l'alternateur alimentant la batterie d'accumulateur. Il comprend :

- Les tourillons ;
- Les manetons ;
- Les manivelles ou flasques ;
- Un dispositif de fixation au volant ;
- Des canalisations intérieures pour le graissage sous pression des manetons et des tourillons ;
- Un dispositif de fixation de roues dentées pour la commande du ou des arbres à cames.

La figure (1.1) Schéma d'un moteur à combustion interne ainsi que les différents organes qui le constituent [8].

# *2/ ECHANGES THERMIQUES DANS LES MOTEURS*

 Les différents processus d'échanges thermiques intervenant dans les moteurs à combustion interne sont les suivants :

- Échange thermique avec les gaz participants à la combustion ;

- Échange thermique avec le fluide de refroidissement ;

- Échange thermique avec le fluide de lubrification ;

- Échange thermique avec les éléments sous le capot (rayonnement) [le flux de chaleur échangé avec l'air sous le capot est supposé négligeable].

La solution du problème de transfert de chaleur dans les moteurs à combustion interne (M.C.I) est très compliquée pour les raisons ci- dessous :

- La température des gaz dans les cylindres varie cycliquement ;

- Les pièces du moteur comme le piston ont une forme cylindrique non régulière, et sont dépendantes de différentes températures et des coefficients de transfert de chaleur du haut, du bas et des cotés latéraux ;

- L'estimation des valeurs exactes des températures et des coefficients de transfert de chaleur constitue un problème assez complexe.

#### *2/1. Echange thermique gaz- parois internes*

Le métal constituant les parois du moteur, doit avoir des qualités thermiques et mécaniques, lui permettant ainsi de résister aux températures des gaz et des pressions de combustion. Les échanges thermiques entre les parois du moteur et les gaz de combustion, se font par le biais des surfaces d'échanges par des transferts conductifs, convectifs et radiatifs.

La figure (1.2) montre les différentes zones d'échanges thermiques entre le gaz de combustion et les parois en contact. Les zones I, II, III, IV et V, représentent respectivement, les Pipes d'admission, les pipes d'échappement, le fond de la culasse et des soupapes, le plat des pistons et enfin les chemises.

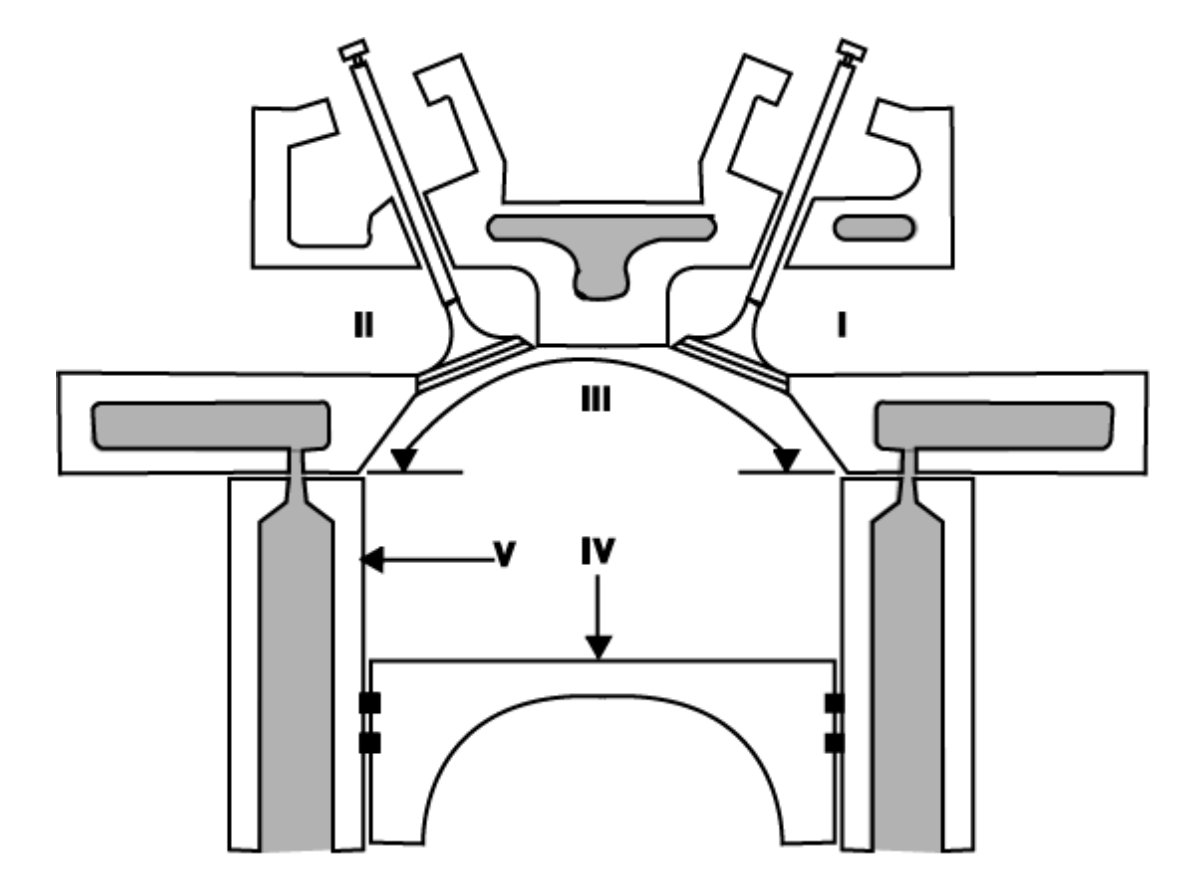

Figure ( 1.2) Zones d'échanges thermiques entre gaz de combustion et parois,[1]

Pour chacune des zones, la température des parois  $T_p$  et le coefficient d'échange  $h_g$  varient en chaque point de la surface d'échange « A » et à chaque instant « t » du cycle.

Pour un élément de surface infinitésimale, « dA », la quantité de chaleur « d *Q<sup>g</sup>* » transmis aux parois est donné par :

$$
dQ_g = h_g dA(T_g - T_p)dt\tag{1.1}
$$

La quantité de chaleur totale est bien entendu, pourra être obtenu par intégration sur l'aire « A » de chaque zone, sur un cycle complet et étendu à la somme des zones et au nombre de cycle par seconde.

Le transfert thermique entre fluide et parois se fait en général par convection et rayonnement. Différentes expressions du coefficient d'échange « *hg* » ont été proposées dans la littérature. Parmi les travaux les plus connus, nous pouvons citer ceux d'ANNAND HOHENBERG et WOSHNI [2], qui ont proposés des corrélations de ce coefficient en tenant compte : du régime d'écoulement des gaz, des caractéristiques de ces gaz et de l'énergie libérée par la combustion et la vitesse de propagation de ces derniers.

#### *2/2. Mécanisme d'échanges aux parois*

Les mécanismes d'échanges thermiques aux parois internes du moteur sont décrits par des grandeurs locales : Le débit, la température et la pression du liquide de refroidissement, le flux de chaleur surfacique et les températures de parois [13].

 Le mode de transfert de chaleur véhiculé par les fluides de refroidissement et de lubrification est la convection forcée. La circulation d'eau de refroidissement est organisée de façon à avoir un coefficient d'échange le plus élevé possible dans les zones thermiquement les plus chargées. Cela conduit à des variations de températures générées par les fluctuations des flux de chaleur aux parois. Néanmoins, les fluctuations des flux de chaleurs sont très atténuées, du côté fluide, par la conduction à travers la paroi.

Les mécanismes de transfert de chaleur au niveau de la segmentation d'un moteur thermique sont très complexes. Les raisons de ces difficultés sont multiples [12] :

- Instationnarité des températures (cycle moteur) ;
- Complexité des géométries du piston et des segments ;
- Mouvement alternatif de ces derniers ;
- Variation de la position des segmentations dans les gorges (phases ascendante et descendante).
- Frottement segments-chemises ;
- Présence du film d'huile et des gaz (frais ou brûlés) dans les interstices, etc...

### *2/3. Transfert secondaire*

Le flux de chaleur généré par les des gaz et reçue par les pistons est transmis par conduction d'une part, aux jupes des pistons et s'ajoute à celle produite par les frottements sur les chemises pour être dissipée principalement dans le métal des cylindres et fractionnairement dans l'huile et d'autre part, aux fonds des pistons d'où elle se dissipe dans l'huile (en particulier lorsque les pistons sont refroidis). Un transfert secondaire de même nature se produit au niveau des soupapes.

 On note que le flux thermique évacué par la culasse est de 3 à 5 fois plus élevé que le flux traversant respectivement le haut et le bas du cylindre. Le moteur peut être assimilé à un échangeur dont la

résistance thermique est constituée approximativement de 70 % par les échanges gaz-parois internes, 10 % par la traversée des parois et 20 % par les échanges parois- liquide [1] .

# *3 / ECHANGE THERMIQUE AVEC LE FLUIDE DE REFROIDISSEMENT*

Les moteurs très chargés théoriquement ne peuvent être refroidis que par l'eau dont le coefficient d'échange avec les parois est 40 fois supérieure à celui de l'air [13]. Le liquide reste de nos jours, de loin, le meilleur mode de refroidissement.

 En mettant le circuit sous pression, sa température peut monter jusqu'à la limite acceptable par les joints actuellement sur le marché, d'où un gain notable à la fois sur la surface des raideurs et sur le rendement du moteur.

 La chemise d'eau peut entourer chaque cylindre indépendant, ce qui lui confère les avantages du moteur à refroidissement par air mais avec un encombrement et un poids moindre. Il reste néanmoins que pour certaines applications particulières, on préfère le refroidissement à l'air, au refroidissement à l'eau.

#### *3/1. Effets thermiques sur le fonctionnement du moteur*

La chaleur produite dans un moteur provient en général [1] de la combustion des gaz qui s'opère à haute température ainsi que les échanges thermiques qui ont eu lieu entre les gaz brûlés et les parois avec lesquelles ils sont en contact. La chaleur se transmet ainsi aux parois des cylindres, à la culasse aux pistons et aux soupapes et par suite de la conductibilité de ces organes à l'ensemble du bloc-moteur. A un degré moindre, le frottement des organes mobiles absorbe de l'énergie qui se transforme en chaleur.

 Cette chaleur dégagée au sein des structures du moteur, provoque l'accroissement brusque des températures des gaz qui peuvent atteindre plus de 2000 0*C* , ce qui est généralement le cas dans les moteurs diesel à forte puissance. En contact avec ces gaz, les organes internes moteur ,celle de la culasse et du haut des chemises notamment , s'échauffent et atteignent des températures très élevées, sans oublier également l'organe mobile le plus thermiquement chargé à savoir : la soupape d'échappement.

 Ces conditions de fonctionnement, peuvent engendrer des phénomènes qui sont à l'origine de la détérioration du moteur, parmi lesquelles on peut citer [8] :

- Des dilatations exagérées qui rendraient son fonctionnement impossible, et par suite une diminution des jeux ;

- Des contraintes d'origine thermiques qui provoquerait des fissures destructrices des organes du moteur ;

- La modification des propriétés thermophysiques des matériaux avec la température atteinte et la durée de l'échauffement ;

- La Carbonisation et la destruction des propriétés lubrifiantes des huiles de graissages qui entraînerait le grippage du piston et du cylindre ;

- Apparition du phénomène du cognement dû à l'augmentation de pression résultant de l'augmentation de température ;

- La diminution du taux de remplissage des cylindres par suite de la dilatation des gaz frais ;

- Des risques accrus d'auto-allumage.

#### *3/2. Nécessité du Refroidissement*

 Pour éviter ces phénomènes liés à l'élévation de la température, on procède toujours à un prélèvement optimale de calories : La chaleur provenant du frottement des pièces en mouvement est transmise en grande partie au lubrifiant, qui, nous l'avons vu, se refroidit au contact du carter soumis à l'action du courant d'air extérieur et la chaleur dégagée par la combustion des gaz, et transmise aux parois [50]. Il apparaît ainsi indispensable d'utiliser une opération qu'on appelle

*« refroidissement ».* Cette dernière permet un fonctionnement correcte du moteur avec un bon rendement sans nuire aux propriétés thermophysiques des structures métalliques constituant les parois du moteur.

 Le refroidissement pourra se faire : Soit par air, le cylindre étant muni d'ailettes qui viennent lécher l'air en mouvement par circulation naturelle ou forcée (ventilateur), Soit par eau (l'ensemble cylindreculasse est à double paroi), par circulation d'eau naturelle ou forcée, les calories sont transmises à un radiateur qui les cède au courant d'air.

### *3/2.1. Facteurs favorisant une bonne transmission de chaleur*

Pour obtenir une bonne transmission de chaleur au travers d'une paroi, certaines conditions doivent être satisfaites [50] :

- Le métal de la paroi doit être bon conducteur ;

- La paroi doit être mince et ayant une grande surface de contact avec le fluide réfrigérant ;

- Le fluide réfrigérant doit avoir une chaleur spécifique élevée et circuler à grande vitesse pour évacuer la chaleur générée par les gaz de combustion ;

- Le refroidissement est d'autant meilleur que la température extérieure est plus basse.

 L'importance des pertes thermiques dans le bilan énergétique des moteurs à combustion interne est bien connue : on admet généralement qu'environ 30 % de l'énergie introduite dans la chambre est éliminée par le système de refroidissement. Cependant il est nécessaire de maintenir un niveau minimum de transfert thermique pour protéger le moteur de la surchauffe et du cliquetis [50]. On admet qu'un refroidissement est correct quand il est juste suffisant pour assurer un bon fonctionnement du moteur.

### *3/2.2. La fonction refroidissement*

 Rappelons que le refroidissement du moteur a pour rôle d'évacuation les calories en évitant l'élévation excessive de la température des parois internes du moteur tout en assurant un bon rendement de ce dernier [1]. Cette fonction doit :

- Permettre un niveau et des gradients de températures dans les matériaux du bloc et de la culasse inférieure à la limite dictée par la résistance des matériaux ;

- Les niveaux de températures doivent être aussi tels que le film d'huile de lubrification ne soit pas détruit ;

- Utiliser la chaleur transférée des parois au liquide de refroidissement pour chauffer de manière satisfaisante l'habitacle et donc assurer un bon confort thermique ;

- Refroidir l'air d'admission afin que le remplissage volumétrique du moteur soit optimum et refroidir l'huile moteur en régime de fonctionnement extrême.

Pour que la fonction refroidissement soit bien assurée, certains paramètres doivent être préalablement définis, en particulier [1] :

- Le flux thermique ou la quantité de chaleur à évacuer par unité de temps ;

- La température de la paroi ou du fluide qui est à obtenir ou à contrôler ;

- La nature et la température du milieu dont on dispose pour évacuer la chaleur

 En effet la fonction refroidissement est principalement conçue pour assurer la fiabilité du moteur et le confort thermique de l'habitacle.

 Les échanges thermiques entre fluide de refroidissement et parois se fera par le biais de coefficient d'échanges, déterminés généralement à partir de relation empirique, au chapitre II, nous passerons en revue, les travaux de recherches concernant la détermination de ce coefficient.

#### *Conclusion*

Pour mieux comprendre le travail effectué, nous avons commencé par définir les différents organes du M.C.I. ainsi que les échanges thermiques qui se produisent au sein du moteur, il semble nécessaire de se trouver vers une étude de refroidissement qui assure le bon fonctionnement du moteur.

# *2/1. SYNTESE BIBLIOGRAPHIQUE*

Dans le présent chapitre, nous allons nous intéresser à présenter une revue bibliographique des travaux antérieurs relatifs à la détermination du coefficient d'échange entre un écoulement d'un fluide et les parois de la structure des moteurs. Notons que les relations présentées sont d'origine empiriques et sont spécifiques à chaque configuration géométrique de la structure. Les corrélations permettent soit de calculer le flux de chaleur échangé soit de déterminer le coefficient de transfert.

### *2/2. RELATIONS DONNANT L'EXPRESSION DU FLUX DE CHALEUR*

 Dans le cas du moteur à gaz, la chaleur dissipée par rayonnement est calculée à l'aide de la formule ci- dessous[2]:

$$
\dot{Q} = \frac{dQ}{dt} = h_0 A (1 + bV_p)(T_p - T_g) + CA[(\frac{T_p}{100})^4 - (\frac{T_g}{100})^4]
$$
\n
$$
h_0 = 0.54 * 10^{-3} \sqrt[3]{P_g^2 T_g}
$$
\n(2.1)

où :

 $b = 1.24$  [moteur à gaz, 50 Cv-160 tr/mn,  $V_p = 202$  m/s]

 $C = 0.42$ 

 $h_0$  : Coefficient de transfert de chaleur par convection

C : Facteur d'émission du gaz  $(\varepsilon)$ 

 $V_p$  : Vitesse moyenne du piston [m/s]

A : Surface d'échange [ $m^2$ ]

 $P_{\sigma}$ : Pression des gaz [Pa]

 $T_p$ ,  $T_g$ : Température de la paroi et des gaz respectivement [°K]

Le flux de chaleur ainsi obtenu ne dépasse pas 10 % du flux total. Dans le cas du moteur Diesel, Nusselt [2] est arrivé à la conclusion que la fraction correspondant au flux radiatif est pratiquement négligeable. Nous sommes donc loin des 5 % admis dans la littérature [2]. Les travaux des soviétiques [2], ont montrés que la valeur du coefficient « b » est surestimée, mais ils conservent cette valeur pour tenir compte du rayonnement.

Nusselt [2] considère que cette formule est satisfaisante pour la phase de compression, mais elle est moins bonne pour le reste du cycle. Notons que cette expression est invalide dans le cas des moteurs rapides. D'ailleurs, elle est maintenant peu utilisée, mais elle a servi de base à quelques formules utilisées en Russie, en particulier celle de BRILING [2].

De nombreux chercheurs ont utilisé la formule de BRILING [2] pour des moteurs de différents types en adaptant les coefficients « a » et « b » aux cas considérés. Ainsi B.G. LIBROVITCH et N.N.

 BRYZGOV [2] ont obtenu pour un moteur à quatre temps à préchambre d'alésage D=140 mm, de course L=190 mm et de nombre de tours, N=800 tr/mn, les valeurs a=3,5 et  $b=0,185$ . Pour un monocylindre à quatre temps à chambre de turbulence ayant les caractéristiques : D=100 mm, L=140 mm, N=1100 tr/ mn, ils trouvent : a=4,2, b=0,185. La détermination de « a » et « b » est cependant délicate : il faut déterminer la quantité de chaleur transmise à l'eau de refroidissement « *Qeau* ». Ils ont proposé la formule :

$$
Q^* = \frac{dQ}{dt} = h_0 A (1 + a + bV_p)(T_p - T_g) + CA[(\frac{T_p}{100})^4 - (\frac{T_g}{100})^4]
$$
  
et  

$$
h_0 = 0.54 * 10^{-3} \sqrt[3]{P_g^2 T_g}
$$
 (2.2)

Avec :  $a=1.45$ ,  $b=0.185$ ,  $C=0.42$ 

 L'expression de Briling a été déterminée sur un moteur lent, il est possible de l'ajuster sur un moteur plus rapide. La valeur de « C » est surestimée pour les mêmes raisons que dans le cas de la formule de Nusselt ( $\varepsilon_p = 1$  aux lieu que  $\varepsilon_p < 1$ ).

G. EICHELBERG [2], a proposé une formule, d'ailleurs elle est la base des corrélations élaborées aux U.S.A. et en Europe. Elle est donnée par :

$$
Q^* = \frac{dQ}{dt} = 7.78 * 10^{-3} \sqrt{P_g T_g} \sqrt[3]{V_p} (T_p - T_g) A
$$
\n(2.3)

Les travaux de HUG [2 ] semblent confirmer la formule, mais les résultats sont dispersées ainsi que les mesures effectuées sur un moteur lent par K. ELSER et TOGURI [2]. Pour les moteurs plus rapides, la formule semble s'éloigner de la réalité. N. A. HENEIN [2] a remplacé « *VP* » par la vitesse instantanée tenant compte du mouvement axiale et tourbillonnaire du mélange air-combustible contenu dans le cylindre.

La formule d'EICHELBERG [2] tient compte des deux phénomènes de transfert (convection et rayonnement) bien que ceux-ci varient différemment au cours du cycle.

 Notons que les valeurs du coefficient de transfert obtenues par N.R. BRILING [2] sont plus faibles que celles de G.EICHELBERG [2].

W. PFLAUM [2] a proposé deux formules, la première est :  
\n
$$
Q^* = \frac{dQ}{dt} = kf(V_p)A\sqrt{P_gT_g}(T_p - T_g)
$$
\n
$$
avec:
$$
\n
$$
f(V_p) = 3 \pm 2.57[1 - exp\pm(1.5 - 0.416V_p)]
$$
\n(2.4)

Le Signe est « + » si  $V_p$  > 3.6 m/s. Le terme « k » tient compte de la pression de suralimentation et varie suivant les parties du moteur.

$$
k = 1.10 + 0.366 \frac{P_1 - P_0}{P_0}
$$
: pour la culasse  

$$
k = 0.36 + 0.12 \frac{P_1 - P_0}{P_0}
$$
: pour la chemise

La seconde formule est donnée par :

$$
Q^* = \frac{dQ}{dt} = kf(V_p)A\sqrt{P_gT_g}(T_p - T_g)
$$
  
 
$$
Avec:
$$
  
\n
$$
f(V_p) = 6.2 - 5.2(5.7)^{-(0.1007V_p)^2} + 0.025V_p
$$
  
\n
$$
k = 0.145 * 10^{-3} P_1^{1/4}
$$
\n(2.5)

A la suite de ces travaux, nous pouvons noter que ces formules :

- Ne tiennent pas compte de la turbulence que d'une manière approchée par l'intermédiaire de la vitesse moyenne du piston ;
- Ne sont pas utilisables pour les moteurs qui s'écartent peu de ceux qui ont permis leur élaboration. Elles ne peuvent alors être étendues aux autres moteurs par suite de l'absence de paramètre de généralisation valables pour les moteurs de différents types et de différentes constructions.

### *2/3. RELATIONS DONNANT L'EXPRESSION DU COEFFICIENT D'ÉCHANGE*

K.ELSER [2] a repris les travaux de G.EICHELBERG [2] et de W. PFLAUM [2] en utilisant des instruments de mesure plus évolués et avec des thermocouples de surface sur un moteur à deux temps et sur un moteur à quatre temps à chambre ouverte. Il s'est servi de l'analyse dimensionnelle comme support pour obtenir la relation empirique suivante :

$$
Nu = 6.5(1 + 0.5\frac{\Delta S}{C_p})(\text{Re Pr})^{\frac{1}{2}}
$$
  

$$
h = 6.5(1 + 0.5\frac{\Delta S}{C_p})\sqrt{\frac{\rho V C_p K}{L}}
$$
 (2.6)

Où :

- $\Delta S$ : désigne l'augmentation d'entropie par unité de masse depuis le début de la compression.
	- K : la conductivité thermique
	- $\rho$ : la masse volumique.

La grandeur caractéristique utilisée « L » est la course.

 Les propriétés des gaz sont prises à la température moyenne : *T*  $T_p + T$ *m*  $=\frac{1_p+1_g}{2}$  $\ddot{}$ 2

ELSER [2] a trouvé que son expression convient bien pour un moteur deux temps, mais moins bien pour un quatre temps. CHIRKOV et STEFANOVSKI [2] ont critiqués la formule de BRILING [2] en spécifiant qu'elle n'est pas adimensionnelle et qu'elle ne précise pas suffisamment le phénomène de rayonnement.

Ils ont proposé la formule:

$$
Nu = C^{te}D^{\frac{5}{12}}\text{Re}^{\frac{1}{4}}
$$
 (2.7)

 $C^{\prime e}$  : désigne une constante qui tient compte du rayonnement.

Cette formule ne précise pas suffisamment le phénomène de rayonnement, donc elle est peu sure.

T.OGURI [2] a proposé une formulation qui dérive de celle proposé par ELSER [2] avec un terme complémentaire qui tient compte de l'angle de rotation «  $\varphi$  » exprimé en degrés à partir du P.M.H. Elle est donnée par :

$$
\frac{Nu}{\sqrt{Pe}} = 1.75(1 + \frac{\Delta S}{C_p})[2 + \cos(\varphi - 20)]
$$
\n(2.8)

 OGURI [2] a utilisé un thermocouple de surface pour mesurer les transferts de chaleur au niveau du piston d'un petit moteur à quatre temps à allumage commandé. Il a comparé ses résultats à ceux de EICHELBERG [2] à l'aide de résultats obtenus sur des moteurs de 900 et 400 CV.

V.D. OVERBYE [2] a proposé l'expression suivante :

$$
Nu \frac{T_p - T_g}{T_0} = Pe(0.26 \frac{P}{P_0} - 0.035)10^{-4} + 0.1 \frac{P}{P_0} - 0.02
$$
  
avec:  

$$
Nu = \frac{hL}{K_s}; Pe = \frac{LV_p \rho_0 C_{P0}}{K}
$$
 (2.9)

$$
Nu = \frac{hL}{K_0}; Pe = \frac{LV_p \rho_0 C_{P0}}{K}
$$

 L'indice 0 se rapporte aux conditions d'admission. Pour le moteur en fonctionnement, les auteurs ont suggérés que le flux de chaleur « *dt*  $\frac{dQ}{dx}$  » obtenu avec la relation (2.9) pour chaque angle de rotation doit être multiplié par la différence de température des gaz dans les cas du moteur en marche.

W.J.P. ANNAND [2] a proposé les relations suivantes :

$$
Nu = a \operatorname{Re}^b \tag{2.10}
$$

Pour le flux de chaleur convectif

Avec :

$$
Q^* = \frac{dQ}{dt} = AC[(\frac{T_p}{100})^4 - (\frac{T}{100})^4]
$$
\n(2.11)

Pour le flux radiatif, il a donné :

$$
Q^* = \frac{dQ}{dt} = aA \frac{K}{V} \text{Re}^b (T_p - T) + AC[(\frac{T_p}{100})^4 - (\frac{T}{100})^4]
$$
\n(2.12)

Pour le moteur à deux temps utilisés par K.ELSER [2]:

 $a=0.76$   $b=0.64$   $C=3.02$ 

Pour le moteur à quatre temps utilisé par le même auteur :

$$
a=0.26 \qquad b=0.75 \qquad C=3.37
$$

b=0.7 est une bonne valeur et la valeur de « a » varie avec la charge. C =3.37 pour un moteur Diesel et C =0.418 pour un moteur à essence.

 ANNAND [2] considère qu'il n'est pas rationnel de déterminer le transfert de chaleur par rayonnement en fonction de l'angle de rotation, il a suggéré de se limiter à l'évaluation de la température moyenne au cours du cycle.

 Pour W.J.D. ANNAND [2], les formules présentées précédemment pêchent sur un point ou sur un autre: La formule d'ELSER et OGURI contient des termes incorrects, celle d'Overbye ne fait pas intervenir la température des parois.

 Pour une première conclusion on peut noter que : les formules adimensionnelles sont difficilement utilisables dans les conditions d'expériences loin de celles où elles furent établies (absence de paramètre de généralisation valable pour les moteurs de différents types). Elles ne tiennent compte de la turbulence que d'une manière approchée par l'intermédiaire de la vitesse moyenne du piston, en particulier dans les moteurs Diesel qui ont une configuration complexe et où les mouvements d'air ont un effet primordial, ces formules fournissent des résultats moins précis que lorsqu'on les utilise pour les moteurs à allumage commandé.

 Il semble nécessaire pour ANNAND [2] de construire une nouvelle relation pour décrire les variations d'un coefficient de transfert instantané.

 Comme OVERBYE et ANNAND [2], calcule le nombre de Reynolds à partir de la vitesse moyenne du piston.

 En utilisant les résultats de K.ELSER [2], il considère la température et la pression moyenne instantanées. Il a trouvé que la meilleure corrélation était obtenue en calculant la température d'après la pression mesurée en appliquant la loi des gaz parfaits.

La détermination de la température ne peut être considérée comme acquise :

La correspondance de la formule avec les mesures expérimentales étant insuffisante.

 En particulier les coefficients de transfert déterminés par la formule de ANNAND [2] sont trop élevés durant la compression et la détente en comparaison des valeurs maximales.

 Pour tenir compte de l'émission du gaz et de la flamme, A.A.CHIRKOV ET G.SITKEI [2] ont proposés :

$$
Nu = K\sqrt{\frac{\rho V D}{\mu}} + \varepsilon_r \varepsilon_p C_0 \frac{\left(\frac{T_p}{100}\right)^4 - \left(\frac{T_s}{100}\right)^4}{T_p - T_{g_m}}
$$
\n(2.13)

La température *T*  $T_p + T$ *g*  $p$   $g$ *m*  $^{+}$ 2

Ici A.A.CHIRKOV [2]a utilisé la formule de STEFAN BOLTZMAN.

Où :

 $\varepsilon_r = \varepsilon_g + \varepsilon_f$ : est le facteur d'émission du gaz et de la flamme;

*<sup>p</sup>* : est le Facteur d'émission de la paroi ;

 $\varepsilon_f$  : est le facteur d'émission de la flamme ;

D : est l'alésage ;

 $\mu$ : est la viscosité dynamique.

Pour G.SITKEI [2]:

$$
h = 12.97 * 10^{-3} \frac{P_g^{0.8} W^{0.8}}{T_g^{0.53} D^{0.2}} + \varepsilon \sigma \frac{\left(\frac{T_p}{100}\right)^4 - \left(\frac{T_g}{100}\right)^4}{T_p - T_g}
$$
(2.14)

Cette formule a été établie sur un moteur à injection direct non suralimenté Ayant les caractéristiques suivantes :

D=210 mm, L=186 mm et  $V_p$ =10.8 m/s. La constante de STEFAN BOLTZMAN,  $\sigma = 5.669 * 10^{-8}$  W/ $m^2 K^4$ .

W prend des valeurs différentes suivant les phases du cycle : W=0.0618 au cours de la compression et W=0.0228 au cours de la combustion et de la détente.

 Le facteur d'émission de la flamme est pris égal à 0.8 . Le coefficient d'affaiblissement global du rayonnement, pour l'intervalle de température (1100-1500) se trouve dans les limites (1.8-2).

Le facteur d'émission de la paroi  $\varepsilon_p$  est pris égal à 0.9.

L'auteur pose :  $\epsilon_f^* = X \epsilon_f$  où X est le volume relatif de la flamme à l'instant considéré.

WOCHNI [2], a proposé une autre formule :

$$
h = 12.97 * 10^{-3} D^{-0.2} P_g^{0.8} T_g^{-0.53} [C_1 V_p + C_2 \frac{V_T T_i}{P_i V_i} (P - P_0)]^{0.8}
$$
\n(2.15)

Où :

 $V_T$ : désigne le volume total au P.M.B;

i : Indice correspondant à un instant quelconque de la phase de compression (au début de l'inflammation) ;

D: Alésage ;

*P*<sub>0</sub>: Pression instantanée sans combustion ;

 $V_p$ : Vitesse moyenne du piston.

Pour l'admission et l'échappement :

$$
C_1 = 6.18 + 0.417 \frac{C_u}{V_p}
$$
  

$$
C_2 = 0
$$

A la compression et la détente :

$$
C_1 = 2.28 + 0.308 \frac{C_{\text{u}}}{V_{\text{p}}}
$$
  

$$
C_2 = 0
$$

Pour un moteur à injection directe :

$$
C_2 = 3.24 * 10^{-3}
$$

Pour un moteur à préchambre :

 $C_2 = 6.22 * 10^{-3}$  (Chambre de combustion séparée) *C V u p* : Facteur de Swirl

 $O\mathbf{\hat{u}}$ :  $C_u = \pi DN$ 

N, le nombre de tours par seconde d'un anémomètre à ailettes de 0.7 D de diamètre.

WOCHNI [2] a supposé l'effet d'accroissement de la turbulence au moment de la combustion, pour proposer une formule qui prolonge celle d'ANNAND. Il a utilisé la relation exprimant le nombre de Nusselt en fonction des nombres de Reynolds et Prandtl dans le cas d'un écoulement forcé turbulent (transfert de chaleur quasi-stationnaire). Il a supposé que le nombre de Prandtl est égal à l'unité et qu'il peut appliquer la relation au moteur [2] :

$$
Nu = a \operatorname{Re}^{0.786} \qquad \text{(voir l'équation 2.10)} \tag{2.16}
$$

Certains auteurs ont proposés :

$$
Nu = 0.035 \text{Re}^{0.8} \tag{2.17}
$$

 WOCHNI [2] a proposé d'évaluer le transfert de chaleur par rayonnement de la flamme en prenant :  $\varepsilon_f = 0.6$ , pour la flamme stable du gas-oil.

 La formule (2.15) est dans l'ensemble très satisfaisante, bien que le terme de vitesse dû à la combustion ne soit introduit par raisonnement théorique valable [2]. Elle tient compte d'un effet d'accroissement de turbulence au passage du front de flamme (phénomène qui a été mis en évidence par A.C Scurloc [2] et B.Karlovitz [2]), G.Woshni n'a pas tenu compte du rayonnement, car, selon lui il a peu d'effet durant les phases de combustion et de détente.

H- N.A.HENEIN [2], a amélioré la formule proposée par ECHELBERG [2]en remplaçant la vitesse moyenne du piston *VP* , par la vitesse des gaz compte tenu de la turbulence primaire. Il a calculé la vitesse des gaz en fonction de l'angle de rotation à partir de considérations relatives à la Mécanique des fluides : bilans de conservation de la masse et du moment cinétique et compte tenu des pertes de charge.

 Il a appliqué la formule de G. EICHELBERG, en prenant « *Vg* » au lieu de « *VP* » au cours de la compression et a compare les résultats calculés avec ses propres mesures expérimentales. Les résultats semblent satisfaisants en ce qui concerne la phase de compression. Pour les autres phases du cycle, l'auteur déclare manquer de données quant à l'intensité de la turbulence secondaire.

Le travail de LE FLEUVRE [2] et de ses collaborateurs a surtout consisté à mesurer le coefficient instantané de transfert à travers les parois du cylindre à l'aide de huit thermocouples (utilisés aussi par G.WOSCHNI et G.EBERSOLE) placés en différents points. Il a ainsi pu obtenir une corrélation satisfaisante du flux de chaleur pour différentes positions radiales des thermocouples, montrant que l'expression choisie pour la vitesse des gaz est réaliste. Il a proposé :

$$
Nu = a \operatorname{Re}^{0.8} \operatorname{Pr}^{0.33}
$$
  
\n
$$
Q^* = \frac{dQ}{dt} = aA \frac{K(t)}{t} (\operatorname{Re}^{0.8}(t) \operatorname{Pr}^{0.8}(t) [\operatorname{T}_p(t) - \operatorname{T}_g(t)]
$$
\n(2. 18)

Avec a=0.047 pour le moteur utilisé.

 L'extension de cette méthode à la phase de combustion n'a pas permis d'atteindre des résultats valables. Il a obtenu pour la période de combustion un coefficient d'échange inférieur à celui qu'il a observé expérimentalement. Il faut sans doute tenir compte de la turbulence au moment de la combustion. La méthode de mesure du coefficient d'échange est excellente. Les auteurs comparent les différentes formules avec leurs propres résultats expérimentaux.

### *2/4. CONCLUSION*

Beaucoup d'auteurs s'accordent à penser que la compréhension des phénomènes thermocinétiques ayant lieu dans un moteur à combustion interne (M.C.I)) doit résulter de la parfaite compréhension des dits phénomènes en l'absence de combustion (moteur entraîné) afin de délimiter l'influence de la turbulence [2].

Les tentatives d'interpréter sinon d'expliquer les résultats semi-empiriques exposés plus haut sont assez récentes et peu nombreuses. De telles méthodes peuvent prétendre d'expliquer localement le phénomène de flux de chaleur, mais par une formule généralisée à tout le moteur. T.OGURI [2]et K.ELSER [2] ont tenté d'aborder un tel problème dans le cas du régime instationnaire et V.D.OVERBYE [2] a donné un modèle de calcul.

 Les corrélations que nous venons de présenter, sont utilisables d'après certains critères selon que : la corrélation est adimensionnelle ou non, suivant les grandeurs caractéristiques utilisées dans les nombres sans dimensions, les conditions (température et pression), l'évaluation des propriétés du transfert et la méthode de détermination de la vitesse du gaz dans le nombre de Reynolds.

Les formules sont valables en général uniquement pour les moteurs peu différents du moteur expérimental ayant servi à leur élaboration. Les relations proposées permettent seulement d'évaluer les valeurs moyennes du coefficient de transfert « h » pour l'ensemble de la surface d'échange. Il n'est pas possible d'évaluer les coefficients d'échange localement. Les données expérimentales montrent que la variation de la valeur h suivant la surface est très grande. Le fait de négliger cette variation peut conduire à des erreurs notables.

Les recherches actuelles montrent la nécessité de tenir compte du rayonnement de la flamme [2], Malheureusement les méthodes actuelles de l'évaluation de l'émmissivité des flammes restent embryonnaires [2]et des études approfondies à caractère fondamentale sur la combustion et les flammes sont très importantes à envisager.

L'objet de notre étude est de modéliser les transferts thermiques afin de déterminer la distribution des températures à tous points à travers les parois d'un moteur à combustion interne (M.C.I) tel que le cylindre, le piston, la culasse et la soupape ; en vue de quantifier la quantité de chaleur évacuée par conduction à travers les organes du moteur cités ci-dessus.

### *3/1. MODELISATION DE L' EQUATION DE CONDUCTION*

 Les transferts thermiques dans les différents organes du moteur (cylindre, piston, culasse et soupape ) sont de type conductif. Les conditions aux limites aux interfaces sont de type convectifradiatif (radiation négligée) et, la nature des écoulements dans les chambres de combustion est en général assez complexe (écoulement diphasiques ou polyphasique réactifs). Compte tenu de ces considérations, nous nous sommes intéressé, dans une première étude aux transferts thermiques purement conductifs dans les différents organes su-cités, par utilisation de coefficients d'échanges issus de la littérature .

Les équations résultantes sont données par :

$$
\rho C_P \frac{DT}{Dt} = \nabla \left( K \nabla T \right) \tag{3-1}
$$

 L'équation générale de la conduction ou loi de Fourrier en coordonnées cartésiennes s'écrit sous la forme :

$$
\frac{\partial}{\partial x}(K\frac{\partial T}{\partial x}) + \frac{\partial}{\partial y}(K\frac{\partial T}{\partial y}) + \frac{\partial}{\partial z}(K\frac{\partial T}{\partial z}) + S = \rho C_P \frac{\partial T}{\partial t}
$$
\n(3-2)

### *3/2. MODELE MATHEMATIQUE*

 Dans les types de configuration de notre moteur, le transfert de chaleur se fait en deux directions privilégiées ; la direction radiale suivant le rayon R, et la direction longitudinale : le transfert dans la direction angulaire ou tangentielle est supposé négligeable, ce qui nous permet de considérer que le problème est bidimensionnel et axisymétrique.

 L'équation de conduction de chaleur s'écrira d'une façon générale sous la forme donnée par la relation (3.1). Dans le cas d'un système axisymétrique, avec conductivité thermique constante, elle est donnée par :

$$
\rho C_p \frac{\partial T}{\partial t} = K \frac{\partial^2 T}{\partial x^2} + \frac{K}{r} \frac{\partial}{\partial r} (r \frac{\partial T}{\partial r}) + S \tag{3-3}
$$

Pour S=0, l'équation (3-3) devient :

$$
\rho C_p \frac{\partial T}{\partial t} = K \frac{\partial^2 T}{\partial x^2} + \frac{K}{r} \frac{\partial}{\partial r} \left( r \frac{\partial T}{\partial r} \right) \tag{3-4}
$$

# *3/3. ORGANES DU MOTEUR ET CONDITIONS INITIALES ET AUX LIMITES*

#### *3/3.1. Le cylindre*

Le cylindre peut se présenter sous la forme d'un alésage dans le bloc moteur ou sous la forme d'un fût cylindrique. Les dimensions sont imposées par le couple et la puissance que le moteur est appelé à fournir. En ce qui concerne notre étude, nous avons opté pour un cylindre à surface ailetée, d'un moteur mono-cylindre. La figure (3.1), montre le schéma du cylindre étudié.

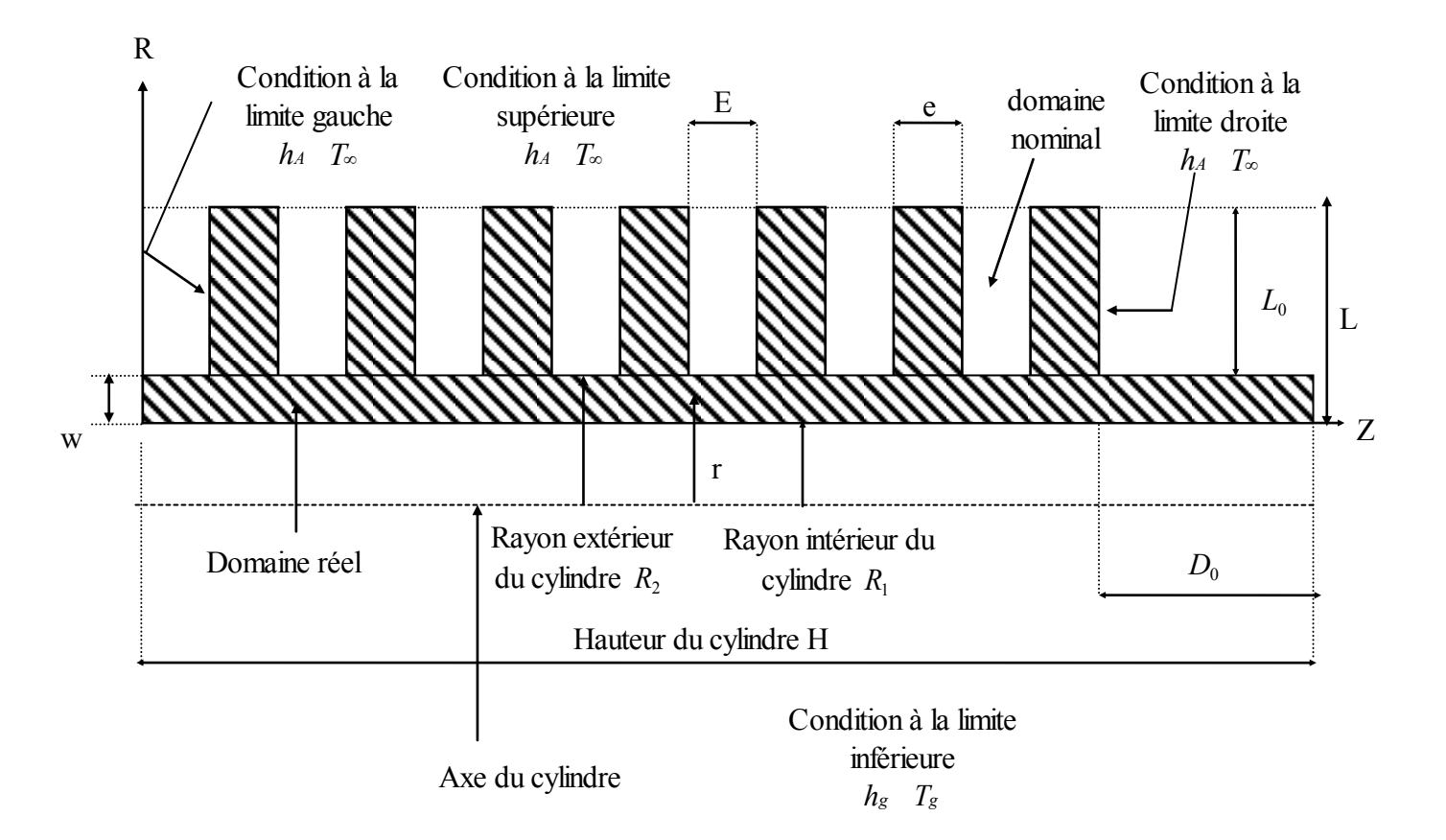

Figure (3.1). Section du cylindre représentant le domaine à étudier

#### *3/3.1.1. Conditions initiales et aux limites*

 Nous avons considéré une distribution de température logarithmique en régime de transfert quasipermanent comme condition initiale. Pour la condition à la limite supérieure, la partie externe de la chemise (c'est à dire la paroi ailettée) est en contact avec un l'air dont la température à l'infini  $T_{\infty}$ =313°K et dont le coefficient de transfert  $h_A$  est constant et égal à 35 W/m<sup>2</sup>K.

 La limite inférieure correspond à la frontière avec la chambre de combustion, avec une température de gaz  $T_g$  et un coefficient de transfert  $h_g$ .

Pour la condition à la limite gauche, la conduction radiale étant plus importante que la conduction longitudinale, nous avons négligé le flux de chaleur le long du cylindre.

Pour la condition à la limite droite le cylindre étant séparé de la culasse par un joint d'étanchéité isolant, la condition d'isolation est donc prévue.

#### *3/3.1.2. Conditions aux limites supérieures :*

La présence des ailettes engendre une géométrie irrégulière sur cette frontière. On commencera par définir un domaine nominal qui compris le domaine réel (voir annexe 1).

 Le domaine nominal doit être rectangulaire et doit avoir le maximum de cotés communs possibles avec le domaine réel.

La partie externe de la chemise c'est à dire la paroi ailettée est en contact avec l'air en mouvement, nous avons supposé qu'il se déplace à une vitesse constante de 10 m/s dans la direction perpendiculaire à l'axe du cylindre et que par conséquent la température à l'infini *T* et le coefficient de transfert *hA* sont constants.

 Nous supposons qu'il règne sur la frontière du domaine nominal avec le milieu ambiant, une condition convective, ce qui se traduit par les équations suivantes :

- Pour :  $w \le r \le L_0$  et  $0 \le z \le H$   $q=h_A(T_{\infty}-T_P)$  (3.5) Avec :  $f_c = h_A T_\infty$  et  $f_p = -h_A$ q devient :  $q=f_c+f_pT_p$ 

*TP* : Température à la paroi considérée ;

*T* : Température loin de la paroi.

 Pour tenir compte de l'irrégularité géométrique, nous prendrons pour l'ensemble des nœuds appartenant au domaine nominal et n'appartenant pas au domaine réel, un coefficient de conductivité thermique égal à zéro ce qui correspond dans le code à GAM(I,J)=0 , afin d'ignorer la partie du domaine inactif en posant IBLOCK $(I,J)=1$  (voir annexe 1). [3]

#### *3/3.1.3. Condition à la limite inférieure*

 La limite inférieure correspond à la frontière avec la chambre de combustion, et la condition y prévale est une condition de convection avec une température des gaz *Tg* et un coefficient de transfert variable *hg* calculé comme suit [53]:

$$
h_g = 0.23(1+b)\left(\frac{P_g^{0.7}}{T_g^{0.2} \cdot D^{0.3}}\right) \tag{3-6}
$$

Où:

$$
h_g = 0.23(1+b)\left(\frac{I_g}{T_g^{0.2} * D^{0.3}}\right)
$$
\n0ù:

\n
$$
D = \frac{8 * 10^{-2} * L}{4 * 10^{-2} + L}; T_g = 2700 * \left(\frac{6 * 10^6}{P_g}\right)^{-0.22}; P_g = 6 * 10^6 * \left(\frac{0.01}{L}\right)^{1.28}; L = 0.01 + (14.4 * (iteration * \Delta t))
$$
\n(3-6)

L : longueur du volume occupé par le gaz à un instant donné ;

D : diamètre équivalent ;

b : paramètre dépendant de la géométrie de la chambre (-0.3 < b < 0.2).

3<br>  $(6*10^6)$ <br>  $(6*10^6)$ <br>  $(7)$ <br>  $(6*10^6)$ <br>  $(7)$ <br>  $(8)$ <br>  $(8)$ <br>  $(8)$ <br>  $(9)$ <br>  $(10)$ <br>  $(11)$ <br>  $(12)$ <br>  $(13)$ <br>  $(15)$ <br>  $(16)$ <br>  $(17)$ <br>  $(18)$ <br>  $(19)$ <br>  $(19)$ <br>  $(10)$ <br>  $(10)$ <br>  $(10)$ <br>  $(10)$ <br>  $(10)$ <br>  $(10)$ <br>  $(10)$ <br>  $(10$  On introduira la condition à la limite on tenant compte de la position du piston c'est à dire la valeur de *hg* qui dépend de l'une des phases (compression, détente, admission, échappement) et de la géométrie de la chambre de combustion (pour le cas b=0.1). Ce qui se traduit par les équations suivantes :

 $-$  Pour :  $r = 0$  $0 \le z \le H$   $q = h_g(T_g - T_p)$  (3.7) Avec :  $f_c = h_g T_g$  $f_c = h_g T_g$  et  $f_p = -h_g$ 

q devient :  $q=f_c+f_pT_p$ 

*T<sup>P</sup>* : Température à la paroi considérée.

#### *3/3.1.4. Conditions aux limites gauches*

La frontière gauche est en contact avec le piston en mouvement; et la conduction radiale étant plus importante que la conduction longitudinale, nous négligions le flux de chaleur le long du cylindre. Ce qui se traduit par les équations suivantes :

- Pour :  $0 \le r \le L$  et  $z = 0$   $q = h_A (T_{\infty} - T_P)$  (3.8) Avec :  $f_c = h_A T_\infty$  et  $f_p = -h_A$ 

q devient :  $q = f_C + f_P T_P$ 

#### *3/3.1.5. Conditions aux limites droites*

Le cylindre est séparé de la culasse par un joint d'étanchéité isolant, la condition d'isolation est donc prévue. Ce qui se traduit par les équations suivantes :

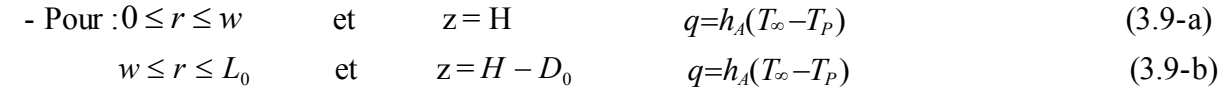

Avec :  $f_c = h_A T_{\infty}$  $f_c = h_A T_\infty$  et  $f_p = -h_A$  q devient :  $q=f_C+f_pT_p$ 

#### *3/3.2. Le piston*

Le piston d'un moteur à combustion interne possède des géométries complexes et différentes selon la conception du moteur. La figure(3-2), montre le schéma du piston étudié.

 Le domaine étant rectangulaire et présente des irrégularités géométriques. Pour des raisons de symétrie, nous n'avons étudié qu'une seule partie.

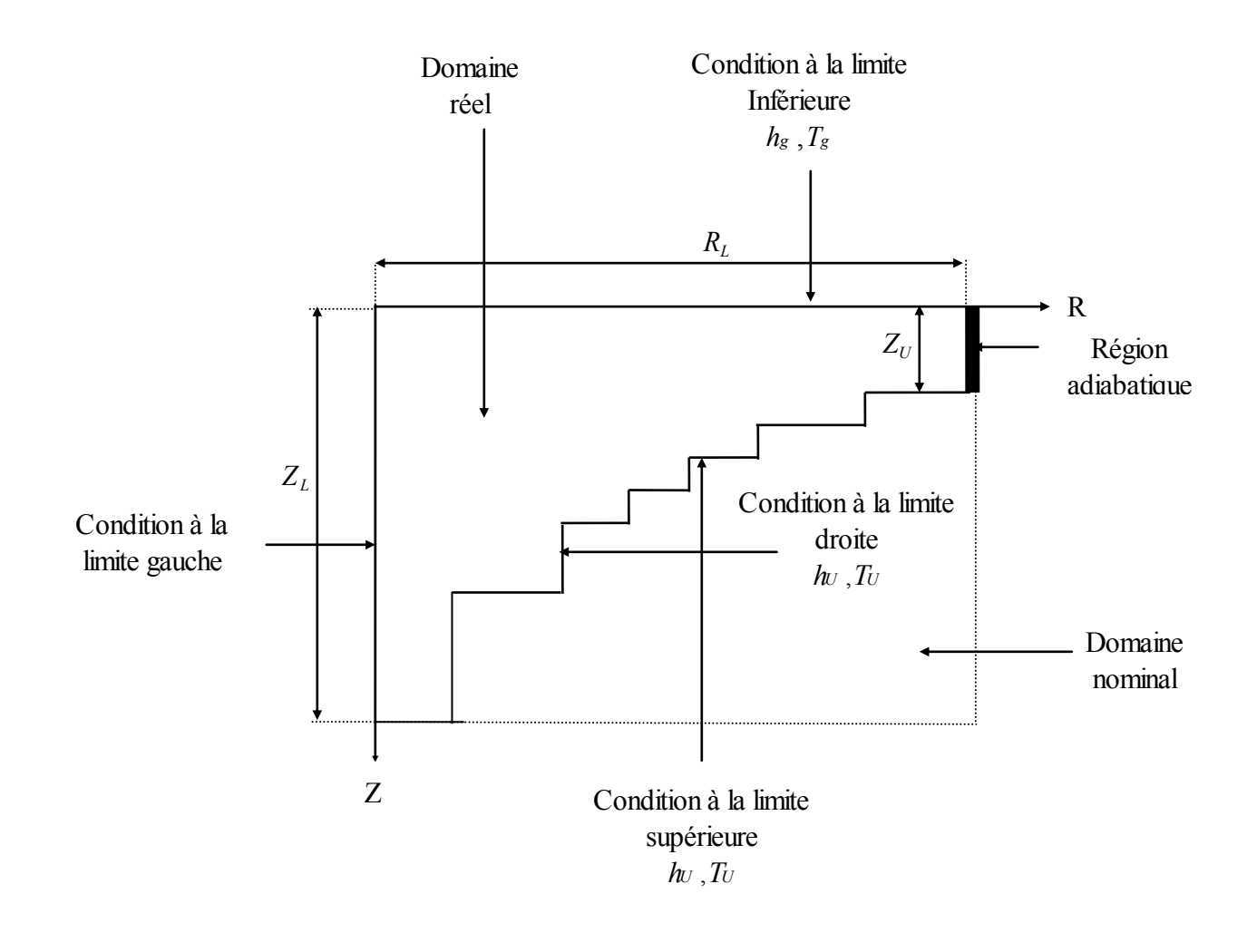

Figure (3-2). Section du piston représentant le domaine à étudier

#### *3/3.2.1. Conditions initiales et aux limites*

Pour la condition initiale, nous avons considéré une distribution de température linéaire suivant la direction axiale et nous avons négligé la conduction radiale et tangentielle.
Pour la condition à la limite supérieure, la paroi du piston se trouve en contact avec l'huile de graissage, la température de ce dernier  $T_U$  et son coefficient de transfert  $h_U$  dépendent de sa viscosité et du régime de rotation du moteur. La condition à la limite inférieure est une condition de convection avec une température *Tg* et un coefficient de transfert *h<sup>g</sup>* .

Pour la condition à la limite gauche, nous admettons que le flux axial est plus important que le flux radial, ce qui nous conduit à supposer que le flux radial soit négligeable. Compte tenu de la symétrie, la région correspondant à la limite droite est considérée adiabatique.

### *3/3.2.2. Condition à la limite supérieure*

La paroi du piston se trouve en contact avec l'huile de graissage, la température de ce dernier est *TU* et son coefficient de transfert est *hU* dépendent de sa viscosité et du régime de rotation du moteur, cependant nous allons les considérer constants. Ce qui se traduit par les équations suivantes :

 - Pour  $0 \leq r \leq R_L$  et et  $Z_U \leq z \leq Z_L$   $q=h_U(T_U-T_P)$  (3.10) Avec :  $f_c = h_U T_U$  et  $f_p = -h_U$ 

q devient :  $q=f_c+f_pT_p$ 

### *3/3.2.3. Condition à la limite inférieure :*

C'est une condition de convection avec une température  $T_g$  et un coefficient de transfert variable « *hg* » calculé comme suit [6]:

$$
h_g = 0.19^*(\frac{P_g^{0.7}}{T_g^{0.2*}D^{0.3}})
$$
\n(3-11)

Tel que:

$$
\begin{aligned} \n\text{Tel que:} \\
\text{Tel que:} \\
D &= \frac{8 * 10^{-2} * L}{4 * 10^{-2} + L}; T_g = 2700 * \left(\frac{6 * 10^6}{P_g}\right)^{-0.22}; P_g = 6 * 10^6 * \left(\frac{0.01}{L}\right)^{1.28}; L = 0.01 + (14.4 * (iteration * \Delta t)) \n\end{aligned}
$$

Ce qui se traduit par les équations suivantes :

- Pour :  $0 \leq r \leq R_{\ell}$ et  $z = 0$   $q=h_g(T_g-T_p)$  (3.12) Avec :  $f_c = h_g T_g$  et  $f_p = -h_g$ 

q devient :  $q=f_c+f_pT_p$ 

### *3/3.2.4. Condition à la limite gauche :*

Dans ce cas, nous admettons que le flux axial est plus important que le flux radial, ce qui nous conduit à supposer que le flux radial soit négligeable. Ce qui se traduit par les équations suivantes :

- Pour :  $0 \le z \le Z_L$  $r=0$   $q=h_{\infty}(T_{\infty}-T_{P})$  (3.13) Avec  $f_c = h_\infty T_\infty$  et  $f_p = -h_\infty$ q devient :  $q = f_C + f_P T_P$ 

### *3/3.2.5. Condition à la limite droite*

A cause de la symétrie considérée précédemment, on admet que la région est adiabatique. Ce qui se traduit par l'équation suivante :

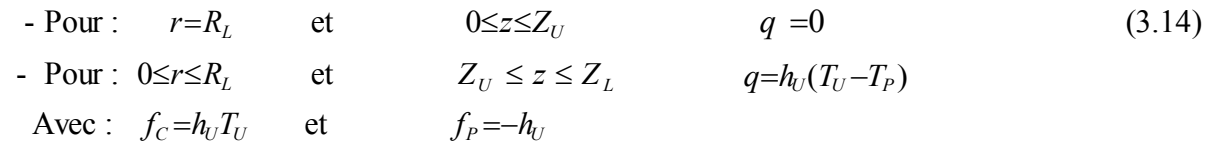

 q devient :  $q = f_C + f_P T_P$ 

### *3/3.3. La culasse*

 La géométrie de la culasse que nous avons choisie est simple (voir figure 3-3), le domaine étant rectangulaire et ne présentant aucune irrégularité géométrique.

### *3/3.3.1. Conditions initiales et aux limites*

Nous avons considéré une distribution de température linéaire suivant la direction axiale, nous avons négligé la conduction radiale et tangentielle, pour la condition initiale. Pour les conditions aux limites : à la frontière supérieure, règne une condition de convection due au milieu ambiant causé par l'air environnant ; la paroi inférieure, correspond à une condition de convection engendrée par les gaz brûlés, avec une température *T<sup>g</sup>* et un coefficient de transfert variable *h<sup>g</sup>* .

Pour la limite gauche, le flux de chaleur longitudinal est supposé négligeable devant le flux axial ; la limite droite, correspond à une condition adiabatique, comme précédemment, compte tenu de la symétrie du problème.

### *3/3.3.2. Condition à la limite supérieure*

A la frontière supérieure, règne une condition de convection due au milieu ambiant causé par l'air d'environnement.

 La culasse étant assimilée à une plaque plane circulaire, ne présentant aucune irrégularité géométrique. Ce qui se traduit par l'équation suivante :

- Pour :  $0 \le r \le R_C$  et  $y=E_p$  $q=h_A(T_{\infty}-T_P)$  (3.15) Avec :  $f_c = h_A T_\infty$  et  $f_p = -h_A$ 

 q devient :  $q=f_C+f_PT_P$ 

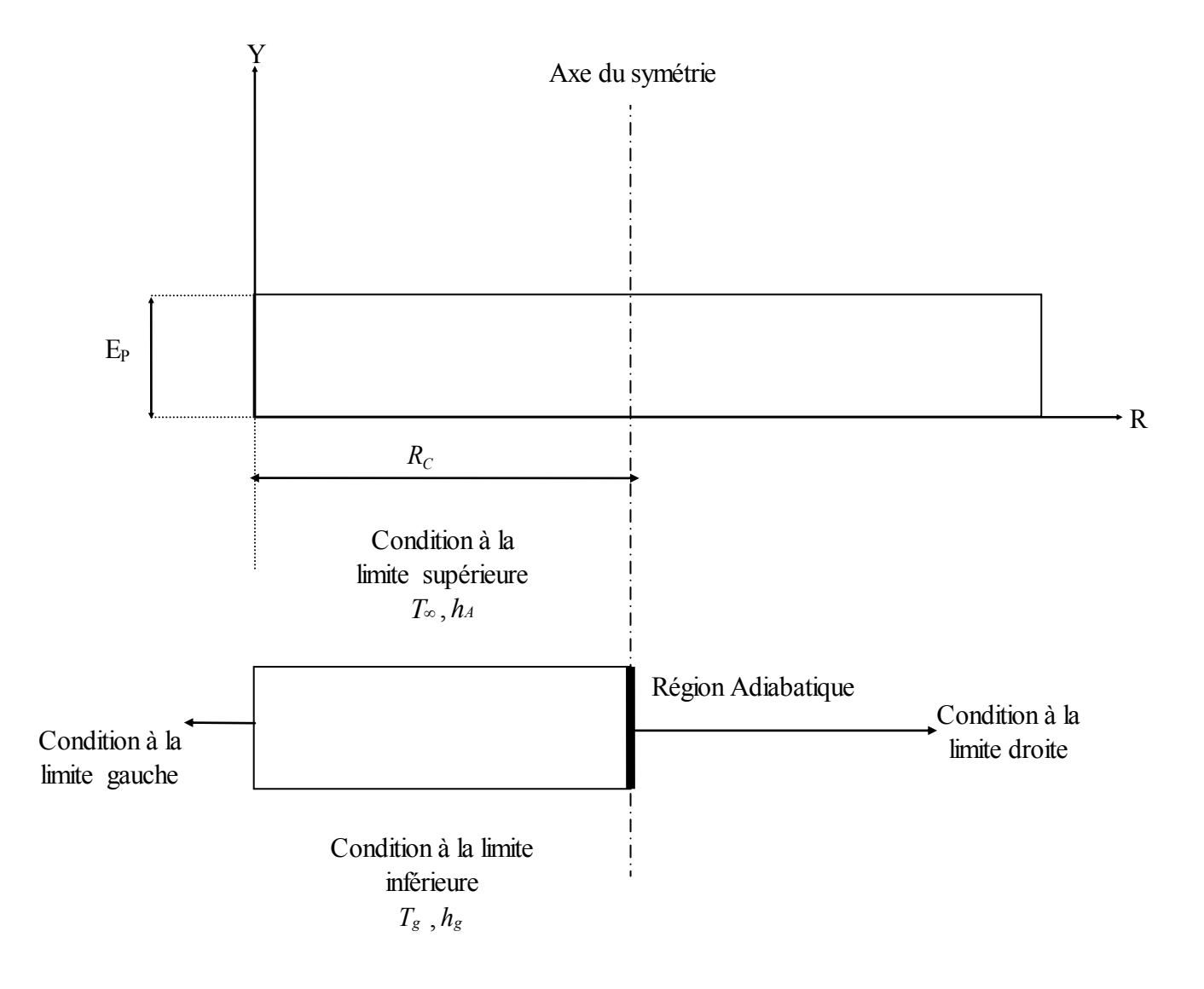

Figure (3-3). Section de la culasse représentant le domaine à étudier

#### *3/3.3.3. Condition à la limite inférieure*

Elle est une condition de convection engendrée par les gaz brûlés, avec une température  $T_g$  et un coefficient de transfert variable *hg* donné par les relations [6]:

$$
h_g = 0.23 \cdot \left(\frac{P_g^{0.7}}{T_g^{0.2} \cdot \frac{1}{2} D^{0.3}}\right) \tag{3-16}
$$

avec:

$$
h_g = 0.23 \cdot (\frac{P_g^{0.7}}{T_g^{0.2} \cdot \pi D^{0.3}})
$$
\n(3-16)\n
$$
D = \frac{8 \cdot 10^{-2} \cdot L}{4 \cdot 10^{-2} + L}; T_g = 2700 \cdot (\frac{6 \cdot 10^6}{P_g})^{-0.22}; P_g = 6 \cdot 10^6 \cdot (\frac{0.01}{L})^{1.28}; L = 0.01 + (14.4 \cdot (iteration \cdot \Delta t))
$$

Ce qui se traduit par l'équation suivante :

- Pour :  $0 \leq r \leq R_c$ et  $y=0$   $q=h_g(T_g-T_p)$  (3.17) Avec  $f_c = h_g T_g$ et  $f_P = -h_g$ 

q devient :  $q = f_c + f_p T_p$ 

### *3/3.3.4. Condition à la limite gauche*

Le flux de chaleur longitudinal est supposé négligeable devant le flux axial . Ce qui se traduit par les équations suivantes :

- $r = 0$  and  $r = 0$  and  $r = h_{\infty}(T_{\infty} T_{P})$  (3.18) Avec :  $f_c = h_{\infty} T_{\infty}$  et  $f_p = -h_{\infty}$
- q devient :  $q = f_C + f_P T_P$

### *3/3.3.5. Condition à la limite droite*

 A cause de la symétrie considérée précédemment ,on admet que la région est adiabatique. Ce qui se traduit par l'équation suivante :

- Pour :  $r=R_C$  et  $0 \le y \le E_p$  $q_p = 0$  (3.19)

#### *3/3.4. La soupape*

Les soupapes d'un moteur à combustion interne ont des géométries assez complexes. Pour notre étude, nous avons choisi des domaines rectangulaires présentant certaines irrégularités géométriques (voir figure 3-4).

### *3/3.4.1. Conditions initiale et aux limites*

 Pour la soupape, nous n'avons considéré que la conduction radiale et nous avons considéré aussi une distribution de température linéaire pour la condition initiale.

 Pour les conditions aux limites, la région (B) est adiabatique, la région (E) est caractérisée par une condition de convection avec une température  $T_{\infty}$  et un coefficient de transfert  $h_a$ , la région (A) est caractérisée par les équations (3.20).

la région (S), de contact avec le siège, est déterminée par une condition de température *T<sup>s</sup>* et un coefficient d'échange *h<sup>s</sup>*

La région (D), où règnent une condition de convection, est relative à un échange thermique convectif avec une température  $T_{\infty}$  et un coefficient de transfert  $h_a$ .

La région (C), correspond à une condition de convection avec une température  $T_g$  et un coefficient

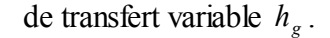

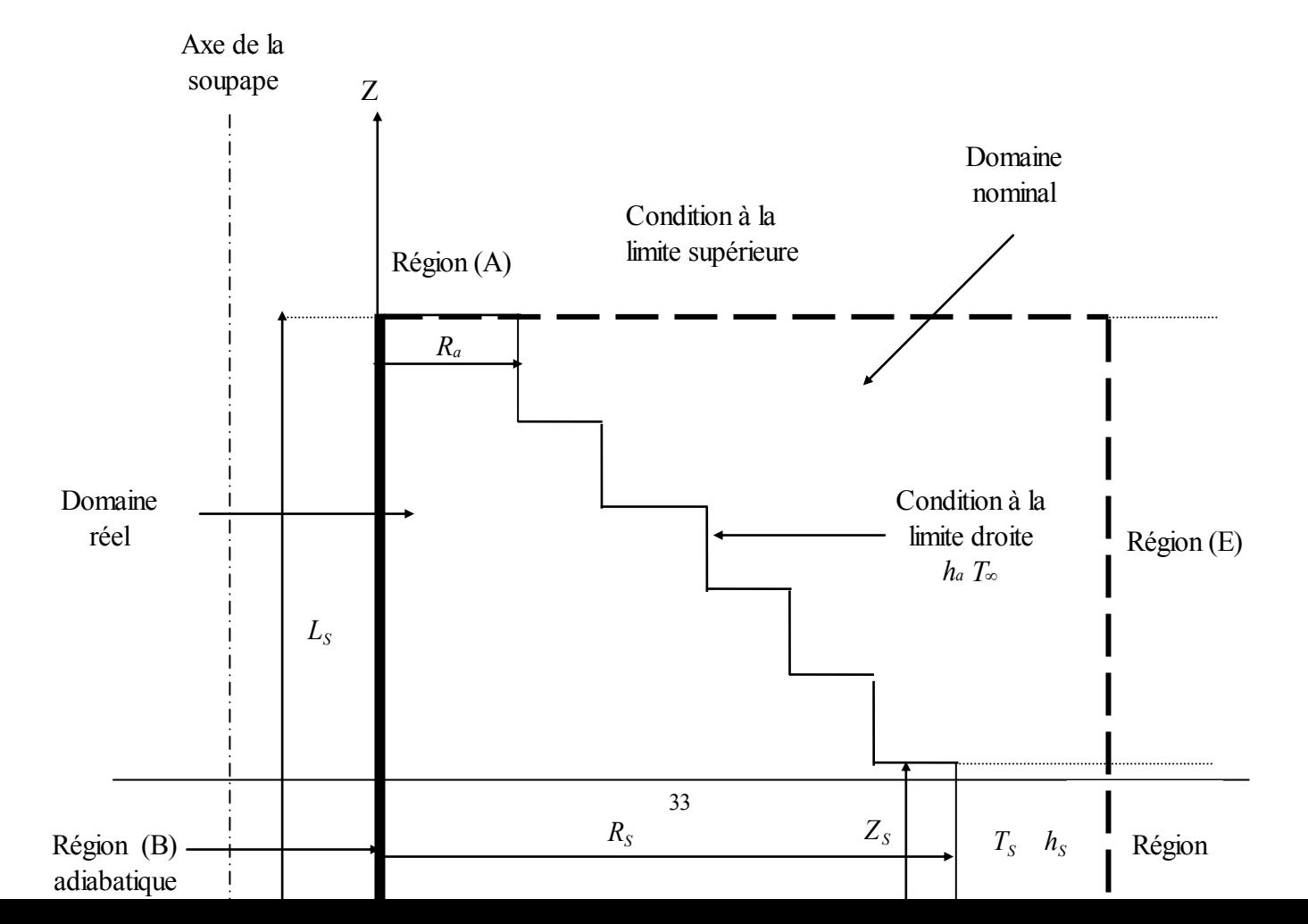

Figure (3.4). Section de la soupape représentant le domaine à étudier.

### *3/3.4.2. Condition à la limite supérieure :*

#### *a) Région supérieure :*

Elle est déterminée par la région (A). Ce qui se traduit par l'équation suivante :

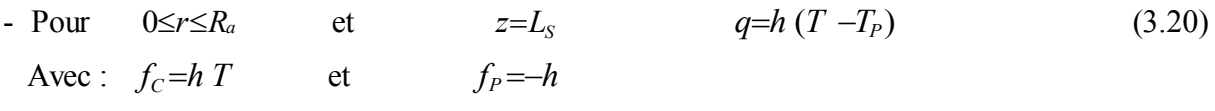

 q devient :  $q=f_C+f_pT_p$ 

#### *b) Région où règne la température d'environnement :*

Elle est déterminée par la région (E). C'est une condition de convection avec une température  $T_{\infty}$  et un coefficient de transfert *ha* Ce qui se traduit par l'équation suivante :

- Pour :  $R_a \leq r \leq R_s$  et  $(Z_s + Z_p) \leq z \leq L_s$  $q=h_a(T_a-T_p)$  (3.21) Avec :  $f_c = h_a T_\infty$ et  $f_P = -h_a$ 

 q devient :  $q=f_C+f_P T_P$ 

*c) Région (S) de contact avec le siège (seat* ) :

 Elle est déterminée par la partie supérieure de la région (S) où règne une température connue Ts. Ce qui se traduit par l'équation suivante :

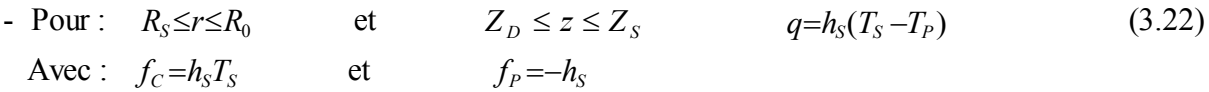

q devient :  $q = f_c + f_p T_p$ 

### *3/3.4.3. Condition à la limite inférieure :*

C'est une condition de convection avec une température  $T_g$  et un coefficient de transfert  $h_g$ . Ce qui se traduit par l'équation suivante :

- Pour :  $0 \leq r \leq R_0$  et *z*=0 *q*= $h_g(T_g - T_p)$  (3.23) Avec  $f_c = h_g T_g$  et  $f_p = -h_g$ 

 q devient :  $q=f_C+f_P T_P$ 

### *3/3.4.4. Condition à la limite gauche :*

A cause de la symétrie, la région est considérée adiabatique. Ce qui se traduit par l'équation suivante :

 $-$  Pour :  $r=0$  et  $0 \leq z \leq L_s$  $q = 0$  (3.24)

#### *3/3.4.5. Condition à la limite droite :*

#### *a/ Région (S) de contacte avec le siège (seat) :*

C'est une température connue à la frontière Ts. Elle est déterminée par la région (S) ; voir figure  $(3 - 4)$ .

Ce qui se traduit par l'équation suivante :

- Pour :  $r=R_s$  et  $Z_{D} \leq z \leq (L_{S} - Z_{D})$   $q = h_{S}(T_{S} - T_{P})$  (3.25) Avec :  $f_c = h_s T_s$  $f_c = h_s T_s$  et  $f_p = -h_s$ 

q devient :  $q=f_C+f_pT_p$ 

#### *b/ Région où règne les conditions d'environnement*

C'est le reste de la soupape (région E et D) qui subit une condition de convection avec une température *T*∞ et un coefficient de transfert *h*<sub>*a*</sub>. Ce qui se traduit par l'équation suivante :

 $-$  Pour :  $R_a \le r \le (R_s - 2mm)$  et  $q=h_a(T_a-T_p)$  (3.26) Avec :  $f_c = h_a T_\infty$ et  $f_P = -h_a$ 

 q devient :  $q=f_c+f_pT_p$ 

# *4/1 PRÉSENTATION DU PROBLÈME*

L'équation qui régisse le phénomène de conduction de la chaleur est une équation différentielle aux dérivées partielles non-linéaire et elliptique.

Vu sa complexité mathématique, on fait appel aux méthodes numériques pour la résoudre.

 Plusieurs méthodes numériques ont été développées pour la résolution des équations aux dérivées partielles rencontrées dans le domaine de la mécanique des fluides et des transferts thermiques [5] dont on peut citer :

- La méthode des différences finies ;

- La méthode des volumes finis ;
- La méthode des éléments finis ;

 Pour notre cas, nous avons choisi la méthode des volumes finis qui a été développée par Patankar et Splading en 1980 [30]. Compte tenu de son sens physique et son adaptation dans la résolution des problèmes de mécanique des fluides et de transfert de chaleur.

Un code de calcul basé sur l'algorithme « CONDUCT » ( Cf. Annexe I) [3] très recommandé dans les situations de transfert thermique conductif, a été utilisé pour le traitement numérique de notre problème.

## *4/2 PRINCIPE DE LA MÉTHODE DES VOLUMES FINIS*

Dans son ensemble, la méthode des volumes finis consiste à définir à l'intérieur du domaine de calcul un réseau de points appelés nœuds, chaque nœud se trouve entouré par un volume élémentaire sur lequel va être intégré les équations aux dérivées partielles.

 Pour deux points voisins, les volumes de contrôle respectifs doivent posséder un coté commun appelé interface, il s'ensuit que la réunion de tous les volumes de contrôle forme le domaine de calcul.

 Cette propriété fondamentale va permettre la mise en évidence des propriétés de conservation des flux locaux et globaux au sein du volume de contrôle et du domaine.

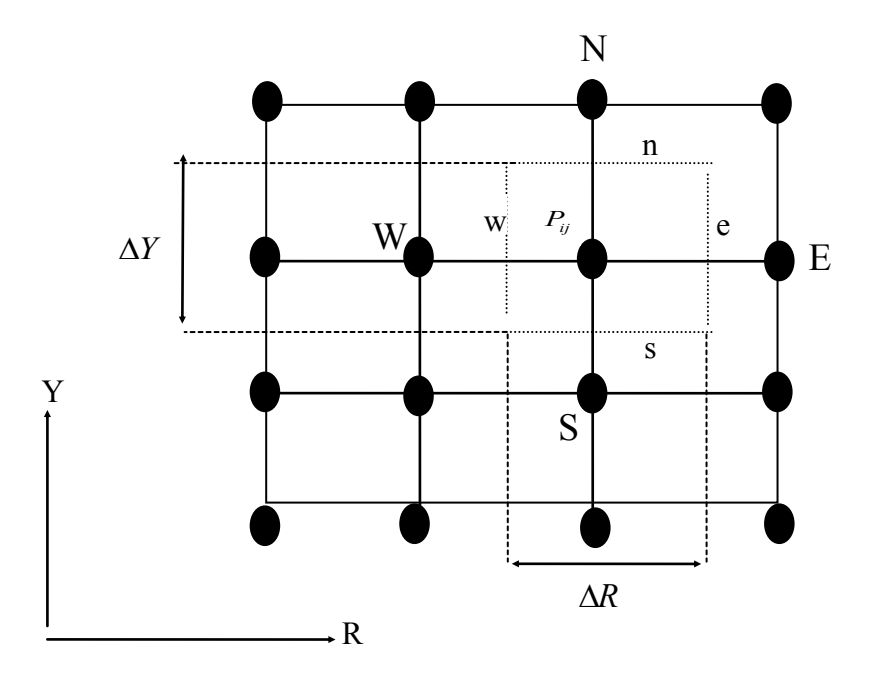

Figure (4.1) Discrétisation d'un domaine en volumes élémentaires

 On rappel que l'idée principale de cette méthode est d'intégrer les équations différentielles dans le volume de contrôle, afin d'aboutir à une équation algébrique qu'il faudra ensuite résoudre par des méthodes itératives.

## *4/3 MAILLAGE*

La définition du maillage est une étape primordiale dans cette étude. Il existe deux méthodes pratiques pour placer le réseau de points ou maillage et leurs volumes de contrôle associés :

 La première consiste à placer d'abord les nœuds, puis les interfaces seront placées à midistance de deux nœuds consécutifs, cette pratique exige des équations supplémentaires pour le traitement des nœuds frontières ( Figure (4-2))

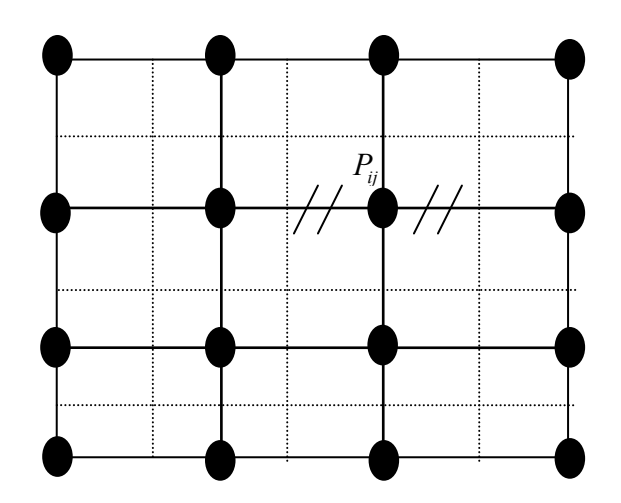

Figure (4.2) Discrétisation des interfaces placées à mi-distance des deux nœuds

 La deuxième consiste à partager le domaine en un ensemble de volume élémentaire, puis les nœuds sont placés au centre des volumes.

 Cette pratique est souvent utilisée en raison de sa simplicité et ne nécessite pas un traitement spécial pour les nœuds frontières.( Figure(4-3))

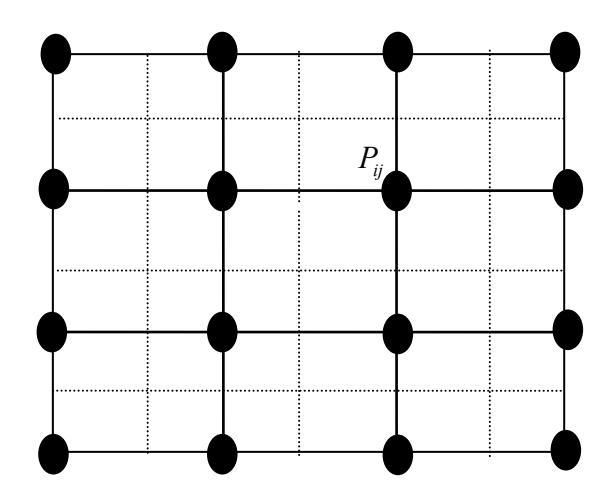

Figure  $(4-3)$ Discrétisation des nœuds placés au centre des volumes

Ces deux pratiques sont identiques dans le cas d'un maillage uniforme.

# *4/4 DISCRÉTISATION DE L'ÉQUATION DE CHALEUR*

L'équation générale de la conduction ou loi de Fourrier en coordonnées cartésiennes est donnée par :

$$
\frac{\partial}{\partial x}(K\frac{\partial T}{\partial x}) + \frac{\partial}{\partial y}(K\frac{\partial T}{\partial y}) + \frac{\partial}{\partial z}(K\frac{\partial T}{\partial z}) + S = \rho C_P \frac{\partial T}{\partial t}
$$
\n(4.1)

Où :

*K* : Conductivité thermique ;

 $\rho$ : Masse volumique ;

*C<sup>P</sup>* : Chaleur spécifique à pression constante ;

*S* : Terme source ;

Pour discrétiser l'équation (4.1) nous allons procéder par étape et nous allons considérer les hypothèses suivantes :

- Régime de transfert permanent ;

- S et K ne dépendent pas de la température ;

- Transfert de chaleur unidimensionnel ;

Pour K et S constant, l'équation (4.0) devient :

$$
\frac{d}{dx}(K\frac{dT}{dx}) + S = 0\tag{4.2}
$$

 Pour obtenir une solution numérique de l'équation (4.1), nous choisissons un nombre d'éléments le long de la direction x et nous cherchons les valeurs de la température.

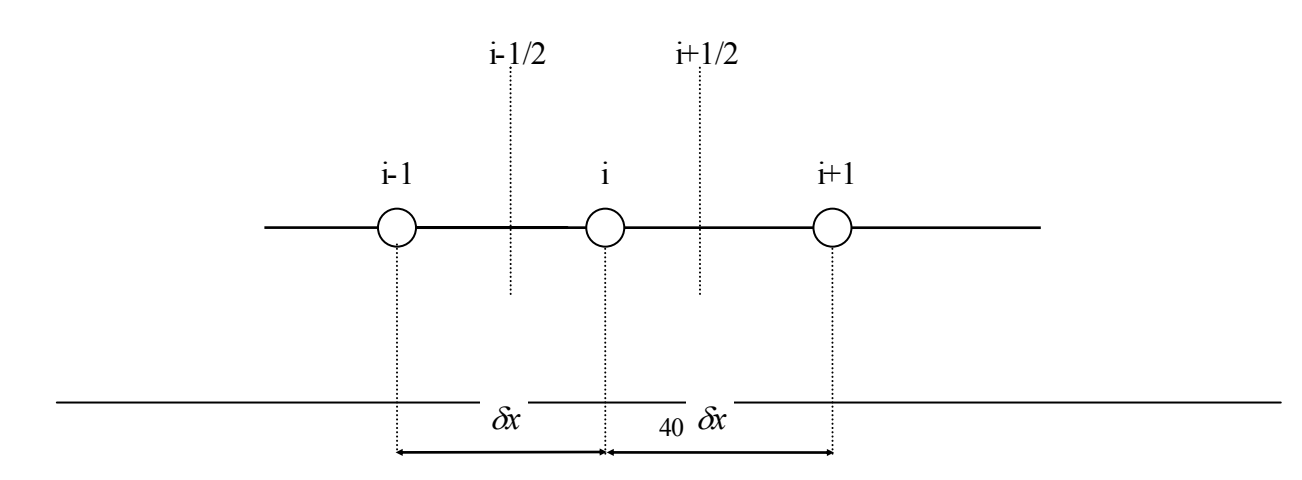

Figure (4.4). Maillage uniforme unidimensionnel

Le but de la méthode numérique est d'obtenir les valeurs des températures  $T_{i-1}$ ,  $T_i$  et  $T_{i+1}$  qui sont gouvernées par l'équation algébrique que nous appelons : équation de discrétisation.

 L'équation de discrétisation représente une approximation de l'équation différentielle. Lorsque nous augmentons le nombre de points du réseau, la solution numérique devient plus exacte et rapproche de la solution analytique.

# *4/5 DÉRIVATION DES ÉQUATIONS DE DISCRÉTISATION*

Il y a plusieurs manières dans lesquelles une équation différentielle telle que l'équation (4.2) peut être transformée en équation algébrique contenant  $T_{i-1}, T_i, T_{i+1}$  comme inconnus.

Nous choisissons une des méthodes de discrétisation pour le travail ultérieur.

### *4/5.1. Approximation des dérivées*

Pour des points assez rapprochés, nous pouvons assimiler les éléments de la courbe  $T=T(x)$  a des droites, ce qui nous permet d'écrire :

$$
\frac{d}{dx}\left(K\frac{dT}{dx}\right)_i = \frac{1}{\delta x} \left[ \left(K\frac{dT}{dx}\right)_{i+\frac{1}{2}} - \left(K\frac{dT}{dx}\right)_{i-\frac{1}{2}} \right] \tag{4.3}
$$

Les dérivées  $\frac{dT}{dT}$ *dx* aux points  $(i + \frac{1}{2})$  et  $(i - \frac{1}{2})$  peuvent s'écrire en termes de  $T_{i-1}, T_{i+1}$ 

comme suit :

$$
(K\frac{dT}{dx})_{i+\frac{1}{2}} = K\frac{T_{i+1} - T_i}{\delta x}
$$
\n(4.4)

$$
(K\frac{dT}{dx})_{i-\frac{1}{2}} = K\frac{T_i - T_{i-1}}{\delta x}
$$
\n(4.5)

Par Substitutions les équations (4.3), (4.4) et (4.5) dans (4.2) on obtient :

$$
\frac{K}{(\delta x)^2} (T_{i+1} + T_{i-1} - 2T_i) + S = 0
$$
\n(4.6)

 Pour chaque nœud du domaine, nous obtenons une équation du type (4.5) Pour l'ensemble des nœuds on obtient ainsi un système d'équations algébriques.

### *4/5.2. Formulation par la série de Taylor*

Si on développe les fonctions  $T_{i+1}$  et  $T_{i-1}$  en série de Taylor, on aura :

$$
T_{i+1} = T_i + \delta x \left(\frac{dT}{dx}\right)_i + \frac{1}{2} (\delta x)^2 \left(\frac{d^2 T}{dx^2}\right)_i + \dots \tag{4.7}
$$

De façon similaire,  $T_{i-1}$  peut être exprimée par :

$$
T_{i-1} = T_i - \delta x \left(\frac{dT}{dx}\right)_i + \frac{1}{2} (\delta x)^2 \left(\frac{d^2 T}{dx^2}\right)_i - \dots
$$
 (4.8)

Si on néglige les termes d'ordre supérieur à 2, la somme des deux équations donne :

$$
\frac{d^2T}{dx^2}\bigg]_i = \frac{T_{i+1} + T_{i-1} - 2T_i}{(\delta x)^2} \tag{4.9}
$$

La relation  $(4.1)$  peux prendre la forme de[3] :

$$
\frac{K}{(\delta x)^2} (T_{i+1} + T_{i-1} - 2T_i) + S = 0
$$
\n(4.10)

### *4/5.3. Méthode des volumes de contrôle où (Volumes finis)*

Lorsque l'on intègre l'équation différentielle (4.2) à travers le volume de contrôle entre les limites (i-1/2) et (i+1/2), le résultat exprimé en équation algébrique comme on l'a vu précédemment, conduit à :

$$
(K\frac{dT}{dx})_{i+1/2} - (K\frac{dT}{dx})_{i-1/2} + S(\delta x) = 0
$$
\n(4.11)

 En considérant un profil de température linéaire, l'équation différentielle est intégrée alors à travers chaque volume de contrôle.

On peut écrire les gradients de température aux faces des volumes de contrôle comme suit :

$$
\left(\frac{dT}{dx}\right)_{i+1/2} = \frac{T_{i+1} - T_i}{\delta x}
$$
\net (4.12)

$$
\left(\frac{dT}{dx}\right)_{i-1/2} = \frac{T_i - T_{i-1}}{\delta x} \tag{4.13}
$$

En substituant ces équations dans l'équation (4.11), on obtient :

$$
\frac{K}{(\delta x)}[T_{i+1} + T_{i-1} - 2T_i] + S(\delta x) = 0
$$
\n(4.14)

Cette équation peut être réarrangée comme suit [3]:

$$
\left(\frac{2K}{\hat{\alpha}}\right)T_i = \left(\frac{K}{\hat{\alpha}}\right)T_{i+1} + \left(\frac{K}{\hat{\alpha}}\right)T_{i-1} + S(\hat{\alpha})\tag{4.15}
$$

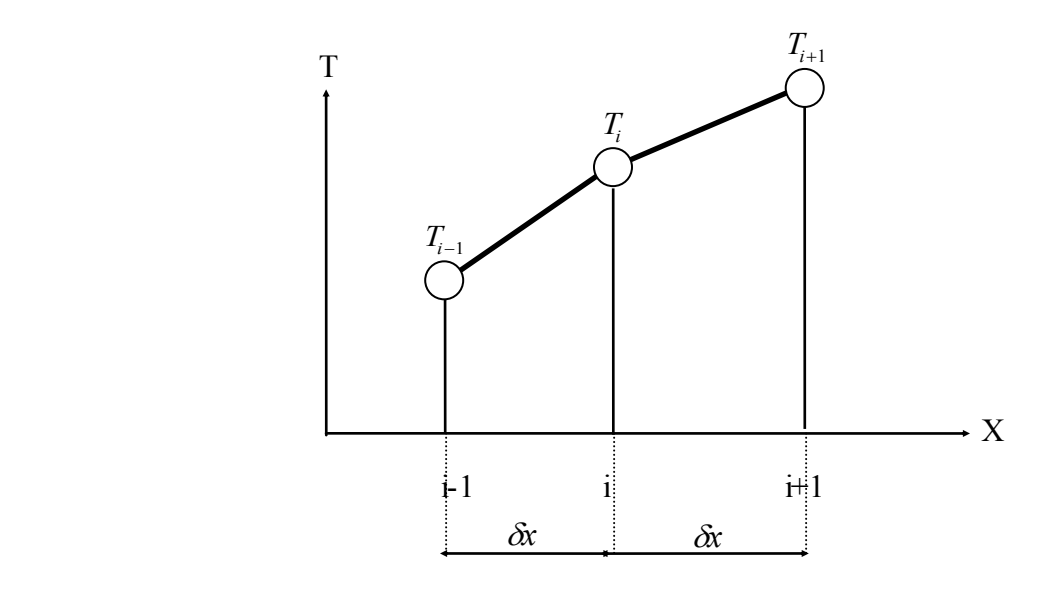

Figure(4.5). Profil linéaire de température

 L'équation différentielle transformée par discrétisation en équation algébrique ainsi obtenu, appliquée à chaque nœud du maillage, exprime le principe de la conservation.

## *4/6 CONDUCTION UNIDIMENSIONNELLE EN RÉGIME PERMANENT*

Après cette description de la méthode des volumes finis, nous développerons maintenant la méthode pour la conduction de chaleur unidimensionnelle en régime permanent, et nous la étendons aux cas du régime transitoire et bidimensionnel.

La figure (4.6), représente le schéma d'un maillage unidimensionnel.

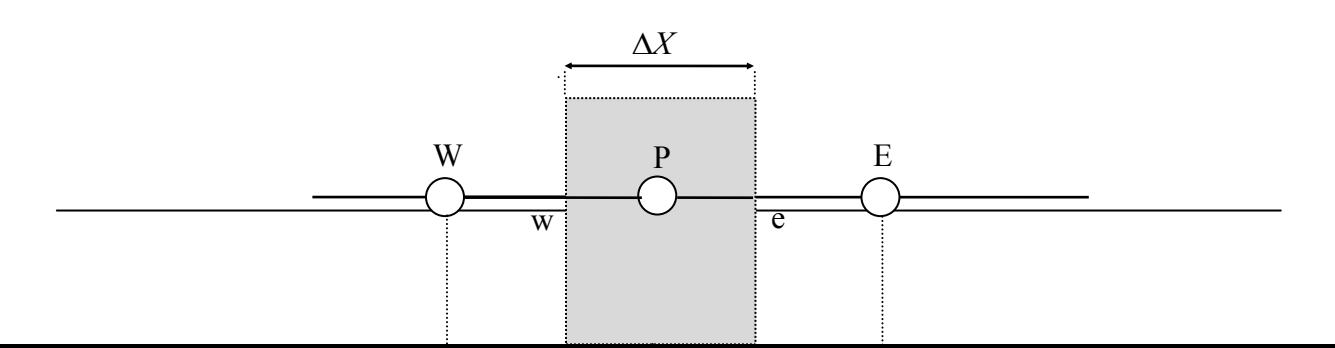

#### Figure (4.6). Maillage unidimensionnel

Les lettres W, P et E désignent les points du maillage. P est le point considéré, W et E sont les points avoisinant (Ouest et Est). La surface hachurée représente la surface du volume de contrôle, « w » et « e » sont les interfaces du volume de contrôle (1x1).

 $-\delta x_w$ : représente la distance entre les points W et P alors que la distance  $\delta x_e$  est la distance entre le point P et E.

 $-\Delta x$ , 1 et 1 représentent les dimensions du volume de contrôle (V.C).

L'équation (4.2) s'écrit encore sous la forme:

$$
\frac{dq}{dx} + S = 0\tag{4.16}
$$

Avec :

$$
q = -K \frac{dT}{dx} \tag{4.17}
$$

Si on intègre l'équation (4.16) entre les limites w et e (cf. figure 4-7) on obtient :

$$
q_w - q_e + \int_w^e S dx = 0 \tag{4.18}
$$

En utilisant l'équation (4.17) et le profil linéaire de température (voir figure 4.7) on aboutit à :

$$
q_w = -\frac{K_w}{\hat{\alpha}_w} (T_w - T_p)
$$
\n
$$
q_e = -\frac{K_e}{\hat{\alpha}_e} (T_p - T_e)
$$
\n(4.19)\n(4.20)

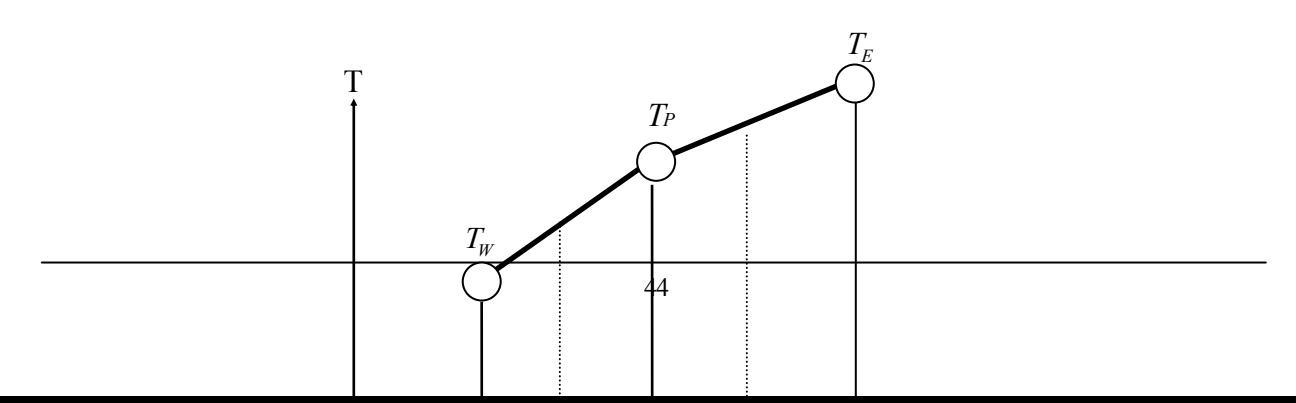

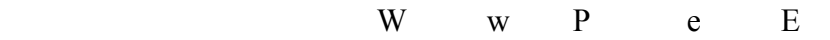

#### Figure( 4.7) Profil linéaire de température

 L'indice de la conductivité varie selon la position du point P (c'est à dire K peut prendre la valeur *Ke* ou *K<sup>w</sup>* ).

On dénote la valeur moyenne du terme source par *S* tel que :

$$
\int_{w}^{e} S dx = \overline{S} \Delta x \tag{4.21}
$$

En substituant les équations données par (4.19), (4.20) et (4.21) dans (4.18) on obtient :

$$
\frac{K_e}{\delta x_e}(T_E - T_P) - \frac{K_W}{\delta x_W}(T_P - T_W) + \overline{S}\Delta x = 0
$$
\n(4.22)

La relation (4.22), peut être mise sous la forme :

$$
a_p T_p = a_E T_E + a_W T_W + b \tag{4.23}
$$

$$
\text{où}\n \begin{aligned}\n a_E &= \frac{K_e}{(\delta x)_e}\n \end{aligned}\n \tag{4.24}
$$

$$
a_W = \frac{K_w}{(\delta x)_w} \tag{4.25}
$$

$$
a_P = a_E + a_W \tag{4.26}
$$

$$
b = S\Delta x \tag{4.27}
$$

Les coefficients  $a_p, a_E$  et  $a_W$  sont toujours positifs, cette propriété est très importante. Pour un problème unidimensionnel, le nœud considéré P a deux voisins. Il aura quatre pour le cas bidimensionnel et six pour le cas tridimensionnel.

D'une manière générale, l'équation considérée prend la forme suivante :

$$
a_p T_p = \sum_{nb} a_{nb} T_{nb} + b \tag{4.28}
$$

Où ; *nb* désigne les nœuds voisins du nœud P. (voire figure 4.8)

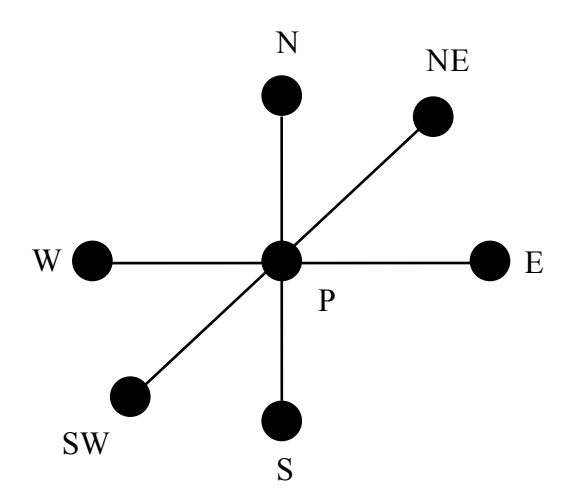

 Figure (4.8) . Position du nœud P par rapport aux nœuds voisins

## *4/7 TRAITEMENT DU TERME SOURCE*

Considérons le cas d'une ailette isolée à son extrémité et maintenue à une température *TA* à la base( $x=0$ ) Cf. figure (4.9).

La figure (4.9) montre le schéma d'une ailette infinie.

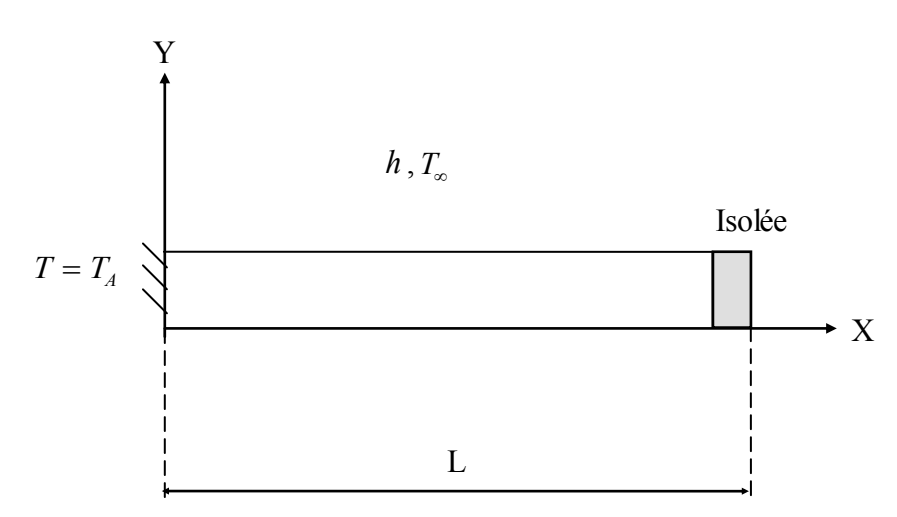

Figure: (4.9) Ailette infinie

 l'ailette échange de la chaleur avec le fluide environnent. Le problème peut être traité comme un problème de conduction unidimensionnel suivant la direction des « x ». L'ailette étant considéré comme étant de dimension infinies.

L'équation différentielle gouvernant le transfert est :

$$
\frac{d}{dx}(K\frac{dT}{dx}) + \frac{hp}{A}(T_{\infty} - T) = 0\tag{4.29}
$$

où:

-P : Périmètre de l'ailette. -A : section transversale de l'ailette.

 Le terme caractérisant le transfert de chaleur entre l'ailette et le fluide d'environnant est considéré comme source de chaleur ; la quantité *hp*  $\frac{dP}{dt}(T_{\infty}-T)$  caractérise une quantité de chaleur par unité de volume elle peut être identifiée à un terme source S :

$$
S = \frac{hp}{A}(T_{\infty} - T) \tag{4.30}
$$

S, peut dépendre de la température inconnue *T* .

 *T<sup>P</sup>* Peut être prise comme la température inconnue pour le volume de contrôle. Alors le terme source moyen *S* peut dépendre de *TP* .

Exprimons *S* comme une fonction linéaire de  $T_p$ :

$$
\overline{S} = S_C + S_p T_p \tag{4.31}
$$

où :

 $S_C$  et  $S_P$  sont les constantes de l'expression linéaire.

Pour notre problème :

$$
Sc = \frac{hp}{A} T_{\infty} \tag{4.32-a}
$$

et

$$
S_P = -\frac{hp}{A} \tag{4.32-b}
$$

Il faut noter qu'il est important que la valeur de  $S_p$  soit négative.

Avec ces coefficients, l'équation finale de discrétisation s'écrit sous forme :

$$
a_{F}T_{P} = a_{E}T_{E} + a_{W}T_{W} + b
$$
\n
$$
A \text{vec}: \qquad \qquad (4.33)
$$
\n
$$
a_{F} = K_{e}
$$
\n
$$
(4.34.3)
$$

$$
a_E = \frac{K_e}{\delta x_e} \tag{4.34-a}
$$

$$
aw = \frac{K_w}{\delta x_w}
$$
  
\n
$$
a_P = a_E + aw - S_P \Delta x
$$
  
\n
$$
b = S_C \Delta x
$$
\n(4.34-c)  
\n(4.34-c)

 Cette écriture est valable pour une source de chaleur linéairement dépendante de la température, dans le cas contraire, une linéarisation s'impose.

## *4/8 LINEARISATION DU TERME SOURCE*

Quand le terme source est une fonction non-linéaire de la température, les quantités  $S_p$  et  $S_c$ eux-mêmes deviendraient des fonctions de la température et devraient être exprimés de façon itérative. Il y a plusieurs façons pour linéariser le terme source c'est à dire de trouver des expressions pour  $S_C$  et  $S_P$ .

 $T_P^*$  et  $S^*$  représentent respectivement les valeurs de la température et du terme source qui peuvent être les suppositions initiales ou les valeurs obtenues de l'itération précédente, si le terme source est une fonction de T, généralement on recommande la méthode de linéarisation proposer par PATANKAR [3] est donnée comme suit :

$$
\overline{S} = \overline{S}^* + (\frac{d\overline{S}}{dT})^*(T_p - T_p^*)
$$
\n(4.35)

Où:  $T_p$  est la valeur inconnue de la température.

Si nous comparons cela avec notre formule linéarisée donnée par :

$$
\overline{S} = S_C + S_p T_p \tag{4.36}
$$

nous obtenons :

$$
Sc = \overline{S^*} - \left(\frac{d\overline{S}}{dT}\right)^* T_P^* \tag{4.36-a}
$$

$$
S_P = \left(\frac{dS}{dT}\right)^* \tag{4.36-b}
$$

Ceci est valable dans le cas ou nous obtenons  $S_p < 0$  dans le cas contraire nous prendrons :  $S_p = 0$ , et  $S_c = S$  car, comme nous le verrons plus loin  $S_p$  doit être négative ou nulle.

#### *Remarques finales :*

La linéarisation du terme source est une technique très utilisée pour les termes source dépendant de la température. Elle permet d'anticiper le changement dans le terme source dû au changement de la température. Neaumoins afin d'éviter la possibilité de divergence, nous n'utilisons pas la formulation qui conduit à une valeur positive de  $S_p$ .

En général la formulation basée sur l'équation (4.32-a,b)) converge plus rapidement [3].

 De plus, pour utiliser la linéarisation du terme source ,des géométries irrégulières sont parfois utilisée.

## *4/9 CONDITIONS AUX LIMITES*

La solution du problème physique ne dépend pas seulement de l'équation différentielle mais aussi des conditions aux limites.

 Si les températures aux frontières sont données, on aura suffisamment d'équations algébriques ,C'est à dire nous avons autant d'équations que d'inconnues.

 Quand les températures à la frontière ne sont pas données, un autre paramètre physique peut être introduit comme par exemple le flux de chaleur à la limite frontalier (boundary face) est considéré pour connaître les températures inconnues à l'intérieur du maillage, ainsi les équations supplémentaires qui en découlent vont servir à combler le déficit en équations.

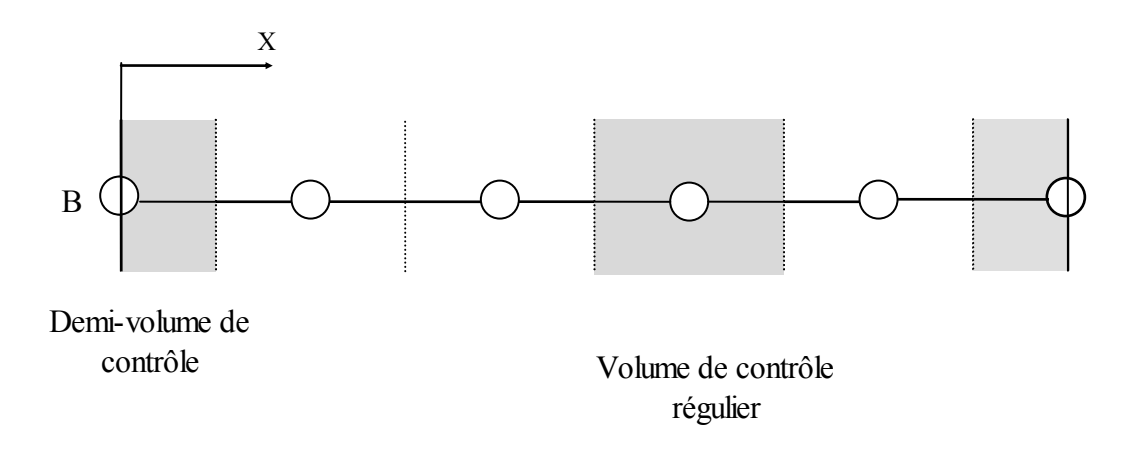

Figure:(4.10) Domaine unidimensionnel

 La figure (4.10) montre le domaine unidimensionnel à deux frontières. Le traitement des frontières est identique pour une raison de similitude, alors il suffit d'étudier l'une des deux, on choisit par exemple la frontière gauche et le flux de chaleur comme condition à la limite.

La figure  $(4.11)$  montre le nœud frontalier :

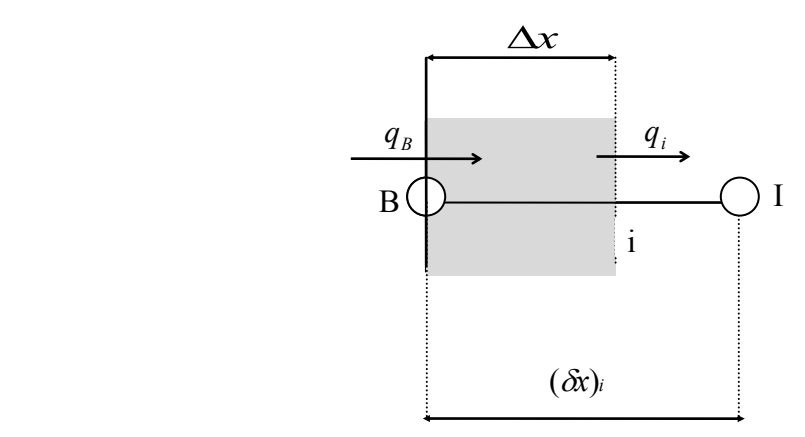

Figure:(4.11) Demi-V.C à la limite gauche (Nœud frontalier)

Si on intègre l'équation  $-\frac{dq}{dr} + S =$ *dx*  $S = 0$  sur le volume de contrôle on obtient :

$$
q_B - q_I + (S_C + S_P T_B)\Delta x = 0\tag{4.38}
$$

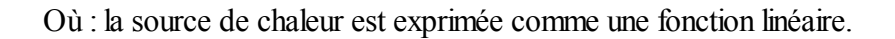

Notons que la largeur ∆x du demi-volume de contrôle n'est pas la même à celle du volume de contrôle régulier.

Le flux de chaleur  $q_i$  est donné par l'expression :

$$
q_i = \frac{K_i}{\delta x_i} (T_B - T_I) \tag{4.39}
$$

En combinant les équations (4.38) et (4.39), on obtient l'équation de discrétisation :

$$
a_B T_B = a t + b \tag{4.40}
$$

$$
O\grave{u}:
$$

$$
a_l = \frac{K_i}{(\delta x)_i}; \ a_l = a_l - S_P \Delta x; \ b = S_C \Delta x + f_C
$$
\n(4.41-a); (4.41-b); (4.41-c)

Le flux de chaleur à la limite  $q_B$  est donné comme une fonction linéaire de la température à la frontière. Cette expression s'écrit sous la forme:

$$
q_B = f_C + f_P T_B \tag{4.42}
$$

Où :  $f_c$  et  $f_p$  sont des coefficients de l'expression linéaire (4.42)

 Cette condition se rencontre souvent dans le cas où la frontière du domaine est un milieu convectif de température loin de la parois égale à la température ambiante, tel que :

$$
q_B = h(T_\infty - T_B) \tag{4.43}
$$

Ce qui implique :

$$
f_C = hT_{\infty}
$$
  
\net  
\n
$$
f_P = -h
$$
\n(4.44-b)

Pour une frontière adiabatique ou une condition de symétrie,  $q_B$  est égale à zéro. Il faut noter cependant qu'il y a une similarité des équations (4.36) et (4.42).

Le coefficient  $f_p$  doit être négatif au même titre que  $S_p$  de l'équation (4.36), condition vérifiée pour un transfert thermique convectif comme condition à la limite.

Après arrangement et combinaison des équations (4.38), (4.39) et (4.42) on obtient :

$$
a_B T_B = a_1 T_I + b \tag{4.45}
$$

Où :

$$
a_l = \frac{K_i}{(\delta x)_i} \tag{4.46-a}
$$

$$
as=a_l - S_P \Delta x - f_P
$$
\n
$$
b = S_C \Delta x + f_C
$$
\n
$$
(4.46-b)
$$
\n
$$
(4.46-c)
$$

#### *Pour résumer,* nous pouvons noter que :

 Quand la température à la frontière est donnée, nous ne construisons pas l'équation du demivolume de contrôle. Par contre, quand le flux de chaleur est spécifié ou les termes *SP* fonction de la température, nous créons une équation supplémentaire comme les équations (4.40) ou (4.45) vues précédemment pour résoudre le problème de l'inconnu supplémentaire.

 L'équation du demi-volume de contrôle est utile même quand la température à la frontière est donnée.

 Dans cette situation, après la résolution des températures des points de grille, nous pouvons utiliser les équations (4.38) et (4.39) pour obtenir le flux de chaleur *qB* , donnée par :

$$
q_B = \frac{K_i}{(\delta x)_i} (T_B - T_I) - (S_C + S_P T_B) \Delta x \tag{4.47}
$$

## *4/10 LINEARISATION DES CONDITIONS AUX LIMITES*

Lors du traitement des conditions aux limites, nous avons exprimé dans l'équation (4.42) le flux  $q_B$  comme une fonction linéaire de la température à la frontière. Les coefficients  $f_c$  et  $f_p$  jouent le même rôle que  $S_c$  et  $S_p$  dans l'équation (4.36).

 Pour traiter un problème non-linéaire, on passe à la linéarisation du flux de chaleur, on procède de la même façon que pour la linéarisation du terme source : on considère  $T_{\beta}$ ,  $q_{\beta}$  l'estimation calculée au cours de l'itération précédente, et on note aussi que  $f<sub>P</sub> \le 0$ .

La méthode utilisée pour linéariser la relation  $q_B = f(T_B)$  est:

$$
q_B = q_B^* + \left(\frac{dq_B}{dT_B}\right)^* (T_B - T_B^*)
$$
\n(4.48)

En comparant avec l'équation (4.41) nous obtenons :

$$
fc = q_B^* - \left(\frac{dq_B}{dT_B}\right)^* T_B^* \tag{4.49-a}
$$

et

$$
f_P = \left(\frac{dq_B}{dT_B}\right)^* \tag{4.49-b}
$$

## *4/11 SUR-RELAXATOIN ET SOUS-RELAXATION*

Dans la solution itérative des équations algébriques ou dans les schémas itératifs généraux utilisés dans les problèmes non-linéaires, il est souvent utile d'accélérer ou de ralentir les changements d'une itération à une autre dans les valeurs des variables dépendantes. Ce procédé est appelé Sur-relaxation ou Sous-relaxation, dépendant soit des changements de variable accélérés ou ralentis [3].

 La sur-relaxation est souvent utilisée en conjonction avec la méthode de Gauss-Seidel, le schéma résultant étant connu par la méthode S.O.R (Successive Over-Relaxation).Avec la méthode ligne par ligne l'utilisation de la sur-relaxation est moins commune.

 La sous-relaxation est un dispositif très utile pour les problèmes non-linéaires, Elle est souvent utilisée pour éviter la divergence dans la solution itérative des équations fortement non-linéaires.

En général, l'équation de discrétisation est utilisée sous la forme :

$$
a_p T_p = \sum_{nb} a_{nb} T_{nb} + b \tag{4.50}
$$

L'équation (4.49) peut également s'écrire :

$$
T_p = \frac{\sum a_{nb} T_{nb} + b}{a_p} \tag{4.51}
$$

On ajoute et on soustrait  $T_P^*$ . Avec  $T_P^*$ , prise comme la valeur de  $T_P$  à l'itération précédente :

$$
T_p = T_p^* + \left(\frac{\sum a_{nb} T_{nb} + b}{a_p} - T_p^*\right) \tag{4.52}
$$

Ce changement peut être modifié par l'introduction du facteur de relaxation  $\alpha$ :

$$
T_p = T_p^* + \alpha^* \left( \frac{\sum a_{nb} T_{nb} + b}{a_p} - T_p^* \right)
$$
 (4.53)

Où:

$$
\frac{a_P}{\alpha} T_P = \sum a_{nb} T_{nb} + b + (1 - \alpha) \frac{a_P}{\alpha} T_P^*
$$
\n(4.54)

 $0 \rightarrow \alpha \rightarrow$  Sous-relaxation  $\alpha \rightarrow 1 \longrightarrow$  Sur-relaxation

# *4/12 MÉTHODE DE RÉSOLUTION*

Les équations de discrétisation données par la relation  $(4.33)$ , pour les points internes de la grille, et par la relation (4.45) pour les points de la grille à la frontière, peuvent être résolues comme un ensemble d'équations linéaires simultanées.

 Étant donné que nos équations de discrétisation ont une forme particulièrement régulière et simple, elles peuvent être résolues par un algorithme très efficace, connu comme l'algorithme de Thomas ou la méthode TDMA (Tri Diagonal-Matrix Algorithm), c'est à dire l'algorithme de la matrice tri-diagonale.

 Le nom TDMA (Tri-Diagonal Matrix Algorithm) vient d'une certaine propriété de coefficient de la matrice pour l'équation de discrétisation. Dans cette matrice, les coefficients différents de zéro se trouvent seulement dans le long de trois diagonales adjacentes de la matrice.

 La figure (4.12) montre la numérotation des points de la grille. Les indices 1 et N dénotent les points frontières et les notations 2,3,... .N-1 constituent les points internes

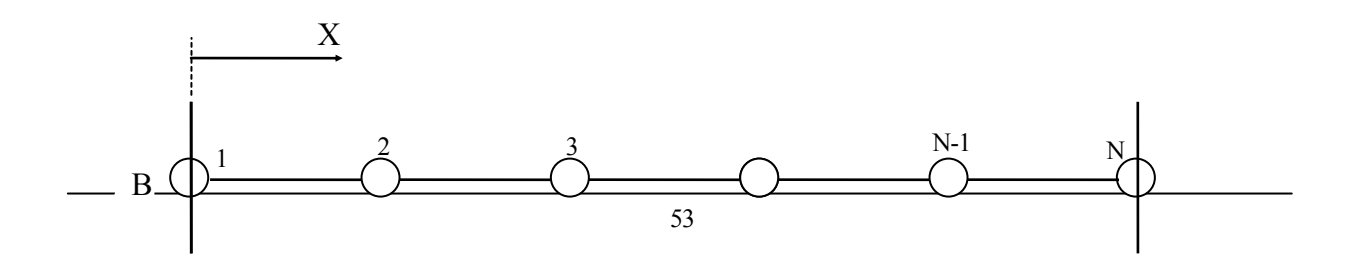

#### Figure:(4.12) : Numérotation des points du réseau

 Les équations de discrétisation pour les températures de ces points de grille peuvent être écrites :

$$
a_i T_i = b_i T_{i+1} + c_i T_{i-1} + d_i \tag{4.55}
$$

Pour  $i=2,3,...,N-1$ , Cette équation représente l'équation régulière de discrétisation donnée par la relation (4.33).

Les coefficients  $a_i, b_i, c_i$  et  $d_i$  correspondent évidement respectivement à  $a_p, a_g, a_w$  et  $b$ . Pour les points frontaliers 1 et N, nous obtenons l'équation (4.45), cela signifie que :

$$
a_1 T_1 = b_1 T_2 + d_1
$$
\n
$$
a_N T_N = c_N T_{N-1} + d_N
$$
\n(4.56-a)\n(4.56-b)

Où :  $a_1$ ,  $b_1$  et  $d_1$  sont assimilées à  $a_B$ ,  $a_I$  et b dans l'équation (4.40).

Une correspondance similaire peut être donnée à  $a_N$ ,  $b_N$ . Puisque les températures frontalières ont seulement un voisin. Les équations (4.56-a,b) peuvent être considérées comme membres de l'équation (4.55) si nous posons :

$$
c_1 = 0 \text{ et } b_N = 0 \tag{4.57}
$$

Les équations à la frontière (4.56-a,b) dérivent de l'équation (4.40) quand le flux de chaleur à la frontière est spécifié dans une certaine forme.

Que peut on faire quand la température à la frontière est donnée ?

 Nous pouvons encore continuer à utiliser les équations (4.56-a, b) pour les températures à la frontière mais en établissant leurs coefficients afin d'inclure la valeur donnée.

 Ainsi, quand *Ti* est donnée, nous pouvons établir :  $a_1 = 1, b_1 = 0$  et  $d_1$  est égale à la valeur donnée de  $T_1$ .

Des spécifications similaires peuvent être faites hors le cas de  $T_N$  donnée. Cet artifice de traiter toujours  $T_1$  et  $T_N$  comme inconnues(même quand leurs valeurs sont données), nous permet d'utiliser N équations pour les N inconnus, pour toute combinaison de conditions aux limites. Dans l'algorithme de la matrice tri-diagonale, nous commençons par écrire l'équation (4.56-a) comme :

$$
T_1 = P_1 T_2 + Q_1 \tag{4.58}
$$

Où :

$$
P_1 = \frac{b_1}{a_1} \text{ et } Q_1 = \frac{d_1}{a_1} \tag{4.59}
$$

Cette relation est remplacée dans l'équation (4.55) par  $\neq$  2. Le résultat implique que  $T_2$  est exprimée en fonction des termes de  $T_3$ . Pour un processus de substitutions successives, nous serons capables d'exprimer chacun des termes  $T_i$  en terme de  $T_{i+1}$  ainsi :

$$
T_i = P_i T_{i+1} + Q_i \tag{4.60}
$$

Où :  $P_i$  et  $Q_i$  sont les nouveaux coefficients générés dans le processus de substitution.

Le point  $T_{i-1}$  est exprimé comme :

$$
T_{i-1} = P_{i-1}T_i + Q_{i-1} \tag{4.61}
$$

Si nous substituons cette relation dans l'équation (4.60) nous obtenons :

$$
a_i T_i = b_i T_{i+1} + c_i (P_{i-1} T_i + Q_{i-1}) + d_i
$$
\n(4.62)

 Cette expression peut être écrite de la même façon que l'équation (4.60). Par identification ou ainsi :

$$
P_i = \frac{b_i}{a_i - c_i P_{i-1}}
$$
(4.63-a)  

$$
Q = \frac{d_i + c_i Q_{i-1}}{2}
$$
(4.63-b)

$$
Q_i = \frac{a_i + c_i Q_{i-1}}{a_i - c_i P_{i-1}}
$$
(4.63-b)

Notons aussi que  $P_i$  et  $Q_i$  ont le même dénominateur et qu'ils dépendent des valeurs de  $P_{i-1}$  et  $Q_{i-1}$ . Un procédé aussi récursif requiert un point de départ ; il est commodément fourni par l'équation (4.59) qui n'est pas récursif.

Quand nous revenons à l'évaluation de  $P_N$  et  $Q_N$ , nous trouvons que  $P_N = 0$  (voir l'équation (4.55) et (4.63-a) pour plus de détail), l'équation (4.61), donne  $Q_N = T_N$ 

Une fois que la valeur de  $T_N$  est connue, on peut commencer le processus de la substitution inverse (back-substitution), dans lequel on utilise l'équation (4.60) pour obtenir les valeurs de :

 $T_{N-1}, T_{N-2},..., T_{3}, T_{2}, T_{1}$ 

## *Algorithme de résolution*

L'Algorithme T.D.M.A peut être donné en suivant les étapes suivantes :

- 1 Calcul de  $P_1$  et  $Q_1$  à partir de l'équation (4.59);
- 2  $P_i$  et  $Q_i$  pour  $i=2,3,...$  N sont obtenus par l'utilisation des relations récursives (4.63);
- 3 Posons  $T_N = Q_N$ ;
- 4 Par substitutions dans l'équation (4.60) pour i=N-1, N-2,...,3,2,1, on obtient :  $T_{N-1}, T_{N-2},..., T_{3}, T_{2}, T_{1}.$

*La méthode ligne par ligne* est utilisée pour la résolution de l'équation algébrique à la (K+1) ième itération est donnée par:

$$
a_p \phi_p^{(K+1)} - a_E \phi_E^{(K+1)} - a_w \phi_w^{(K+1)} = a_s \phi_s^{(K)} + a_w \phi_N^{(K)} + b \tag{4.64}
$$

Où : les valeurs des variables  $\phi_m^{(n)}$  seront les valeurs calculées à l'itération précédente. Dans ce cas, le système d'équation relatif à l'ensemble des noeuds devient tridiagonal suivant l'une des directions considérées .

Ou sous une autre forme :

$$
\beta_i \phi_i^{(K+1)} + \gamma_i \phi_{i+1}^{(K+1)} + \alpha_i \phi_i^{(K+1)} = \lambda_i (i = 2, n)
$$
\n(4.65)

Avec :

$$
\beta_i = a_P
$$
  
\n
$$
\gamma_i = a_E
$$
  
\n
$$
\alpha_i = -a_W
$$
  
\n
$$
\lambda_i = a_S \phi_S^{(K)} a_N \phi_N^{(K)} + b
$$

 L'ensemble de ces équations constitue donc un système d'équation qui peut s'écrire sous forme matricielle suivante:

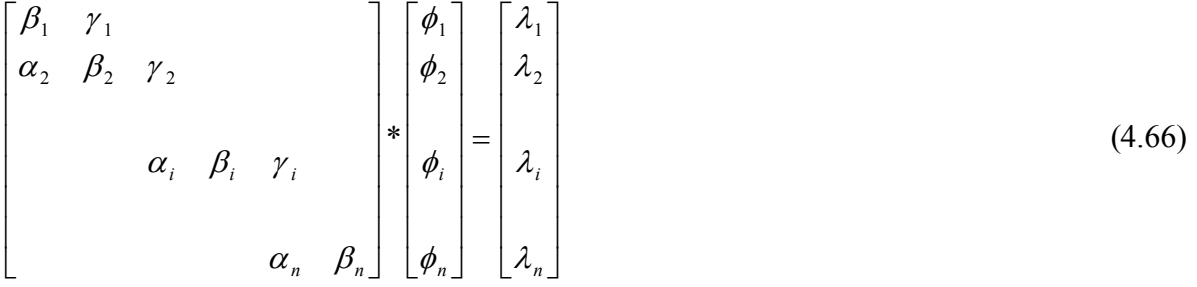

Où n désigne le nombre d'inconnues dans la direction donnée.

 Une technique de résolution rapide d'un tel système est la procédure d'élimination attribuée à Thomas (1949), appelée aussi méthode « T.D.M.A » et qui est une version simplifiée de l'algorithme de Gauss.

Son principe est le suivant : Tout d'abord, on utilise la première équation pour éliminer  $\phi_1$  de la seconde équation. La nouvelle équation ainsi obtenue est à son tour utilisée pour éliminer  $\phi_2$  de la troisième équation. Une telle démarche est appliquée pour toutes les équations restantes jusqu'à éliminer  $\phi_{n-1}$  de la n-ième équation. Cette dernière aura alors uniquement une seule inconnue.

Les autres inconnues  $\phi_{n-1}, \phi_{n-2}, \dots, \phi_2, \phi_1$  sont donc calculées par substitution successive en faisant le chemin inverse.

Supposons que  $\phi_{i-2}$  a été éliminée de la (i-1) -ième équation, dans ce cas, on peut écrire :

$$
b_{i-1}\phi_{i-1} + c_{i-1}\phi_i = d_{i-1} \tag{4.67}
$$

Cette dernière est utilisée pour éliminer  $\phi_{i-1}$  de la *i*-ième équation. D'où, l'expression:

$$
\left(\beta_i - \frac{\alpha_i c_{i-1}}{b_{i-1}}\right)\phi_i + \gamma_i \phi_{i+1} = \lambda_i - \frac{\alpha_i d_{i-1}}{b_{i-1}}
$$
\n(4.68)

En comparant les équations ; (4.66) et (4.67), on conclue que les coefficients  $b_i, c_i, d_i$  sont donnés en fonction de  $b_{i-1}, c_{i-1}, d_{i-1}$  et de  $\alpha_i, \beta_i, \gamma_i, \lambda_i$  par les relations suivantes :

$$
b_i = \beta_i - \frac{\alpha_i c_{i-1}}{b_{i-1}}
$$
  

$$
c_i = \gamma_i
$$
  

$$
d_i = \lambda_i - \frac{\alpha_i d_{i-1}}{b_{i-1}}
$$

Pour  $i=2,3, n$ 

$$
b_1 = \beta_1, c_1 = \gamma_1, d_1 = \lambda_1
$$
   
Pour  $\vDash 1$ 

Lorsque  $\equiv$ n, la n-ième équation s'écrit :

$$
b_n \phi_n = d_n \tag{4.68-a}
$$
  

$$
\phi_n = \frac{d_n}{b_n} \tag{4.68-b}
$$

Les autres valeurs de  $\phi$  sont calculées à partir de l'équation (4.66) qui, après transformation, devient :

$$
\phi_{i-1} = \frac{(d_{i-1} - c_{i-1}\phi_i)}{b_{i-1}}
$$
\n(4.68-c)

Pour  $\equiv$  n, n-1, ....2

L'algorithme complet se présente alors comme suit :

- $-Pour \equiv 1,2,...n$  $c_i = \gamma_i$  $b_1 = \beta_1, d_1 = \lambda_1$ (4.68-d)
- $-Pour = 2,3, n$

$$
k = \frac{\alpha_i}{b_{i-1}}
$$
  
\n
$$
b_i = \beta_i - kc_{i-1}
$$
  
\n
$$
d_i = \lambda_i - kd_{i-1}
$$
  
\n
$$
\phi_n = \frac{d_n}{b_n}
$$
  
\nEXECUTE: (4.68-e)

 $-Pour = n, n-1,...,2$ 

$$
\phi_{i-1} = \frac{(d_{i-1} - c_{i-1}\phi_i)}{b_{i-1}}
$$
\n(4.68-f)

# *4/13 STABILITÉ ET CONVERGENCE*

En vue d'assurer la stabilité et la convergence du système d'équations discrétisées, il est nécessaire de respecter les quatre règles de base suivantes :

#### *Règle 01 : Compatibilité aux frontières des volumes de contrôle*

Lorsqu'une face est commune à deux volumes de contrôle adjacents, le flux qui les traverse doit être représenté par la même expression dans les équations discrétisées pour chacun des deux volumes de contrôle.

#### *Règle 02 : Coefficients positifs*

La valeur de la variable T en un point donné est influencée par les valeurs de T aux nœuds voisins. Dans les mêmes conditions, l'augmentation de la valeur T en un point doit provoquer une augmentation de T aux nœuds voisins. Pour cela les coefficients  $a_M(M = P, E, W, S, N)$  doivent tous avoir le même signe (positif ou négatif).

#### *Règle 03 : Linéarisation des termes sources*

Dans l'équation (4.34-c), le coefficient  $a_p$  peut devenir négatif à travers le terme  $S_p$ entrainant ainsi des instabilités numériques. C'est la raison pour laquelle le terme S<sub>*P*</sub> doit être négatif ou nul. Cette exigence n'est pas un choix arbitraire car, ces phénomènes physiques, la pente de l'équation reliant la source de chaleur à les variables dépendantes est négative.

#### *Règle 04 : somme des coefficients voisins*

 Les équations différentielles gouvernantes contiennent uniquement les dérivées de la variable dépendante T. Si c'est une constante arbitraire, la fonction  $(T + C<sup>te</sup>)$  vérifie aussi les équations différentielles, c'est à dire :

 $a_p = \sum a_{nb}$  est requise, lorsque l'équation différentielle reste valable quand on augmente la variable d'une constante arbitraire.

#### *Critère de convergence*

 On dit qu'un processus itératif a atteint la convergence lorsque les itérations ultérieures ne produisent aucun changement significatif dans les valeurs de la variable T.

 Pratiquement, on exprime cette convergence par un test d'arrêt du processus itératif appelé « critère de convergence » qui dépend de la nature du problème et des objectifs du calcul.

 Un critère approprié est celui qui porte sur les résidus de quantité, de la masse et de la température. Ces résidus sont définis par :

$$
R_T = \sum_{nb} a_{nb} T_{nb} + b - a_p T_p \tag{4.69}
$$

Evidement, quand l'équation discrétisée est satisfaite,  $R<sub>T</sub>$  tend vers zéro. Mathématiquement, cela se traduit par l'inégalité suivante :

$$
\sum_{\Omega} \|R_{\varGamma}\| < \varepsilon_{\varGamma} \tag{4.70}
$$

 $\Omega$ : étant le domaine de calcul ;

Où :

 $\varepsilon_T$  est la valeur infiniment petite caractérisant l'erreur sur la solution obtenue.

# *4/14 CONDUCTIVITÉ THERMIQUE NON-UNIFORME (VARIABLE)*

 Il est assez courant de rencontrer des situations où la conductivité thermique K varie avec la distance x. C'est le cas du solide non homogène, à des locations différentes ou parce que la conductivité thermique dépend de la température. Notre tâche est d'obtenir les coefficients  $a_E$  et  $a_W$  dans l'équation (4.35) pour les termes de conductivité  $K_W$ ,  $K_P$ ,  $K_E$  aux points de grille.

 Si la conductivité thermique est donnée seulement aux points de grille, il est raisonnable de considérer qu'au au point de grille demeure constante à travers l'environnant du volume de contrôle, autrement dit, chaque volume de contrôle est rempli avec une matière de conductivité uniforme.

 Considérons l'interface e montré dans la figure (4.13). Les distances entre les points de réseau P et E est dénotée par  $(\delta x)_{e^-}$  *et* $(\delta x)_{e^+}$  qui en générale, ne peuvent pas être égales.

Étant donné que, le coefficient  $a_W$  dans l'équation (4.34) représente la conductance de la matière de P à E. La conductance est l'inverse (la réciproque) de la résistance, la résistance de P à E est la somme des résistances pour les segments  $P_e$  et  $e_E$  ainsi:

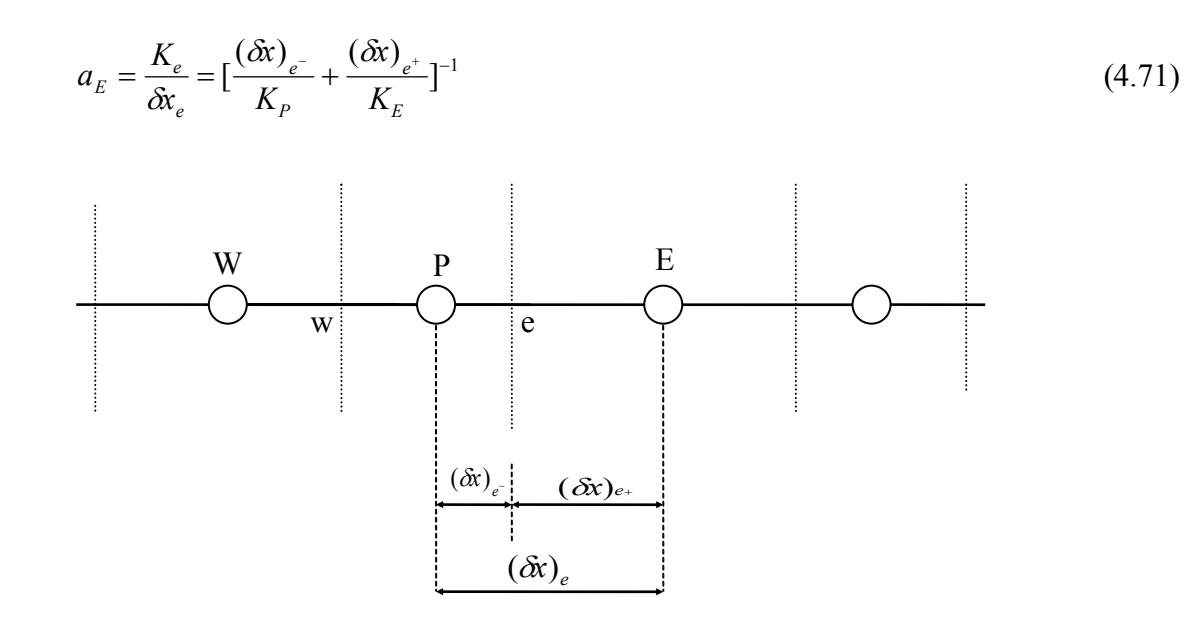

Figure:(4.13) Distances de l'interface « e » à partir des points de réseau

 Une formule similaire peut être obtenue. L'avantage de cette formule est que nous pouvons manipuler de grandes discontinuités dans la conductivité thermique aux interfaces du volume de contrôle sans utiliser de réseaux finis particuliers ou autre traitement spécial à la discontinuité.

 Ainsi nous pouvons inclure des régions hautement conductibles et des régions non-conductibles dans le même domaine de calcul. Il est intéressant d'examiner une implication de plus de l'équation  $(4.71)$ .

 En adoptant cette formule, nous avons effectivement remplacé le profil linéaire dans la figure (4.5) par un profil constitué de deux parties et montré dans la figure (4.14).

La variation  $T=f(x)$  entre P et E n'est pas seulement une ligne droite seule, car les conductivités  $K_p$  et  $K_E$  sont différentes; il y a une discontinuité de la pente (dT/dx) à la face du volume de contrôle « e ».

Le flux de chaleur «  $q_e$  » peut maintenant être exprimé comme :

$$
q_e = \frac{K_P}{(\delta x)_{e^-}} (T_P - T_e) = \frac{K_E}{(\delta x)_{e^+}} (T_e - T_E)
$$
\n(4.72)

On peut éliminer *Te* de l'expression ci dessus, pour obtenir :

$$
q_e = \left[\frac{(\delta x)_e}{K_P} + \frac{(\delta x)_e}{K_E}\right]^{-1} (T_P - T_E) \tag{4.73}
$$

 Ce qui conduit directement à l'équation (4.62). Nous pouvons également obtenir à partir de l'équation (4.63) une relation pour *Te* :

$$
T_e = \frac{F_P T_P + F_E T_E}{F_P + F_E} \tag{4.74}
$$

Où :

$$
F_P \frac{K_P}{(\delta x)_{e^-}}
$$
 (4.75-a)

$$
F_E = \frac{K_E}{(\delta x)_{e^+}}\tag{4.75-b}
$$

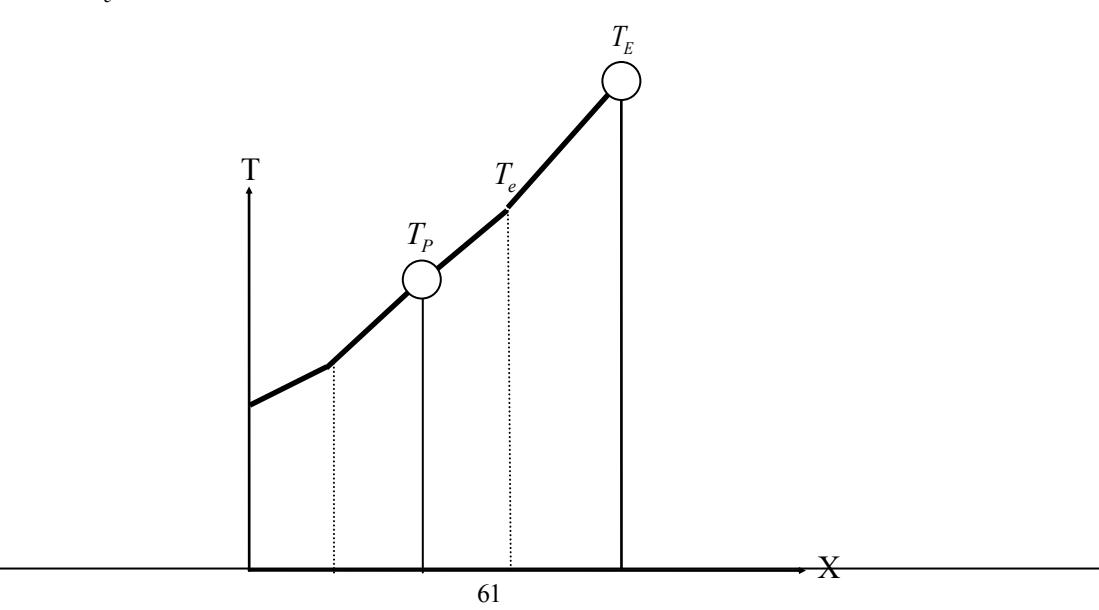

 w P e E Figure: (4.14) Profil de deux parties entre les points de réseau

## *4/15 NON-LINEARITE*

Il est assez courant de rencontrer des situations non-linéaires dans les problèmes de conduction de chaleur. A titre d'exemple, la conductivité thermique K peut dépendre de la température et le terme caractérisant la génération de la chaleur S, peut être une fonction non-linéaire de la température T. Les conditions aux limites elle-mêmes peuvent être aussi non-linéaire.

Dans ces situations, les coefficients  $a_P$ ,  $a_E$ ,  $a_W$  et b dans l'équation de discrétisation dépendent de la température T, et par conséquent elle ne sera plus une équation linéaire.

 Pour résoudre les problèmes non-linéaires, on utilise un calcul itératif. Nous commençons par supposer ou estimer la température à tous les points de grille. Nous traitons le problème comme un domaine connu de la température, nous calculons les valeurs tentatives des coefficients dans l'équation de discrétisation, et nous résolvons ainsi les équations pour obtenir un nouveau domaine de température. Après, nous recalculons les coefficients et nous résolvons les équations de nouveau. Ce processus est répété jusqu'à ce que la solution cesse de changer d'une itération à une autre. La solution inchangée s'appelle la solution convergée.

 On rappelle que les coefficients dans l'équation de discrétisation doivent être positifs et que  $S_P < 0$  et  $f_P < 0$ 

## *4/16 CONDUCTION EN RÉGIME TRANSITOIRE*

L'équation différentielle gouvernant la conduction de chaleur pour un régime transitoire unidimensionnel est :

$$
\rho C \frac{\partial T}{\partial t} = \frac{\partial}{\partial x} (K \frac{\partial T}{\partial x}) + S \tag{4.76}
$$

Dans cette équation, il y a deux variables indépendantes, la distance « x » et le temps « t ». Dans le problème transitoire, la distribution initiale de la température à l'instant t=0 est connue.

Notre objectif est de trouver la distribution de température à tout instant t.

 On donne une distribution de température à l'instant t, et on trouve une distribution de température  $\lambda$  *i* instant  $\Delta t$ .

Où  $\Delta t$ , est l'incrément du temps.

On dénote les valeurs connues (anciennes) de  $T_p, T_E, T_w$  à l'instant t par  $T_p^{\circ}, T_E^{\circ}, T_w^{\circ}$  et par  $T_P$ ,  $T_E$ ,  $T_W$  les nouvelles valeurs inconnues à l'instant  $t + \Delta t$ .

 L'équation aux variables discrètes sera déduite en intégrant l'équation donnée par (4.76) à travers le volume de contrôle entourant le nœud P et sur l'intervalle du temps :

$$
\rho c \int_{w}^{e} \int_{t}^{t+\Delta t} \frac{\partial T}{\partial t} dt dx = \int_{t}^{t+\Delta t} \int_{w}^{e} \left[ \frac{\partial}{\partial x} (K \frac{\partial T}{\partial x}) + S \right] dx dt \tag{4.77}
$$

Nous supposons que  $T_p$  prévaut sur l'ensemble du volume de contrôle, nous obtenons :

$$
\rho C \int_{w}^{e} \int_{t}^{t+\Delta t} \frac{\partial T}{\partial t} dt dx = \rho C \Delta x (T_P^1 - T_P^{\circ})
$$
\n(4.78)

Ce qui nous donne :

$$
\rho C \Delta x (T_P^1 - T_P^{\circ}) = \int_{t}^{t + \Delta t} \left[ \frac{K_e (T_E - T_P)}{(\partial x)_e} - \frac{K_W (T_P - T_W)}{(\partial x)_w} \right] dt \tag{4.79}
$$

Avec :

$$
\int_{t}^{t+\Delta t} T_{P} dt = [fT_{P}^{1} + (1-f)T_{P}^{2}] \Delta t \tag{4.80}
$$

où : *f* représente un facteur de pondération compris entre 0 et 1.

L'équation (4.76) peut être écrite sous la forme :

$$
\rho C \frac{\Delta x}{\Delta t} (T_P^1 - T_P^{\circ}) = f \left[ \frac{K_e (T_E^1 - T_P^1)}{(\partial x)_e} - \frac{K_W (T_P^1 - T_P^1)}{(\partial x)_w} \right] +
$$
\n
$$
(1 - f) \left[ \frac{K_e (T_E^{\circ} - T_P^{\circ})}{(\partial x)_e} - \frac{K_W (T_P^{\circ} - T_W^{\circ})}{(\partial x)_w} \right] + b^* \tag{4.81}
$$

En réarrangeant et en supprimant l'indice 1 nous obtenons :  
\n
$$
a_p T_p = a_E[fT_E + (1 - f)T_E^{\circ}] + a_W[fT_W + (1 - f)T_W^{\circ}] +
$$
\n
$$
[a_p^{\circ} - (1 - f)a_E - (1 - f)a_W]T_p^{\circ} + b
$$
\n(4.82)

Où :

$$
a_E = \frac{K_e}{(\delta x)_e} \tag{4.83-a}
$$

$$
a_W = \frac{K_w}{(\delta x)_w} \tag{4.83-b}
$$

Et  
\n
$$
a_P^0 = \frac{(\rho C)_P \Delta x}{\Delta t}
$$
\n
$$
a_P = f a_E + f a_W + a_P^0 - S_P \Delta x
$$
\n(4.84-a)

$$
b = S_c \Delta x + a_p^0 T_p^0 \tag{4.84-c}
$$

Le développement d'un schéma numérique peut se faire de trois manières, selon la valeur du facteur *f* :

 $-Sif = 0$ : Le schéma est dit explicite, et la solution recherchée est exprimée de manière non itérative en fonction des termes précédents connus des conditions aux limites et initiales ;

- Si  $f \neq 0$ : le schéma est dit implicite, et la solution recherchée n'est obtenue qu'avec la résolution simultanée d'une série d'équation.

- Si  $f = 1$ : le schéma est totalement implicite ;
- Si *f* =0.5 : le schéma est dit de Crank-Nicholson .

 Le schéma totalement implicite a été préféré pour sa grande stabilité et parcequ'il tient compte des nouvelles valeurs calculées

## *4/17 PROBLÈME A 2 ET 3 DIMENSIONS*

 En régime transitoire, les équations régissant le transfert de chaleur bidimensionnel et tridimensionnel en coordonnées cartésiennes sont données par :

$$
\rho c \frac{\partial T}{\partial t} = \frac{\partial}{\partial x} (K \frac{\partial T}{\partial x}) + \frac{\partial}{\partial y} (K \frac{\partial T}{\partial y}) + S
$$
\n(4.85-a)

et

$$
\rho c \frac{\partial T}{\partial t} = \frac{\partial}{\partial x} (K \frac{\partial T}{\partial x}) + \frac{\partial}{\partial y} (K \frac{\partial T}{\partial y}) + \frac{\partial}{\partial z} (K \frac{\partial T}{\partial z}) + S
$$
(4.85-b)

Pour les coordonnées axisymétriques, l'équation s'écrit :

$$
\rho c \frac{\partial T}{\partial t} = \frac{\partial}{\partial r} (Kr \frac{\partial T}{\partial r}) + \frac{\partial}{\partial z} (K \frac{\partial T}{\partial z}) + S \tag{4.85-c}
$$

Les équations de discrétisation correspondantes sont :

$$
a_p T_p = a_E T_E + a_W T_W + a_N T_N + a_S T_S + b \tag{4.86-a}
$$

$$
a_p T_p = a_E T_E + a_W T_W + a_N T_N + a_S T_S + a_T T_T + a_B T_B + b \tag{4.86-b}
$$
Avec:

$$
a_E = \frac{K_e \Delta y}{(\partial x)_e}; a_E = \frac{K_e \Delta y \Delta z}{(\partial x)_e}
$$
\n(4.87-a),(4.87-b)

$$
a_W = \frac{K_w \Delta y}{(\partial x)_w}; a_W = \frac{K_w \Delta y \Delta z}{(\partial x)_w}
$$
\n(4.88-a),(4.88-b)

$$
a_N = \frac{K_n \Delta x}{(\partial y)_n}; a_N = \frac{K_n \Delta x \Delta z}{(\partial y)_n}
$$
\n(4.89-a),(4.89-b)

$$
a_{s} = \frac{K_{s} \Delta x}{(\partial y)_{s}}; a_{s} = \frac{K_{s} \Delta x \Delta z}{(\partial y)_{s}}
$$
(4.90-a),(4.90-b)

$$
a_B = \frac{K_b \Delta x \Delta y}{(\partial z)_b}; a_T = \frac{K_t \Delta x \Delta y}{(\partial z)_t}
$$
(4.91-a),(4.91-b)

$$
a_P^{\circ} = \frac{\rho C \Delta x \Delta y}{\Delta t} \qquad a_P^{\circ} = \frac{\rho C \Delta x \Delta y \Delta z}{\Delta t}
$$
 (4.92-a),(4.92-b)

$$
b = S_c \Delta x \Delta y + a_P^{\circ} T_P^{\circ}; \qquad b = S_c \Delta x \Delta y \Delta z + a_P^{\circ} T_P^{\circ}
$$
 (4.93-a),(4.93-b)

$$
a_{P} = a_{E} + a_{W} + a_{N} + a_{S} + a_{P} - S_{P}\Delta x \Delta y
$$
\n
$$
a_{P} = a_{E} + a_{W} + a_{N} + a_{S} + a_{T} + a_{B} + a_{P} - S_{P}\Delta x \Delta y \Delta z
$$
\n(4.94-b)

# *4-18 LES ÉQUATIONS DE DISCRÉTISATION EN COORDONNÉES POLAIRES*

Pour un système de coordonnées polaires, l'équation de conduction de chaleur s'écrit :

$$
\rho c \frac{\partial T}{\partial t} = \frac{1}{r} \frac{\partial}{\partial r} (rK \frac{\partial T}{\partial r}) + \frac{1}{r} \frac{\partial}{\partial \theta} \left(\frac{K}{r} \frac{\partial T}{\partial \theta}\right) + S \tag{4.95}
$$

En utilisant la même procédure que précédemment, nous obtenons l'équation de discrétisation:

$$
a_p T_p = a_E T_E + a_W T_W + a_N T_N + a_S T_S + b \tag{4.96}
$$

Avec:

$$
a_E = \frac{K_e \Delta r}{r_e (\partial \theta)_e} \tag{4.97}
$$

$$
a_W = \frac{K_w \Delta r}{r_W (\partial \theta)_w} \tag{4.98}
$$

$$
a_N = \frac{K_n r_n \Delta \theta}{(\partial r)_n} \tag{4.99}
$$

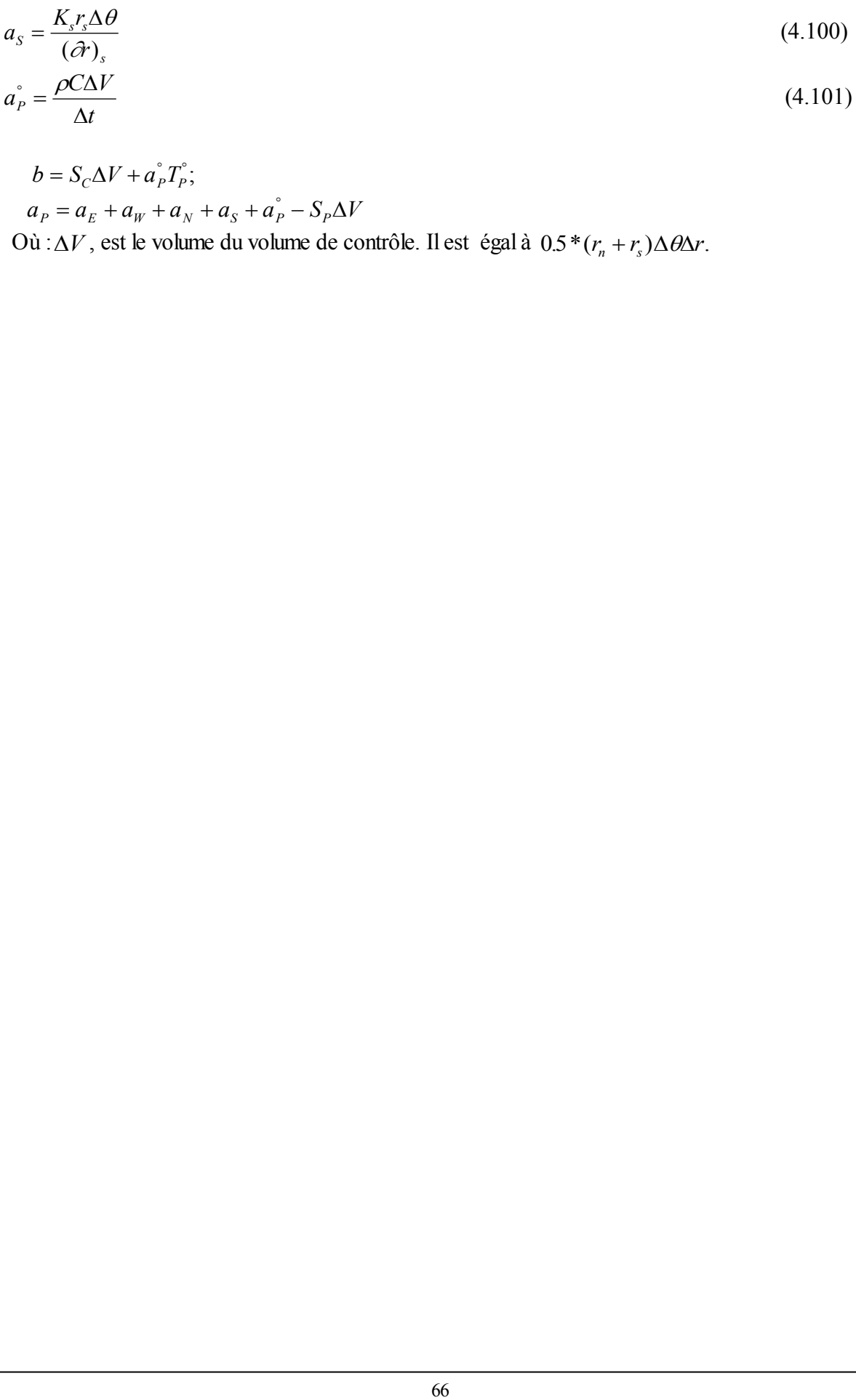

$$
b = S_C \Delta V + a_P^{\circ} T_P^{\circ};
$$

 $a_p = a_E + a_W + a_N + a_S + a_P^{\circ} - S_p \Delta V$ 

Où :  $\Delta V$ , est le volume du volume de contrôle. Il est égal à  $0.5*(r_n + r_s)\Delta\theta\Delta r$ .

 L'objectif de ce chapitre est de donner les distributions de température dans les différents organes d'un moteur à combustion interne. Ces paramètres devront permettre de déduire le régime d'établissement des distributions de température ainsi que le choix de l'instrumentation adéquate à prévoir pour mesurer la température dans les différents organes constituant le moteur.

# *5/1. SPECIFICITE DES ORGANES DU MOTEUR*

 Pour concevoir les organes constituants l'enveloppe de la chambre de combustion, trois types de matériaux sont utilisés : la fonte à graphite sphéroïdale (G.S), l'acier allié et l'alliage d'aluminium.

 Nous avons utilisé pour la chemise et la culasse, la fonte (G.S) de structure ferrique à laquelle est additionnée du Molybdène.

 Ces trois organes sont fabriqués par moulage tandis que la surface interne de la chemise est cémentée. Le matériau utilisé dans notre étude possède les caractéristiques suivantes [2]:

- Rapport de compression 9 ;
- Nombre de tours 2000 tr/mn ;
- Puissance 2 CV ;
- Masse volumique  $\rho = 7800 \text{ kg/m}^3$ ;
	- La conductivité thermique K=40 W/m.°K ;
	- La chaleur spécifique  $C_P$ =460 J/Kg. °K.

 Tandis que le piston, il a été choisi en alliage d'aluminium et possède les caractéristiques suivantes :

- Masse volumique  $\rho = 2620 \text{ Kg/m}^3$ ;
	- La conductivité thermique K=220 W/m.°K ;
	- La chaleur spécifique Cp=1000 J/Kg.°K.

# *5/2. PRESENTATION DES TROIS ORGANES*

## *5/2.1. Le cylindre*

 Le cylindre peut se présenter sous forme d'un alésage dans le bloc moteur ou sous la forme d'un fût cylindrique.

 Les dimensions sont imposées par le couple et la puissance que le moteur est appelé à fournir. En ce qui concerne notre étude, nous avons opté pour les cylindres d'un moteur de faible puissance.

 Nous avons considéré la surface externe ailettée et nous admettons sept ailettes annulaires sur toute la paroi du cylindre.

 Nous considérons que les ailettes ont une longueur constante de 12 mm et une épaisseur de 6 mm.

 Pour des raisons de symétrie nous allons considérer qu'une seule partie, alors le domaine étudié sera partagé en 15 zones suivant l'axe des abscisses dont 14 de 6 mm et la 15*eme* de 16 mm, tandis que le domaine suivant l'axe des ordonnées sera partagé en 2 zones, une zone de 3 mm et l'autre de 12 mm.

 Chaque zone sera divisée en volume de contrôle de 1 mm de côté, nous obtiendrons alors un réseau régulier.

 Pour des raisons purement pratique nous admettons que l'axe du cylindre est horizontal voir figure (5-1), avec les dimensions et les caractéristiques suivantes [2] :

- Diamètre intérieur 80 mm ;
- Diamètre extérieur 86 mm ;
- Hauteur 100 mm ;
- La course C=90 mm ;
- Valeur initiale de la pression  $P_0 = 6$  Mpa;
- Valeur initiale de la température  $T_0 = 2700^{\circ} K$ ;
	- Valeur polytropique n= 0.28
	- Longueur initiale occupée par le gaz  $L_0 = 10mm$ ;
	- Le coefficient de transfert  $h_A = 35$  W/m<sup>2</sup>.K;
	- La température à l'infini  $T_{\infty}$ =313°K ;

- Les valeurs de *h<sup>g</sup>* , *T<sup>g</sup>* sont variables, elles sont calculées par les équation (3.6) et (3.11).

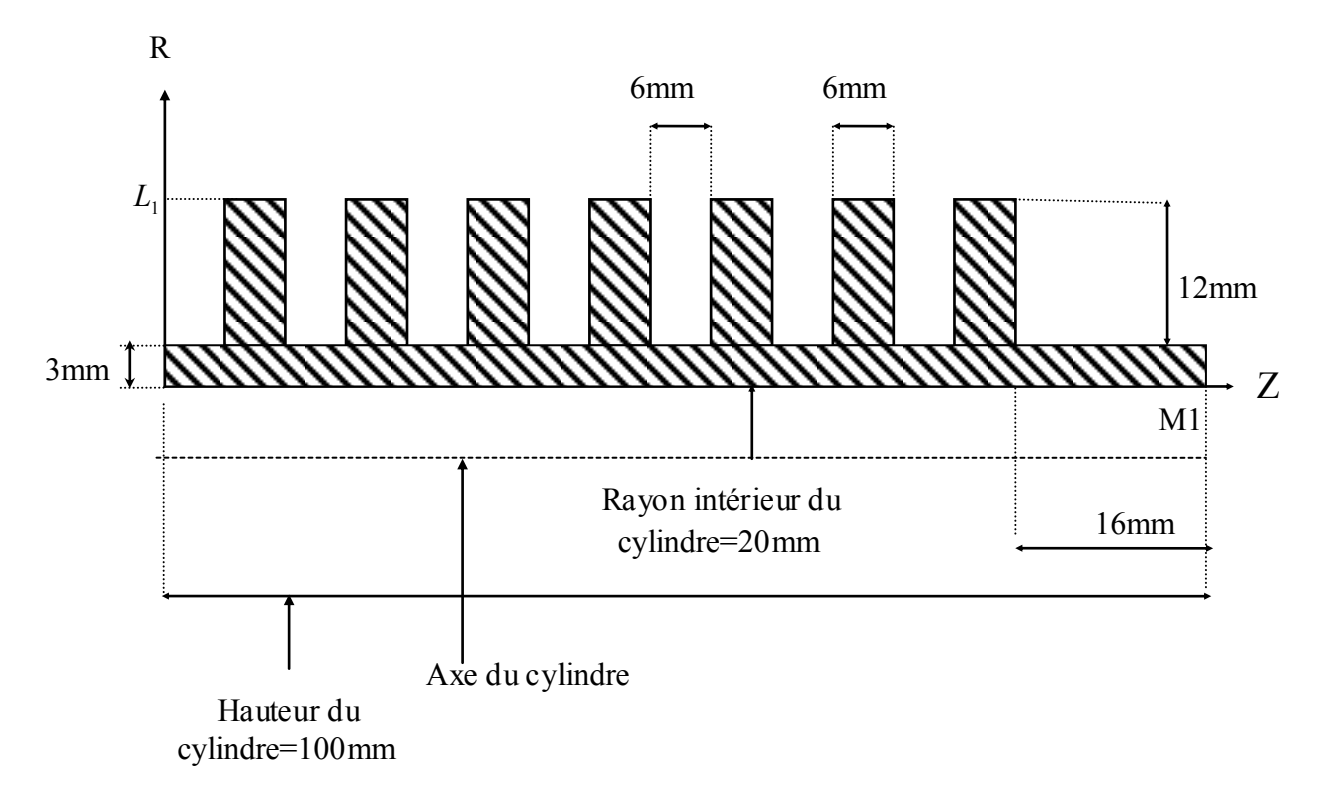

Figure (5-1) Section du cylindre représentant le domaine à étudier

 Pour la condition initiale du cylindre, nous avons considéré une distribution de température logarithmique en régime de transfert quasi-permanent comme conditions initiales :

$$
T(I,J) = T(I,JI) + \left(\frac{T(I,MI) - T(I,JI)}{LOG(\frac{R_2}{R_1})}\right) * LOG(R)
$$
\n(5.1)

 $O\hat{u}: J1 + 1 \leq J \leq M1 - 1$ 

- M1 dernier point selon l'axe des ordonnés ;
- J1 premier point selon l'axe des abscisses ;
- $R_1$  = 40 mm: Rayon intérieur ;
- *R*<sub>2</sub> = 43 mm: Rayon extérieur.

Pour l'application numérique du cas étudier:

$$
T(I,J) = 915-1614.8 * (LOG(0.04 + J + \Delta y) + 3.22)
$$
  
\n*Telque:*  
\n
$$
\Delta y = \frac{y(J+1) - y(J)}{2}
$$
\n(5.2)

- Pour la condition à la limite supérieure du cylindre, elle correspond dans le code de ca lcul à (Cf. annexe I):

 $-KBCM1(I) = 2$ - FLXCM1(I)= *hA*\**T*  $-$  FLXPM1(I)= $-h_A$ 

- Pour la condition à la limite inférieure du cylindre, elle correspond dans le code de calcul à :

- KBCJ1(I) = 2
- *FLXCJ*1(*I*)*h<sup>g</sup>* \**T<sup>g</sup>*
- $FLXPJ1(I) = -h_g$

- Pour la condition à la limite gauche du cylindre, elle correspond dans le code de calcul à :

- $-KBCI1(J)=2$
- Pour la condition à la limite droite du cylindre, elle correspond dans le code de calcul à :
- $-KBCL1(J)=2$

## *5/2.2. Le piston*

 Pour notre application, nous avons choisi un piston de 80 mm de diamètre et une épaisseur qui varie de 6 mm à 26 mm.

 Pour des raisons de symétrie, nous n'avons étudié qu'une seule partie, alors notre domaine sera partagé en 7 zones suivant l'axe des abscisses et 7 zones suivant l'axe des ordonnées. Chaque zone sera divisée en volume de contrôle de 1 mm de côté. voir Figure (5-2).

Nous admettons les caractéristiques suivantes [2] :

- $T_U = 400^\circ K$
- $h_U = 2440 W/m^2$ <sup>0</sup>K

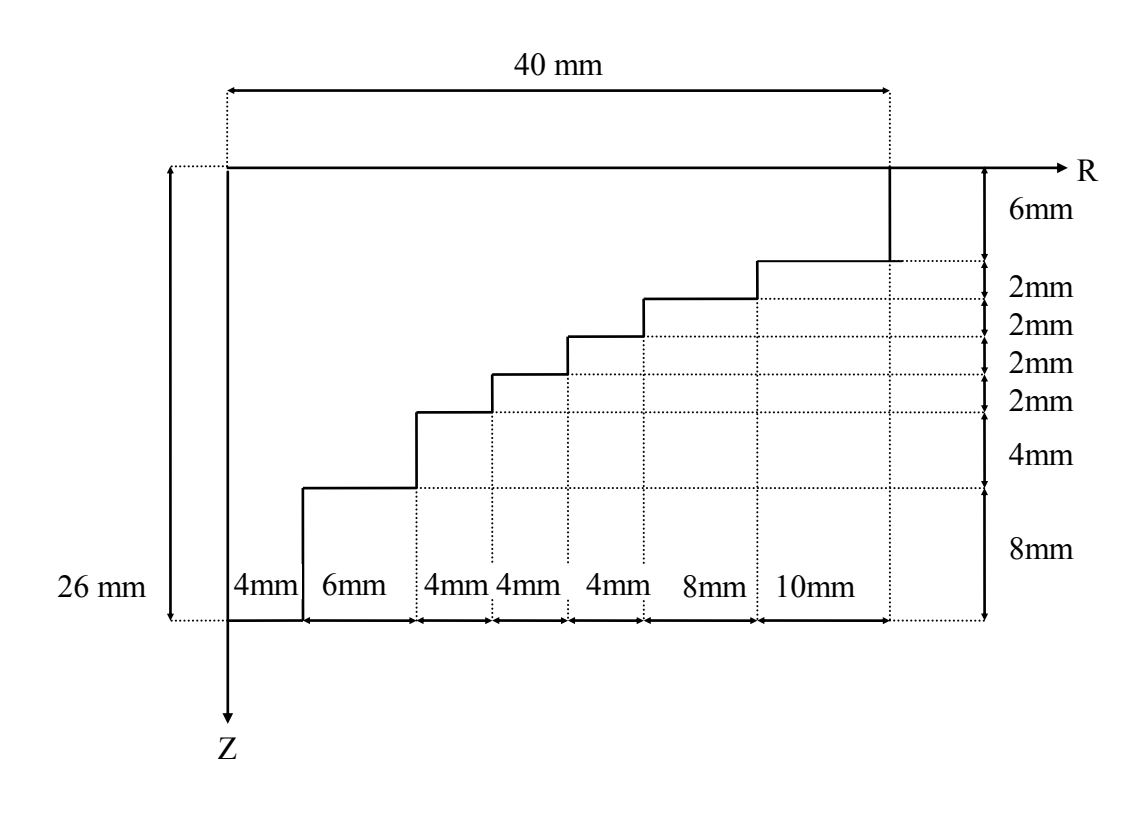

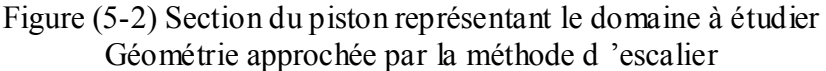

 Pour le piston nous avons considéré une distribution de température linéaire suivant la direction axiale et nous avons négligé la conduction radiale et tangentielle, nous pouvons écrire :

$$
T(I,J) = T(I,JI) + Y(J) * (\frac{T(I,MI) - T(I,JI)}{YI})
$$
\n(5.3)

 Et nous prendrons Pour l'application numérique la condition initiale suivante pour le domaine réel:

 $T(I, J)=915.-(600.*Y(J))/Y1$ 

Où : Yl est la hauteur du piston (pour notre cas Yl=26 mm)

Pour le domaine nominale : T(I,J)= *TU*

- Pour la condition à la limite supérieure du piston, elle correspond dans le code de calcul à :

- $-KBCM1(I) = 2$
- $-$  FLXCM1(I) =  $h_U * T_U$
- $-FLXPM1(I) = -h_U$

On détermine la région inactive (Cf. annexe I), en posant dans le code : IBLOCK(I,J)=1

La paroi du piston se trouve en contact avec l'huile de graissage, la température de ce dernier *TU* et son coefficient de transfert *hU* dépendent de sa viscosité et du régime de rotation du moteur, cependant nous allons les considérer constants .

- Pour la condition à la limite inférieure du piston, elle correspond dans le code de calcul à :

- $-KBCJ1(I) = 2$
- FLXCJ1(I) =  $h_g * T_g$ 
	- FLXPJ1(I) =  $h_g$

C'est une condition de convection avec une température variable  $T_g$  et un coefficient de transfert variable *h<sup>g</sup>* .

- Pour la condition à la limite gauche du piston, elle correspond dans le code de calcul à :
- $KBCI1(J)=2$

Nous supposons que le flux radial soit négligeable, et nous prendrons :

- $-T_U=400\,{\circ}K$
- $h_U = 2440W/m^2$ <sup>o</sup>K
	- Pour la condition à la limite droite du piston, elle correspond dans le code de calcul à :
	- $KBCL1(J)=2$

A cause de la symétrie considérée précédemment on admet que la région est adiabatique.

(5.4)

# *5/2.3. La culasse*

 La géométrie de la culasse que nous avons choisie est simple (voir figure (5-3)), le domaine étant rectangulaire de 80mm de diamètre et de 12 mm d'épaisseur et ne présentant aucune irrégularité géométrique.

Nous avons pris un maillage régulier constitué de volume de contrôle de 1 mm de côté.

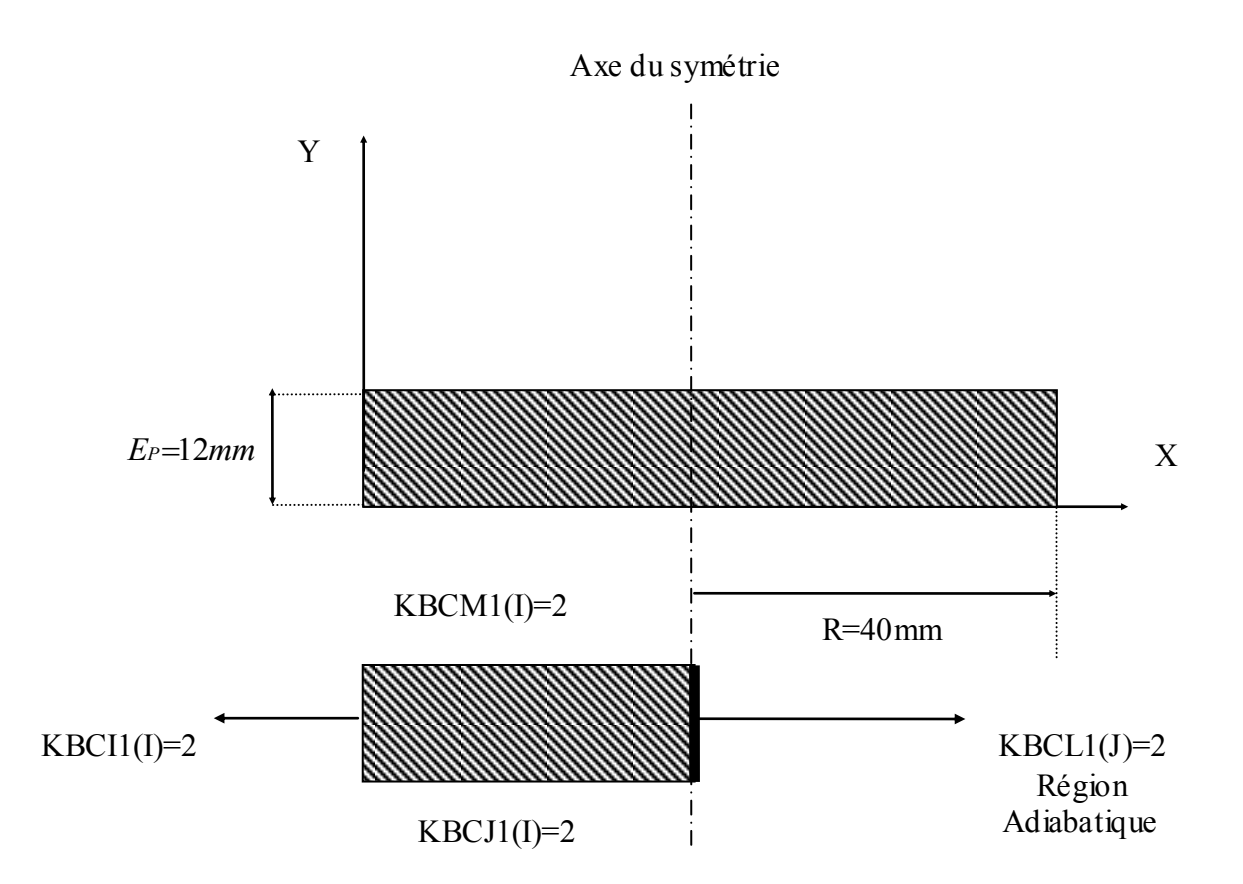

Figure (5-3): Section de la culasse Représentant le domaine à étudier

 Nous avons considéré une distribution de température linéaire suivant la direction axiale et nous avons négligé la conduction radiale et tangentielle.

Pour l'application numérique nous pouvons écrire :

T(I,J)=915.-(600.\*Y(J)) / *E<sup>P</sup>*

Où : ( $E_P$ =12*mm*) pour notre cas.

-Pour la condition à la limite supérieure de la culasse, elle correspond dans le code de calcul à :

- *-* KBCM1(I)=2
- FLXCM1(I)= $h_A * T_{\infty}$
- FLXPM $1(I) = -h_A$

-Pour la condition à la limite inférieure de la culasse, elle correspond dans le code de calcul à :

- $KBCI1(I)=2$
- FLXCJ1(I)=  $h_g * T_g$
- FLXPJ1(I)=  $-h_g$

- Pour la condition à la limite gauche de la culasse, elle correspond dans le code de calcul à :

 $-KBCI1(I)=2$ 

- Pour la condition à la limite droite de la culasse, elle correspond dans le code de calcul à :

 $-KBCL1(J)=2$ 

# *5/2.4. La soupape*

 Pour notre application , nous avons choisi une soupape d'un moteur à combustion interne (MCI ) ayant les caractéristiques présentées sur la figure (5-4) ; de 34 mm de diamètre et de 20 mm de hauteur , le rayon de la hauteur varie de 4 mm à 17 mm .

Et nous prendrons la condition initiale suivante pour le domaine réel:

 $T(I,J)=915.-(600.*Y(J))/0.019$  (5.5)

Et pour le domaine nominale :

-  $T(I,J)$ =  $T_{\infty}$  pour la région (E)et (D) - T(I,J)= *TS* pour la région (S).

 Pour des raisons de symétrie, nous n'avons étudié qu'une seule partie, alors notre domaine sera partagé en 7 zones suivant l'axe des abscisses et 7 zones suivant l'axe des ordonnées. Chaque zone sera divisée en volume de contrôle de 1 mm de côté.

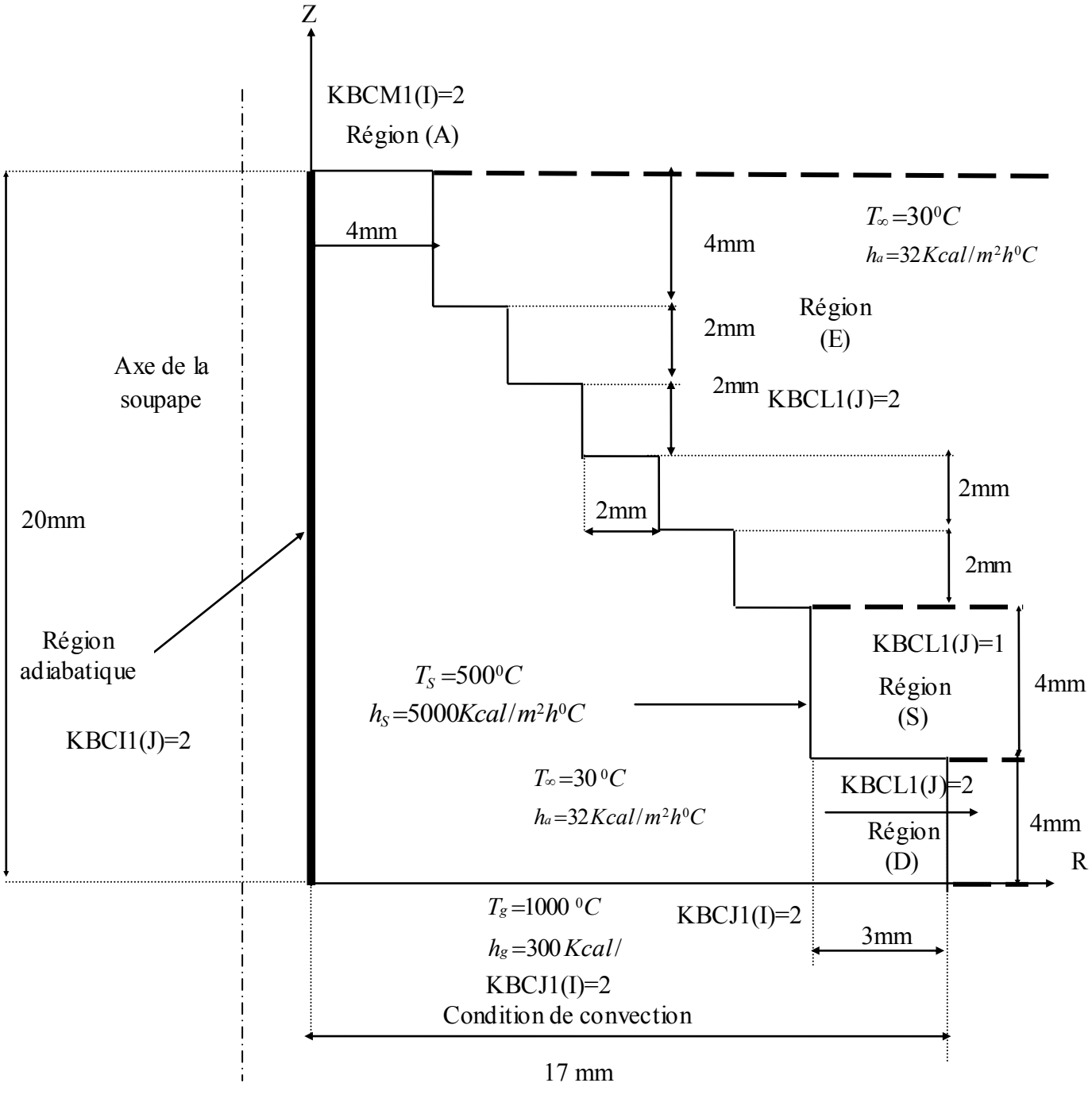

 Figure (5-4) Section de la soupape représentant Le domaine à étudier

- Pour la condition à la limite supérieure de la soupape, nous avons considéré trois régions :
	- *a) Région (A)*

Elle est déterminée par l'intervalle  $0 \le X(I) \le 4.10^{-3}$  et  $Y(J)=20.10^{-3}$ . Elle correspond dans le code de calcul à :

-  $KBCM(I)=2$ 

On détermine la région inactive (Cf. annexe I), on posant dans le code : IBLOCK $(I,J)=1$ 

## *b) Région où règne la température d'environnement*

C'est une condition de convection avec une température  $T_{\infty}$  et un coefficient de transfert *h<sup>a</sup>* , cela correspond dans le code de calcul à :

- $-KBCM(I)=2$
- FLXCM1(I)=  $h_a * T_{\infty}$
- $-$  FLXPM1(I)= $-h_a$

## *c) Région de contact avec le siège (seat* )

Pour le code de calcul on pose :

- KBCM1(I)=1 Température connue  $T<sub>S</sub>$  =500 °C

 Elle est déterminée par l'intervalle  $15.10^{-3} \leq X(I) \leq 18.10$ 410  $3 < V(1) < 1810^{-3}$ 3  $5.10^{-3} \le X(I) \le 18.$  $(J) = 4.$  $-3 \times V(D \times 1010^{-7})$ - $\leq X(I) \leq$  $=$  $\left( \right)$ ┤  $\vert$  $\overline{\mathcal{L}}$ *X I Y J*

- Pour la condition à la limite inférieure de la soupape, on posera dans le code de calcul :
- KBCJ1(I) = 2
- FLXCJ1(I)= $h_g * T_g$
- FLXPJ1(I)= $-h<sub>g</sub>$

C'est une condition de convection avec une température  $T_g$  et un coefficient de transfert  $h_g$ 

- Pour la condition à la limite gauche de la soupape, on posera dans le code de calcul :
	- KBCI1 $(J)=2$

A cause de la symétrie, la région est considérée adiabatique.

- Pour la condition à la limite droite de la soupape, trois régions sont considérées :

*a/ Région de contact avec le siège (seat)*

On pose dans le code :

-  $KBCL1(J)=1$ 

C'est une température connue à la frontière Ts

 Elle est déterminée par  $\overline{\mathcal{L}}$  $\Big\}$  $\left\{ \right.$  $\overline{ }$  $\leq Y(J) \leq$  $=$  $-3 < V(1) < 0.10^{-7}$ - $3 < V(1) < \Omega 10^{-3}$ 3  $5.10^{-3} \le Y(J) \le 9.10$  $(I) = 14.10$ *Y J X I*

*b/ Région où règne les gaz de combustion* 

La condition à la limite s'exprime dans le code par :

- $-KBCL1(J)=2$
- FLXCL1(J)= *hg* \* *Tg*
- FLXPL1(J)= *h<sup>g</sup>*

C'est une condition de convection où la température des gaz est  $T_g$  et le coefficient de transfert est *hg* , elle est déterminée par : *X I Y J*  $(I) = 17.$  $(J) \leq 5$ .  $\equiv$  $\leq Y(J) \leq$  $\overline{\phantom{a}}$ ┤  $\vert$  $\overline{\mathcal{L}}$ -÷ 1710  $0 \leq Y(J) \leq 5.10$ 3 3

## *c/ Région où règne les conditions d'environnement*

 C'est le reste de la soupape qui subit une condition de convection avec une température *T* et un coefficient de transfert *h<sup>a</sup>* .

La condition à la limite correspondant au code est :

- $-KBCL1(J)=2$
- FLXCL1(J)=  $h_a * T_\infty$
- FLXPL1(J)= *h<sup>a</sup>*

# *5/4. RESULTATS ET DISCUSSIONS :*

 Les résultas présentés sont relatifs aux distributions de températures dans les organes sucitées d'un moteur mono-cylindre c'est à dire n'inter-agissant pas avec les cylindres voisins.

 Ces résultats sont obtenus en régime transitoire donnés par les distributions successives de températures au cours de l'échauffement progressif du moteur.

Les figures (5.5); (5.6); (5.7); (5.8); (5.9); (5.10) représentent la répartition des isothermes sur la section longitudinale du cylindre à différents itérations de temps t selon la méthode de résolution employer dans le code de calcul. Nous pouvons noter que les isothermes sont relativement parallèles entre elles et à l'axe du cylindre. En se rapprochant de la paroi où règne la température des gaz brûlés, les isothermes prennent des allures différentes de la première à la sixième ailette. Au delà de la septième les isothermes deviennent serrés. Le régime permanent pour le cylindre est atteint après un temps d'environ 30 secondes. Il est alors atteint rapidement.

 Les figures (5.11) ; (5.12) ; (5.13) ; (5.14) ; (5.15) ; (5.16) montrent le parallélisme des isothermes dans le piston. Au niveau des couches superficielles de la tête du piston, il existe une zone de déséquilibre thermique dû à l'existence de la haute température des gaz brûlés. En se rapprochant de la limite de contact cylindre-piston, les températures diminuent progressivement vu l'existence d'un système de refroidissement c'est à dire la chaleur se transmet vers l'huile de graissage se trouvant dans le carter. Pour chaque pas du temps, les températures baissent de l'axe du piston vers la paroi de contact avec le cylindre. le régime permanent pour le piston est atteint après environ 4 minutes.

 Vu la simplicité de la géométrie de la culasse, les isothermes prennent des courbes parallèles comme le montrent les figures (5.17) ; (5.18) ; (5.19) ; (5.20) ; (5.21) ; (5.22) ; (5.23) ; (5.24) ; (5.25) relatives aux distributions de la température à travers les parois de la culasse. Les températures diminuent progressivement à travers l'épaisseur de la culasse. le régime permanent pour la culasse est atteint après environs 10 minutes.

 Pour les figures (5.26) ; (5.27) ; (5.28) ; (5.29) relatives aux distributions de la température dans la soupape, le parallélisme des isothermes est remarquable, les températures sont plus élevées en se rapprochant de la base de la soupape cela est justifié par la présence des gaz d'échappement, tandis qu' en s'éloignant de cette zone les températures commencent à baissées. Le régime permanent pour la soupape est atteint après environ 7 minutes.

 Les figures (5.30) ; (5.31) donnent la comparaison entre nos résultats et ceux de la littérature données par la référence [11] où l'on peut observer le léger décalage des isothermes en traits continus et ceux de trait discontinus ce qui nous conduit à noter le bon accord entre les deux résultats.

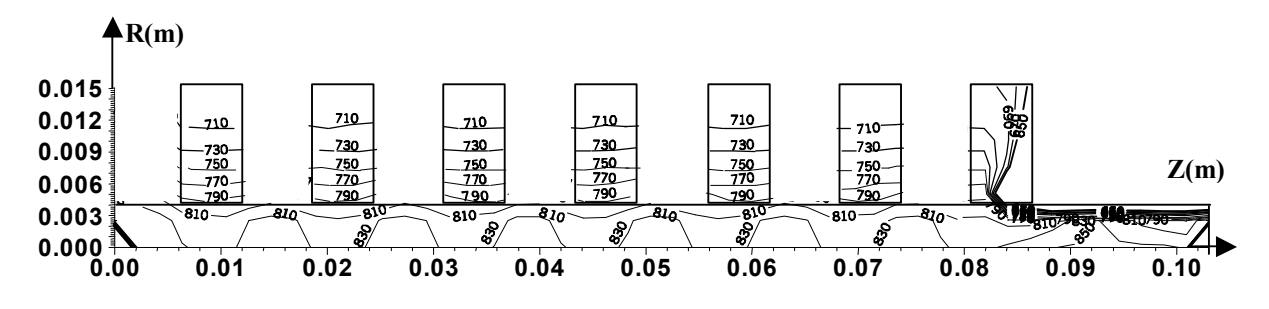

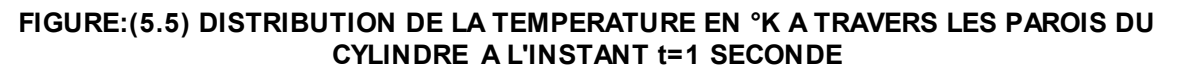

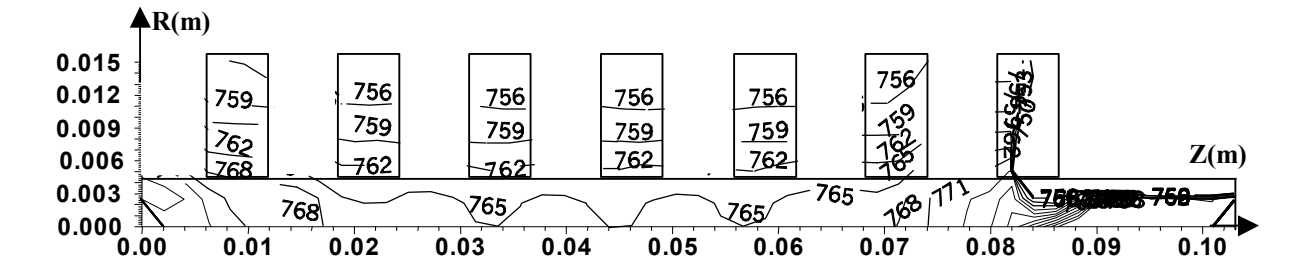

**FIGURE(5.6) DISTRIBUTION DE LA TEMPERATURE EN °K A TRAVERS LES PAROIS DU CYLINDRE A L'INSTANT t=10 SECONDES**

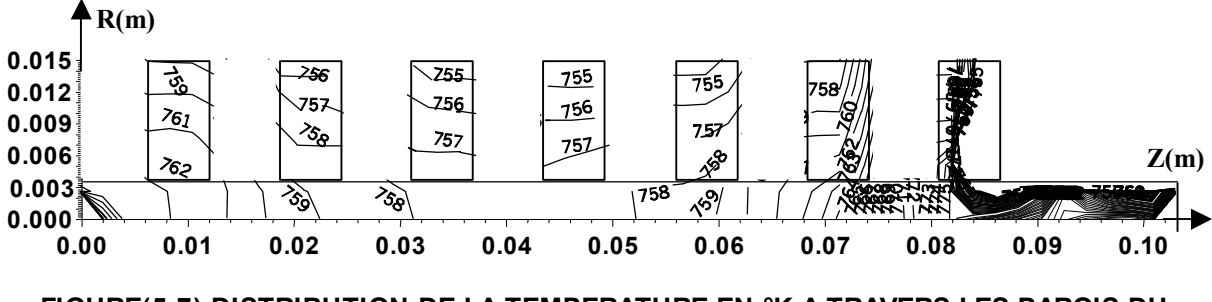

**FIGURE(5.7) DISTRIBUTION DE LA TEMPERATURE EN °K A TRAVERS LES PAROIS DU CYLINDRE A L'INSTANT t=25 SECONDES**

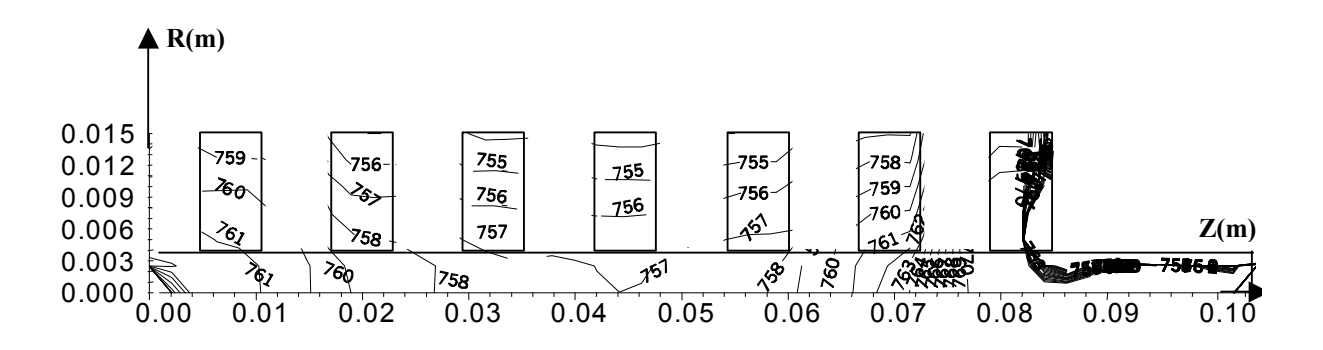

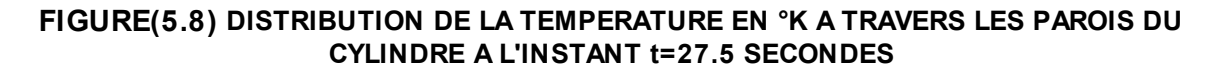

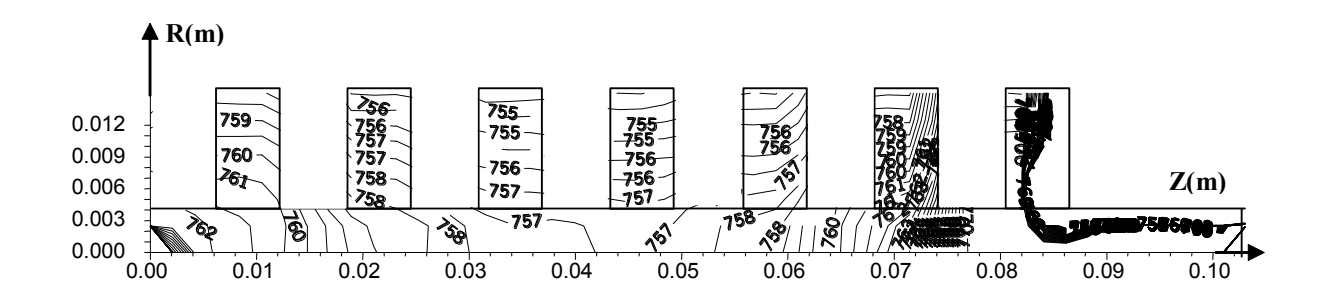

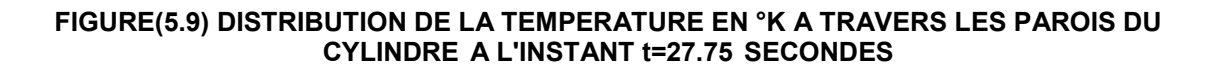

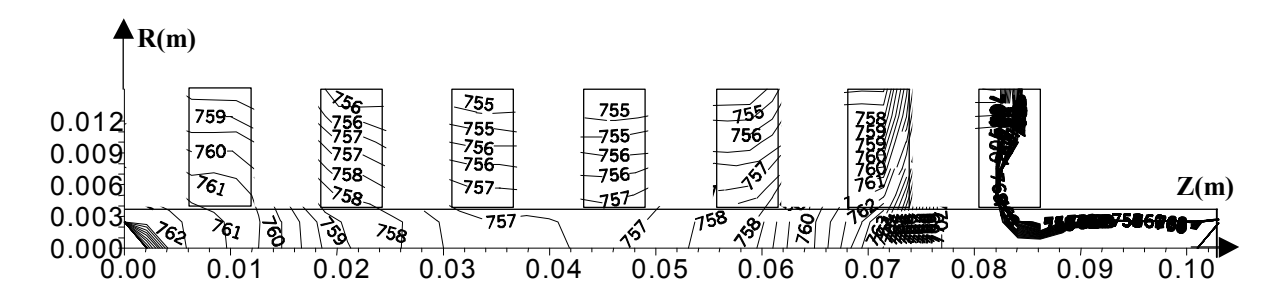

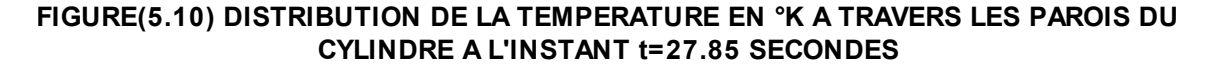

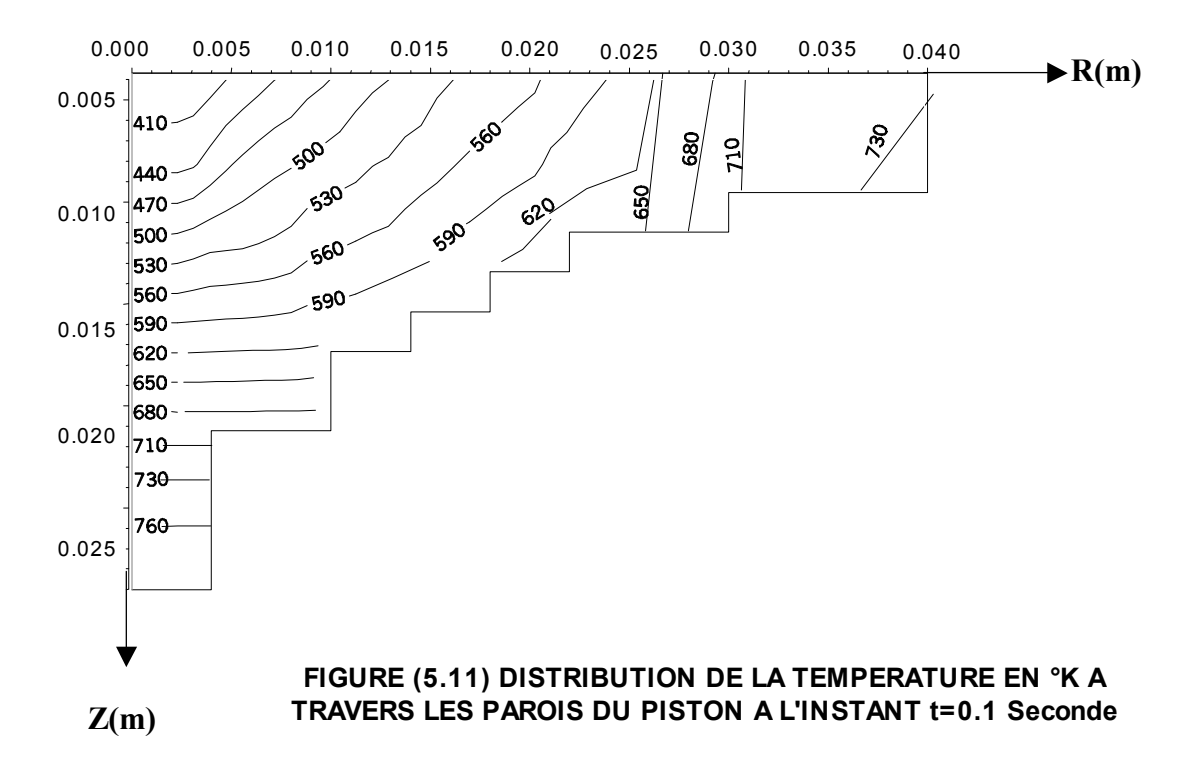

#### **GEOMETRIE APPROCHEE DU PISTON**

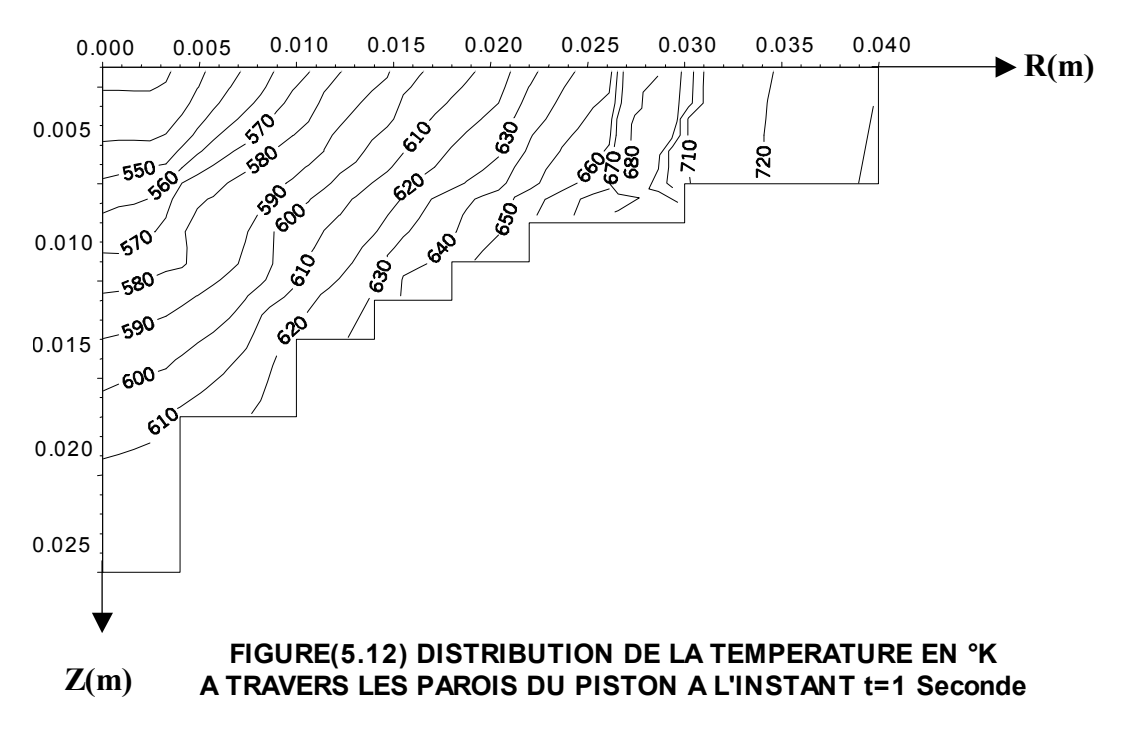

#### **GEOMETRIE APPROCHEE DU PISTON**

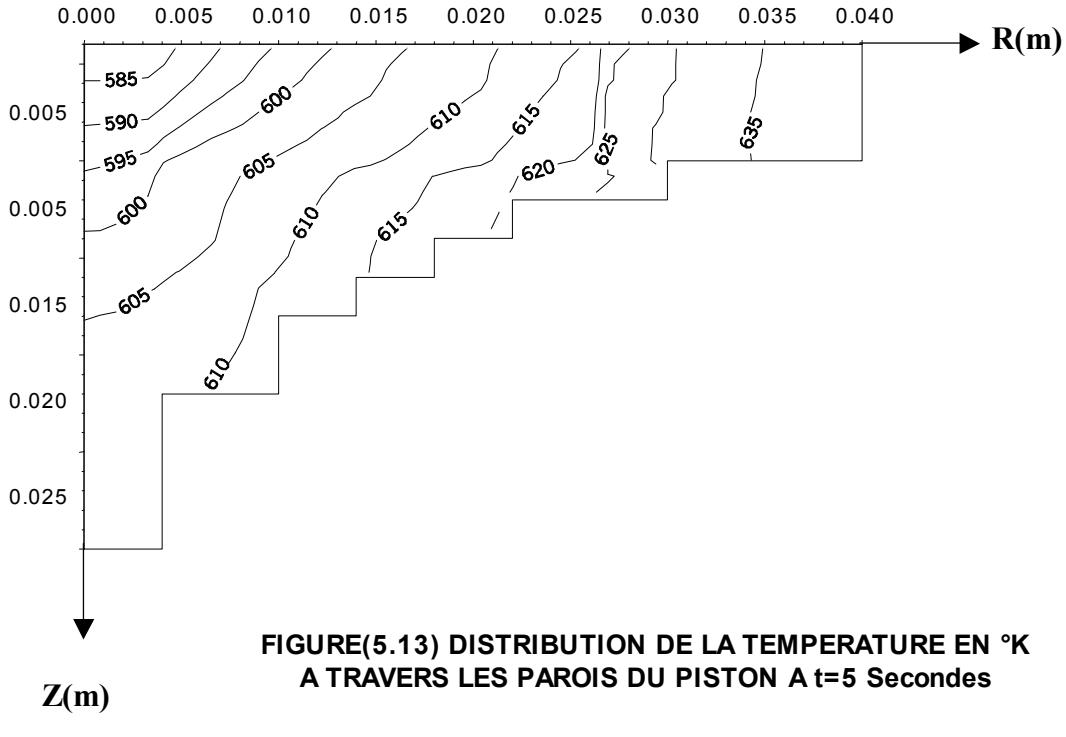

**GEOMETRIE APPROCHEE DU PISTON**

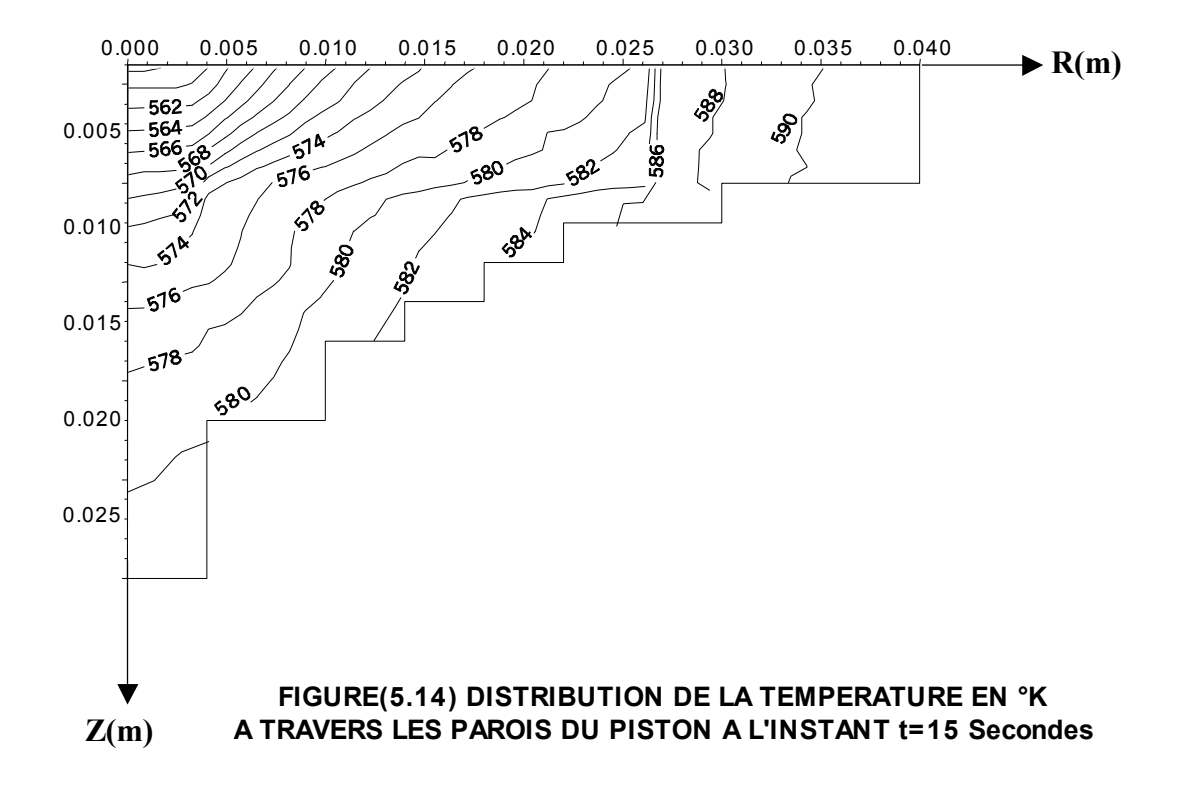

#### **GEOMETRIE APPROCHEE DU PISTON**

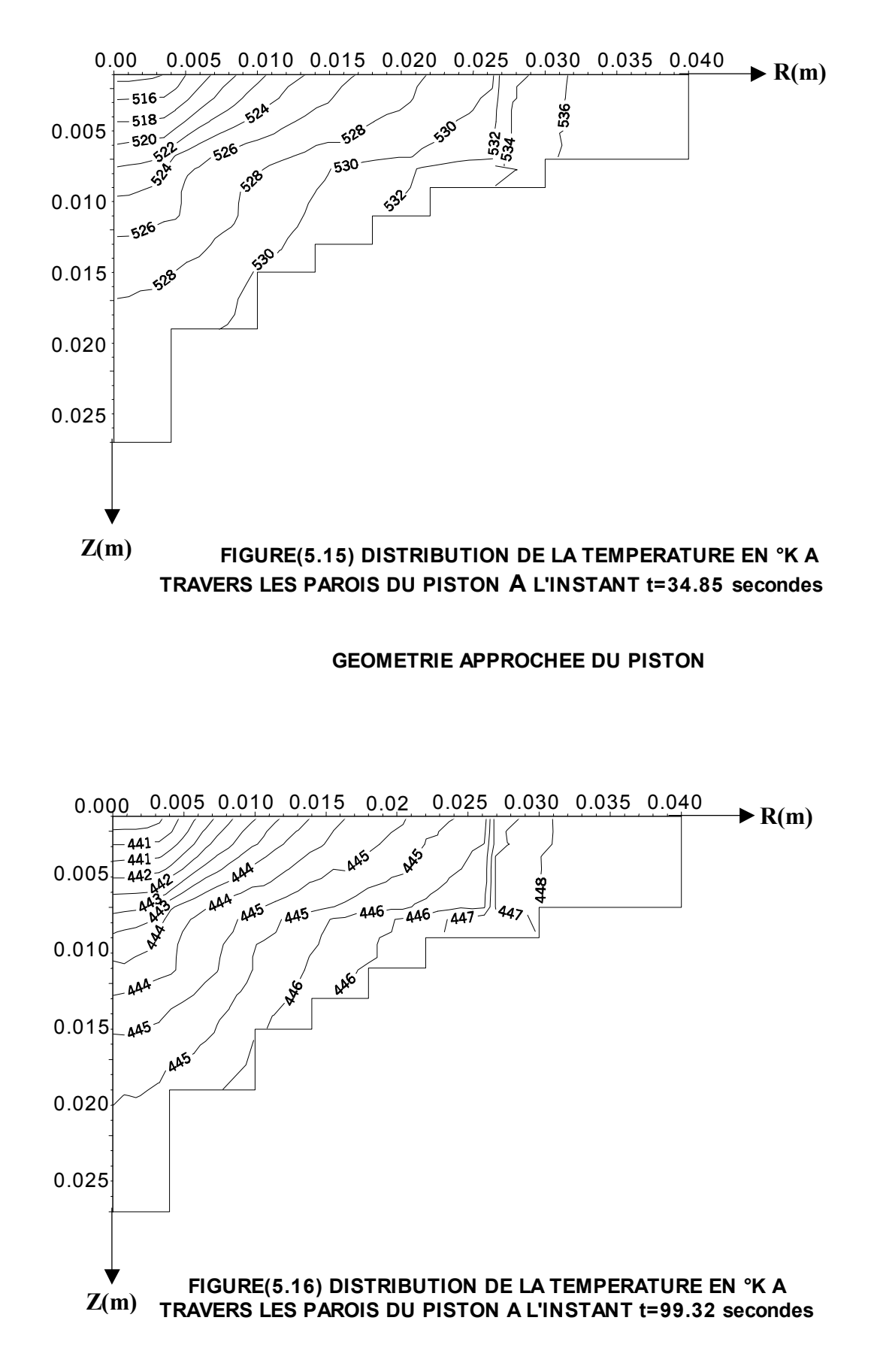

#### **GEOMETRIE APPROCHEE DU PISTON**

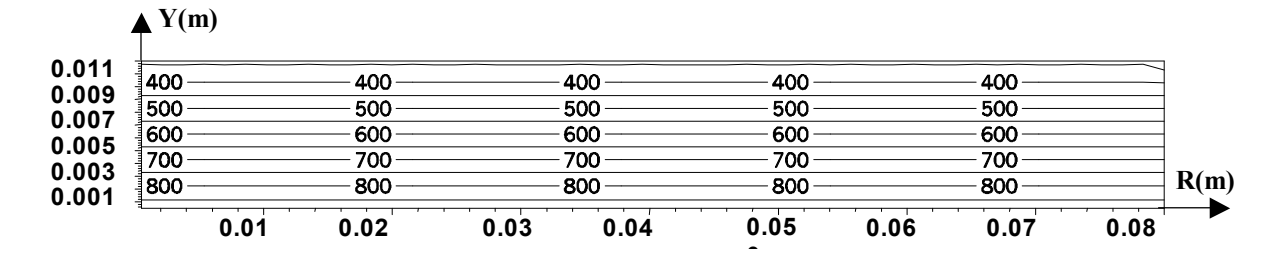

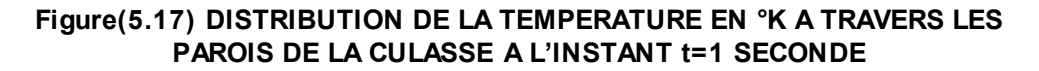

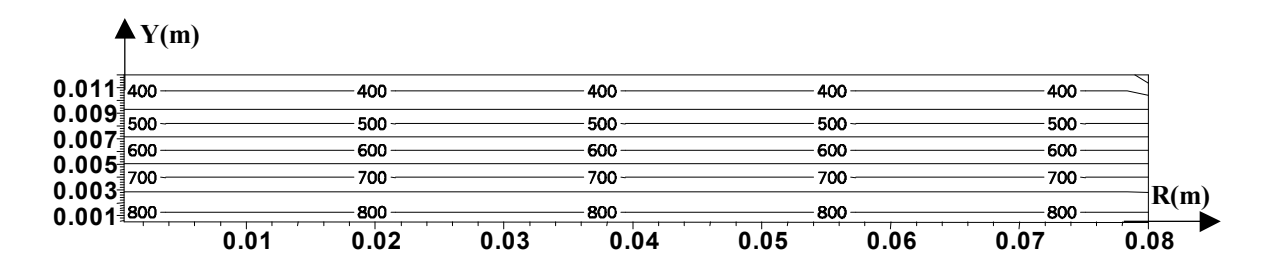

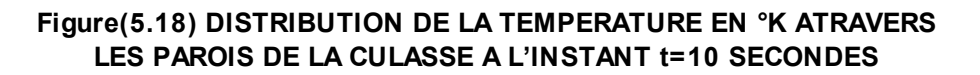

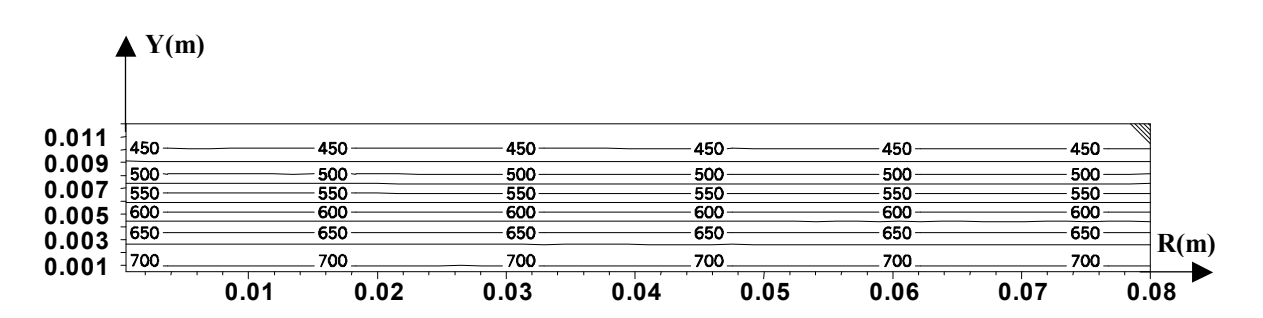

**Figure(5.19) DISTRIBUTION DE LA TEMPERATURE EN °K A TRAVERS LES PAROIS DE LA CULASSE A L'INSTANT t=50 SECONDES**

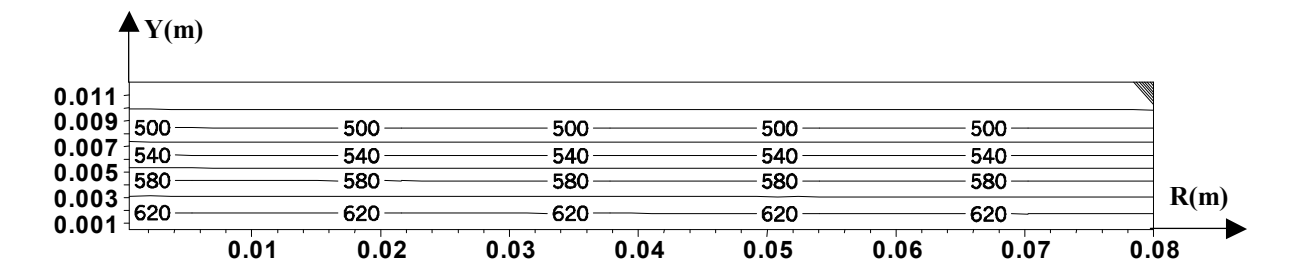

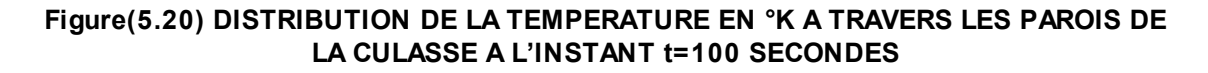

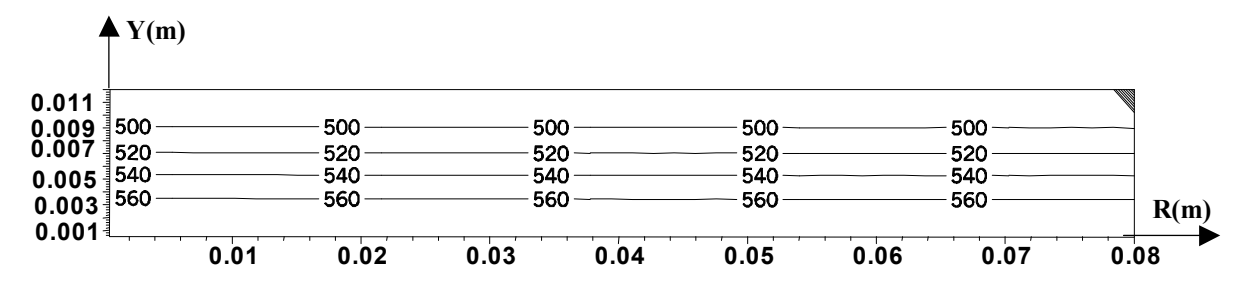

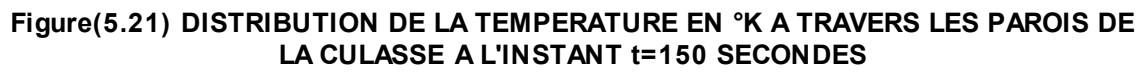

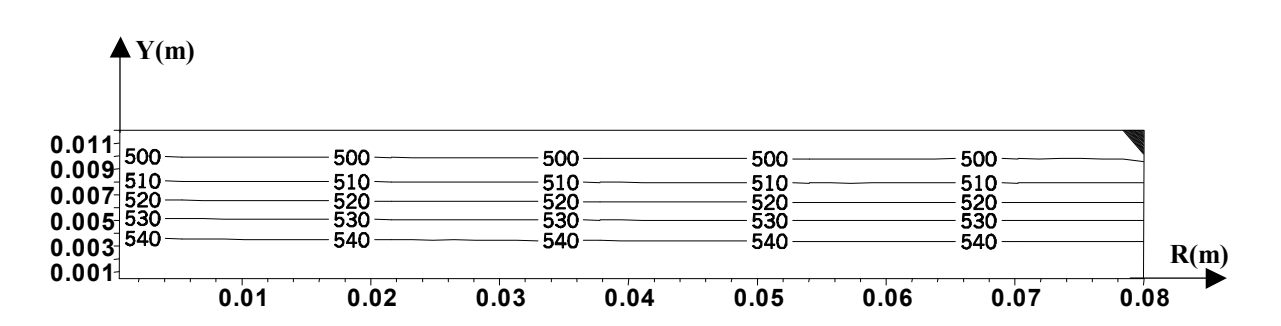

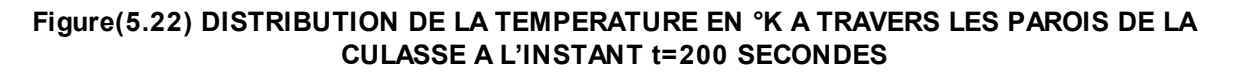

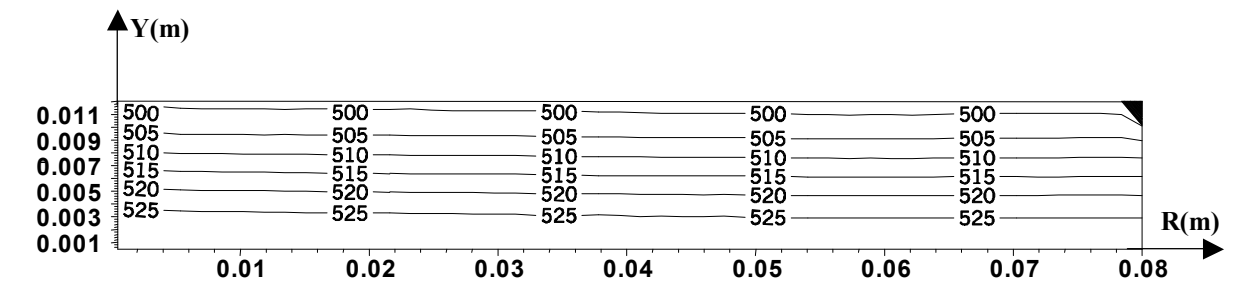

**FIGURE(5.23) DISTRIBUTION DE LA TEMPERATURE EN °K A TRAVERS LES PAROIS DE LA CULASSE A L'INSTANT t=250 SECONDES**

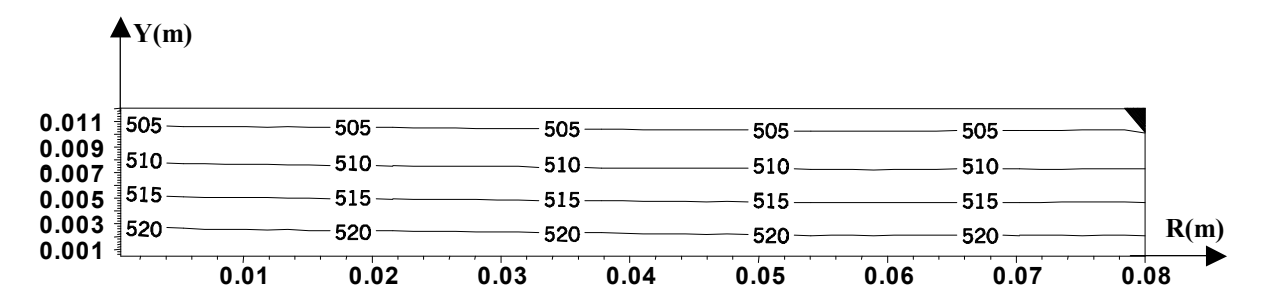

**FIGURE(5.24) DISTRIBUTION DE LA TEMPERATURE EN °K A TRAVERS LES PAROIS DE LA CULASSE A L'INSTANT t=275 SECONDES**

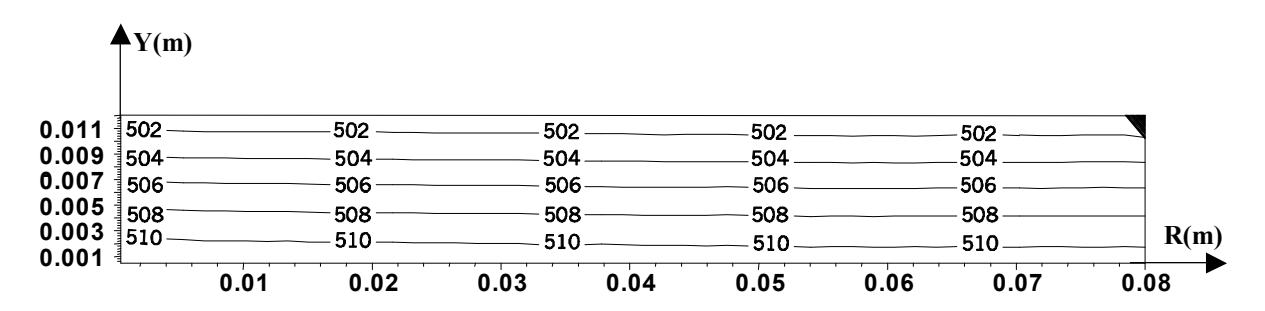

**FIGURE(5.25) DISTRIBUTION DE LA TEMPERATURE EN °K A TRAVERS LES PAROIS DE LA CULASSE A L'INSTANT t=300 SECONDES**

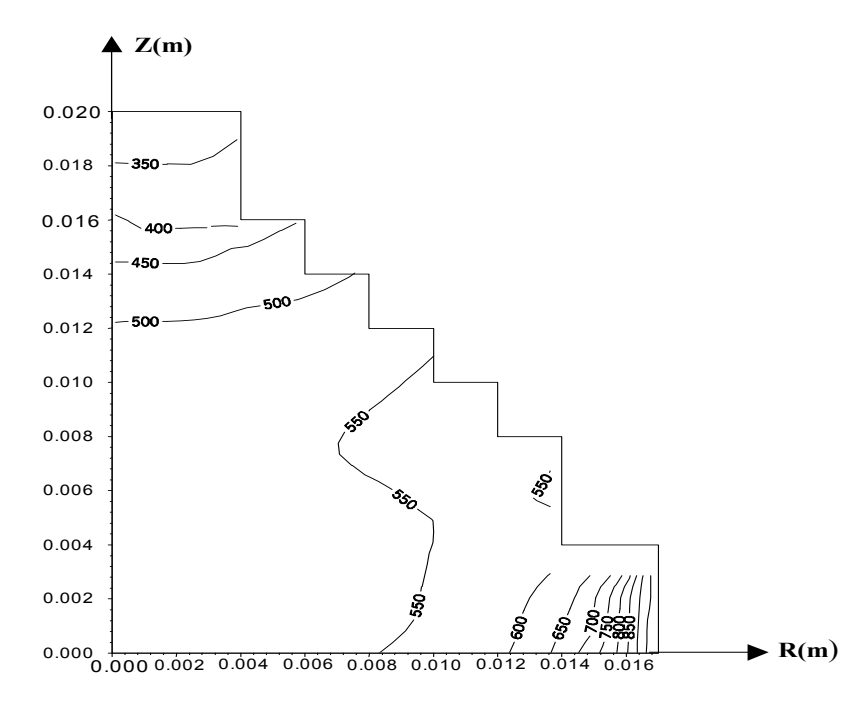

#### **FIGURE(5.26) DISTRIBUTION DE LA TEMPERATURE EN °K A TRAVERS LES PAROIS DE LA SOUPAPE A L'INSTANT t=1 SECONDE**

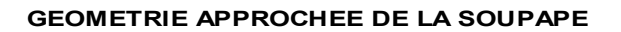

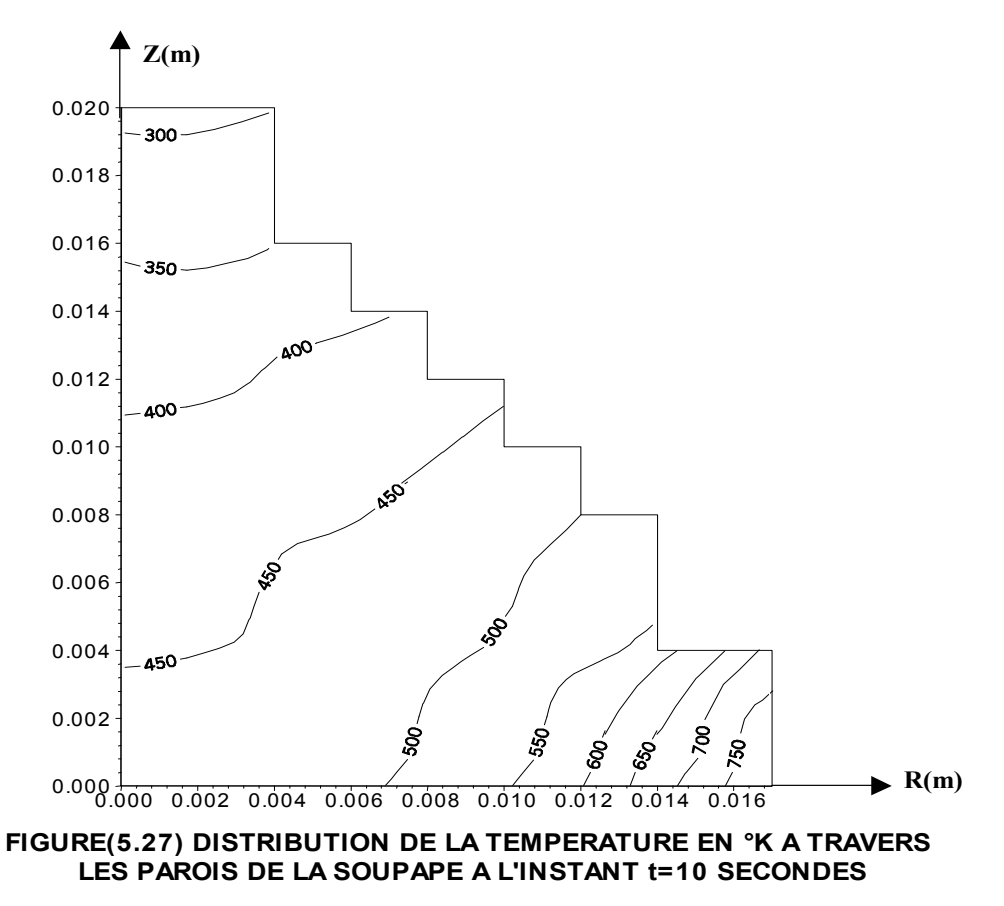

#### **GEOMETRIE APPROCHEE DE LA SOUPAPE**

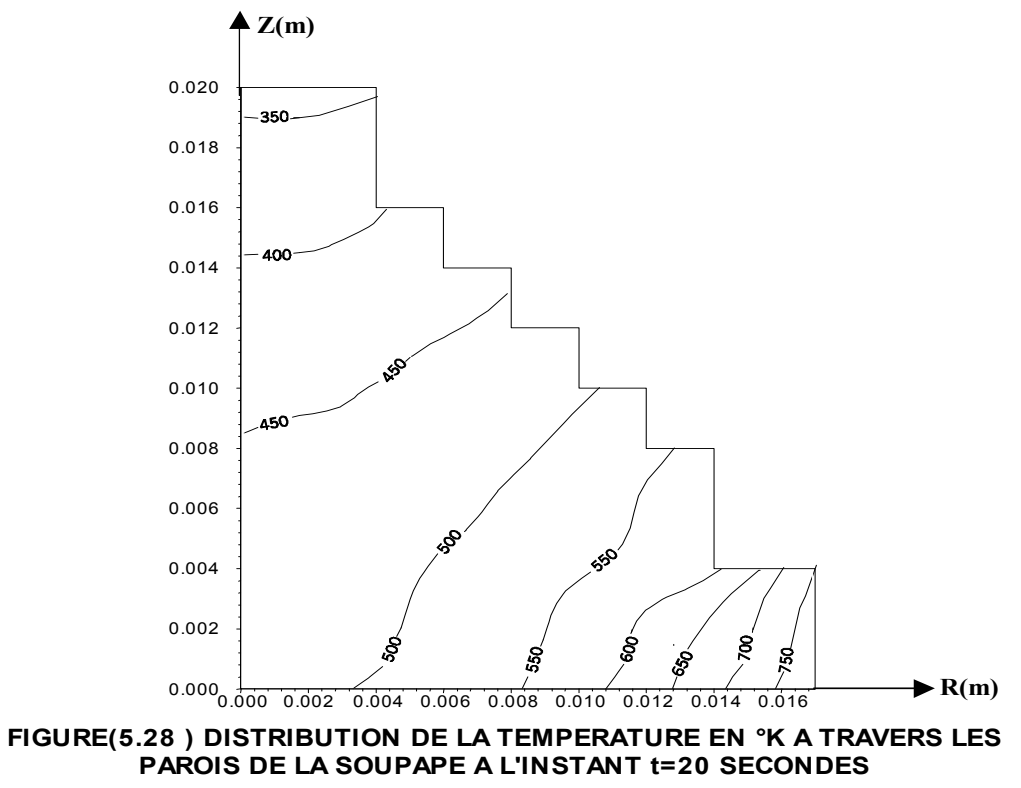

#### **GEOMETRIE APPROCHEE DE LA SOUPAPE**

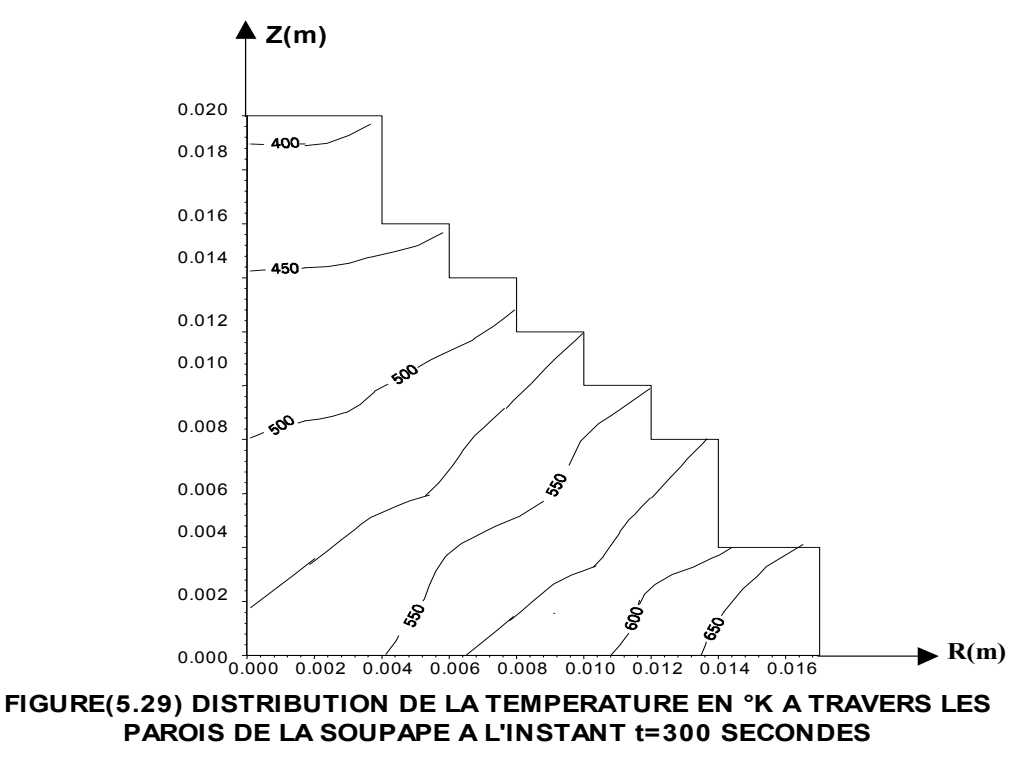

#### **GEOMETRIE APPROCHEE DE LA SOUPAPE**

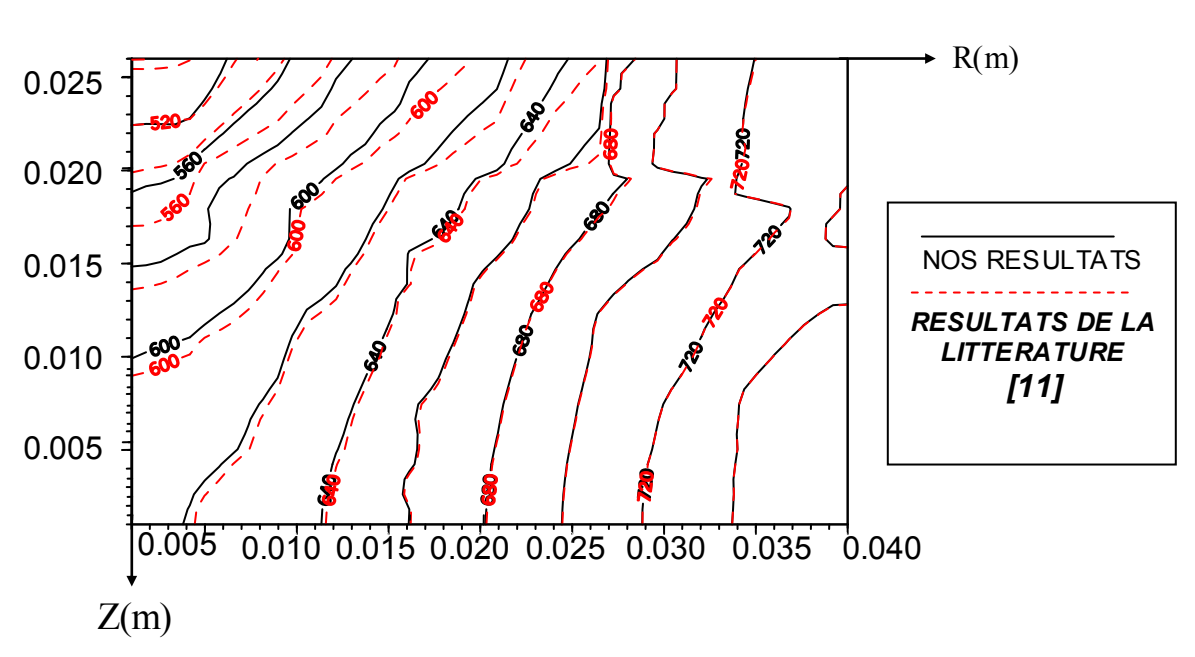

*FIGURE(5.30) DISTRIBUTION DE LA TEMPERATURE EN °K A TRAVERS LES PAROIS DE DEUX PISTONS A L'INSTANT t=1 SECONDE*

**FIGURE(5.31) DISTRIBUTION DE LA TEMPERATURE EN °K A TRAVERLES PAROIS DE DEUX PISTONS A L'INSTANT t=10 SECONDES**

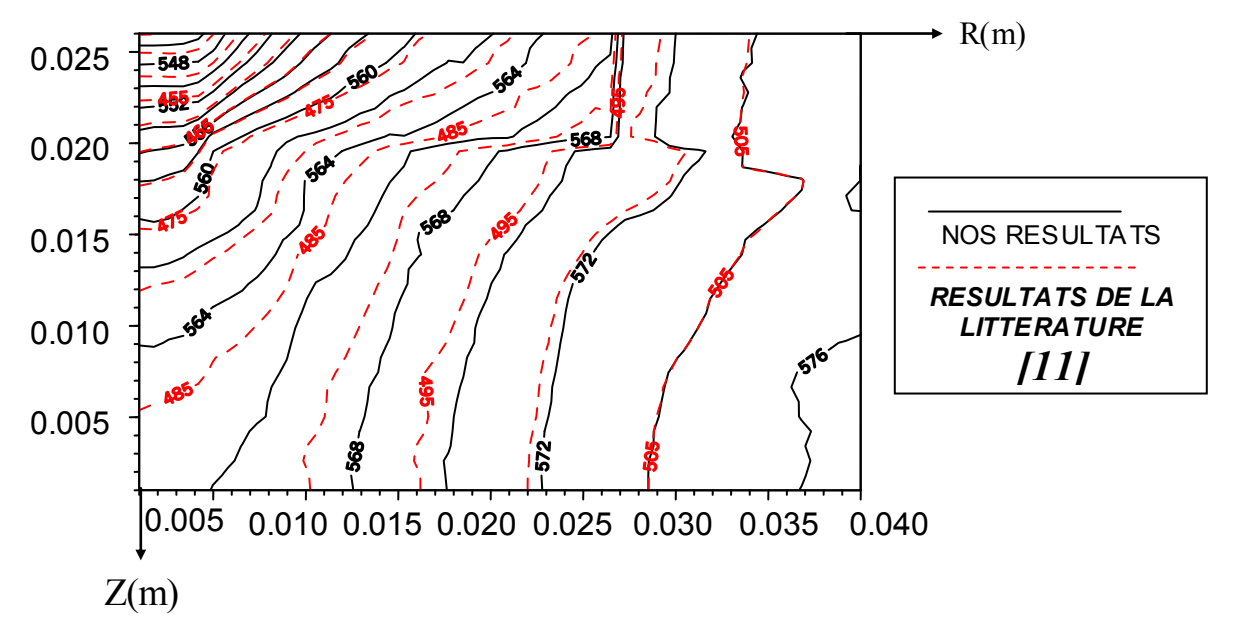

# *5/5. CONCLUSION*

 Les résultats obtenus dans le cadre de ce chapitre, nous ont permis de conclure que les isothermes sont parallèles aux surfaces soumises à la même condition à la limite et que le régime de transfert est stationnaire : le transfert de chaleur par conduction atteint très rapidement le régime permanent.

Ces résultats obtenus dans le cadre de ce travail sont en bon accord avec ceux de la littérature [10] ; [11] ; [15] ; [21].

# *CONCLUSION GENERALE*

*Le travail présenté dans ce mémoire a consisté en l'étude des transferts thermiques conductifs dans un moteur à combustion interne. Cette étude est en général assez complexe compte tenu de la nature polyphasique des écoulements qui se produisent dans la chambre de combustion et des temps d'équilibres des régimes d'écoulements qui sont relativement réduits.*

*Dans ce contexte, nous nous sommes intéressés aux transferts purement conductifs dans les différents organes constituant le moteur ( cylindre, piston, culasse et soupape) en utilisant des coefficients de transfert et une configuration géométrique du moteur issues de la littérature [2]. Ces paramètres ont été utilisés dans le but de comparaison de résultats.*

*La modélisation mathématique du problème a donné lieu a des équations aux dérivées partielles non linéaires dont la résolution a été faite en utilisant la méthode des volumes finis moyennant un algorithme proposé par S. PATANKAR [3].* 

*Les résultats obtenus relatifs aux distributions de températures dans les différentes parois constitutives des organes du moteur ont montré que le régime permanent est atteint assez rapidement. Ces résultats sont encourageant dans la mesure où ils sont en bon accord à ceux de la littérature [10] ; [11] ; [15] ; [21].*

*Le banc d'essai TD49 d'un moteur à combustion interne, disponible au département de génie mécanique de l'école nationale polytechnique, devrait permettre après sa réparation et son équipement avec une instrumentation adéquate de mener des études expérimentales sur les performances des carburants de substitution à caractère non polluants.* 

*Ce travail constitue un maillon d'une chaîne d'études théoriques et expérimentales sur les transferts thermiques dans les moteurs à combustion interne, thème qui constitue un projet de recherche récemment agrée.*

*Enfin, et dans une perspective de poursuivre ce travail, nous suggérons à cours terme, de tenir compte de la géométrie réelle des différents organes du moteur, du fluide de refroidissement et de la nature du carburant. A long terme, nous proposons de mener des études à caractère fondamentale sur les écoulements dans les chambres de combustion afin d'avoir une meilleure connaissance des différents phénomènes physiques qui interviennent dans ces processus.*

*Notons que ce travail a donné lieu à deux communications internationales et à une proposition dans un congrès mondial sur les méthodes numériques utilisées dans les processus de transferts.* 

## *CONCLUSION GENERALE*

*Le travail présenté dans ce mémoire a consisté en l'étude des transferts thermiques conductifs dans un moteur à combustion interne. Cette étude est en général asses complexe compte tenu de la nature polyphasique des écoulements qui se produisent dans la chambre de combustion et des temps d'équilibres des régimes d'écoulements qui sont relativement réduits.*

*Dans ce contexte, nous nous sommes intéressés aux transferts purement conductifs dans les différents organes constituant le moteur ( cylindre, piston, culasse et soupape) en utilisant des coefficients de transfert et une configuration géométrique du moteur issues de la littérature [2]. Ces paramètres ont été utilisés dans le but de comparaison de résultats.*

*La modélisation mathématique du problème a donné lieu a des équations aux dérivées partielles non linéaires dont la résolution a été faite en utilisant la méthode des volumes finis moyennant un algorithme proposé par S. PATANKAR [3].* 

*Les résultats obtenus relatifs aux distributions de températures dans les différentes parois constitutives des organes du moteur ont montré que le régime permanent est atteint assez rapidement. Ces résultats sont encourageant dans la mesure où ils sont en bon accord à ceux de la littérature [10] ; [11] ; [15] ; [21].*

*Le banc d'essai TD49 d'un moteur à combustion interne, disponible au département de génie mécanique de l'école nationale polytechnique, devrait permettre après sa réparation et son équipement avec une instrumentation adéquate de mener des études expérimentales sur*  les performances des carburants de substitution à caractère non polluants.

*Ce travail constitue un maillon d'une chaîne d'études théoriques et expérimentales sur les transferts thermiques dans les moteurs à combustion interne, thème qui constitue un projet de recherche récemment agrée.*

*Enfin, et dans une perspective de poursuivre ce travail, nous suggérons à cours terme, de tenir compte de la géométrie réelle des différents organes du moteur, du fluide de refroidissement et de la nature du carburant. A long terme, nous proposons de mener des études à caractère fondamentale sur les écoulements dans les chambres de combustion afin d'avoir une meilleure connaissance des différents phénomènes physiques qui interviennent dans ces processus.*

*Notons que ce travail a donné lieu à deux communications internationales et à une proposition dans un congrès mondial sur les méthodes numériques utilisées dans les processus de transferts.* 

# *BIBLIOGRAPHIE*

## [1] **J.P. MORANNE**

 Refroidissement des moteurs à combustion interne.  *Technique de l'ingénieur, B2830-20 Novembre1986*

## [2] **J. JULIEN**

 Linfluance des échanges de chaleur sur la performance des moteurs à combustion Interne. *Thèse doctorat PARIS IV 1976.*

## [3] **SUHAS V. PATANKAR**

 Computation of conduction and duct flow heat transfer. *Innovative Research, INC. 7846 Ithaca Lane North* Maple Grove, MN 55369-8549, USA.*Copyright 1991 by innovative Research, Inc USA*.

## [4] **A. BENKHELIFA**

 Étude numérique de la stratification thermique dans une cuve de stockage cylindrique.  *Thèse Magister Université de Blida 1998.*

## [5] **H. BENTRAD**

 Étude numérique de la convection forcée dans la zone d'entrée de l'échangeur de chaleur. *Thèse Magister. Université de Blida 1997.*

## [6**] R. KLING**

Thermodynamique générale et application *, Techniq 1980*

## [7] **F. KREITH**

Transmission de la chaleur et thermodynamique (Trad B-E-D-KHODJA)

## [8] **M. DÉSBOIS, F. TOUACHE, J. TOURANCHEAU, R.TORRI**

#### L'AUTOMOBILE.

 Technologie professionnelle générale. Les moteurs à quatre temps et à deux Temps. *Tome 1et 2 Les éditions FOUCHER Paris 1979.*

## [9] **J. P. LAGASSE , F.N. ROSSI**

 Étude thermique de la structure d'un moteur à combustion interne et évaluation de l'efficacité du circuit de refroidissement par une simulation numérique tridimensionnelle.  *Entropie, N° 152 , 1989*

## [10] **P. ETIENNE,O. GIRAUD, F. BENYETTOU**

Modélisation des transferts thermiques dans les moteurs. *Entropie N° 148 , 1989*

## [11] **HAI WU AND ROBERT A. KNAPP**

 A heat transfers analysis of automotive internal combustion gasoline engines.  *From (Numerical Method in heat Transfer, Edited by R.W. Lewis, K. Morgan and Zienkiewicz). John Wiley et Sons Ltd , 1981.*

### [12] **N. LARAQUI , F. HABCHI**

 Transfert de chaleur aux interfaces piston-segments-chemise d'un moteur thermique. Influence du frottement lubrifié. *Entropie N° 162 , Pages 49 à 53 1991, Université P. et M. Curie Paris VI France.*

#### [13] **S. SCHUCK , S. ZIDAT , D. GENTILE**

 Refroidissement et lubrification des moteurs. Influence sur la consommation et la pollution. *Entropie N° 162 , PP 41-47 1991,France.*

#### [14] **P. ETIENNE**

 Modélisation des échanges thermiques dans la culasse des moteurs diesels à injection Indirecte. (publication*) Journée d'étude sur les moteurs du 17-12-1985.*

#### [15] **RAVINDRA PRASAD AND N. K. SAMRIA**

 Investigation of heat transfer in an oil-cooled piston with and without ceramic Insulation on crown face. International Journal of Mechanical Sciences *V.31-N.10- PP 765-777 , 1989. Great Britain.*

#### [16] **M. MENARDON**

Le moteur à explosion. Chotard et associes Editeur 1984.

#### [17] **J. P. MORANNE**

 Refroidissement des moteurs à combustion interne. *11-1986 Technique de l'ingénieur B2830-20*

#### [18] **BRUNO LÉGER-, PATRICK ANDRÉ , GUY GRIENCHE, GÉRARD SCHOTT**

Contrôle thermique de Paroi de chambre à combustion. *Revue générale de thermique Vol 35 N° 417 Oct 1996 PP625-630.*

#### [19] **R. OULMI**

Principe de transfert de chaleur. (Tome 1 : Conduction). OPU 1994.

#### [20] **R. PRASAD AND N. K. SAMRIA**

 Heat transfer and stress field in the inlet and exhaust valves of a semi-adiabatic Diesel engine. *Comput. Struct. 34, 765 (1990) .*

#### [21] **R. PRASAD AND N. K. SAMRIA**

 Transient heat transfer studies on a diesel engine valve. *International journal of mechanical sciences. Vol. 33 N. 3 PP 179-195 1991. Great Britain.*

#### [22] **N. K. SAMRIA**

 Working process and heat transfer in he cylinder of auto-tractor diesel engine under unstationary regimes of operation. *PhD Thesis, Leningrad polytechnical Institute, Leningrad (1976).*

### [23] **N. K. SAMRIA AND B. H. RAO**

 Estimation of temperature field in the inlet and exhaust valves of diesel engine. proc. 9th National Conf. on International Combustion Engines and combustion, India, of the 19-22 November (1985).

#### [24] **A. STEIGER AND G.K. AUE**

 The influence of the thermal loading criterion on the design of turb charged two Stroke.  *Diesel engines 1981 P.I.M.E 1968.*

#### [25] **R. P. WORTHEN AND T.N. TUNNECLIFFE**

Temperature Controlled engine valves. *SAE Paper No 820501 (1982).*

#### [26] **R. P. WORTHEN AND D. G. RAUEN**

 Measurement of valve temperature and strain in a firing engine. *SAE Paper No. 860356 (1986) .* 

#### [27] **G. WOSCHNI AND W. SPINDLER**

 Heat transfer with insulated combustion chamber walls and its influence on the performance of diesel engines. *Transaction of the ASME ,Vol. 110 , PP 482- 488 July 1988.*

#### [28] **G. WOSCHNI**

 A universally applicable equation for the instantaneous heat transfer coefficient In the internal combustion engine. *SAE paper 670931,1967.*

#### [29] **A. BECHKOK**

Les moteurs à combustion interne*. OPU 1995*

#### [30] **SUHAS V. PATANKAR**

 Numerical heat transfer and fluid flow. Ed. By Hemi sphere publishing Co. Mc Graw-Hill Book Company,New york 1980.  *Series in computational methods in mechanics and thermal sciences.*

#### [31] **J. J. SAULNIER J. B. VULLIERME**

Modélisation thermique introduction. ENSMA

#### [32] **M. IKEGAMI , Y. KIDOGUCHI , K. NISHAWAKI** A multidimensional Model Prediction of Heat Transfer in Non-fired Engine. *SAE Paper N° 860467, 1986.*

[33] Technique de l'ingénieur (T.B3; MI 1; MII 1)

### [34] **J. M. LARSON L . F. JENKINS S. L . NARASIMHAN J. E . BELMORE** Engine Valves-Design and Material evolution

 *Transaction of the ASME , Journal of Engineering for Gas Turbines and Power. Octobre 1987, Vol.109 PP355-357.*

### [35] **S. K. DASH AND M. CHATTOPADHYAY**

A comparison Between Boundary fitted coordinate system and Finite element Method in Solving a heat conduction Problem.  *INT.J.NUM.METH.HEAT FLUID FLOW, Vol.3, PP 79-84 1993, India.*

## [36] **PUBLICATION DE L'INSTITUT FRANÇAIS DU PÉTROLE.**

La lubrification industrielle T1 Transmission – Compresseurs – Turbines.

#### [37] **H. WU AND R. A. KNAPP (1978)**

Thermal conditions in an internal combustion engines, in Gas Turbine Heat transfer,1978  *V.L. Rriksen and H.L. Julien (Eds) ASME, New York.*

#### [38] **R. R. GECKERT AND R. M. DRAKE (1959).**

Heat and Mass transfer, *Mc Graw-Hill , New York*.

## [39] **VEDAT S. ARPACT (1966) UNIVERSITY OF MICHIGAN**

Conduction Heat Transfer. *Addision-Wesley Publishing Company Readin Massachusetts*

#### [40] **M. BOUKABACHE**

Aide à la conception des moteurs . Alger ENP, 286 pages Tèse.Es-Sc. : Génie Mécanique Alger 1992.

#### [41] **P. GILABER**

La combustion dans les moteurs d'automobile. Validation d'un modèle multidimensionnel de transferts thermiques gaz-paroi en combustion allumage commandé. Groupement scientifique moteurs. Edition Technip. Imprimé en France 1988 PP161-204

### [42] **E. J. BECK**

 Evaporative cooling of internal combustion engines. Final report, US naval civil engineering, *NASA, (1958)*

#### [43] **M. TAHAR ABBES , M. HADJ MILOUD , P. MASPEYROT**

 Un modèle global de piston de moteur a combustion interne partie III – Le modèle Thermique. *XV Congrès Français de Mécanique , PP 1-6 NANCY 3-7 Septembre 2001 France.*

## [44] **H. K. VERSTEEG AND W. MALASEKERA**

An introduction to computational fluid dynamics-The finite volume method. *Ed. By Prentice Hall, England, 1995.*

## [45] **T. MOREL R. KERIBAR**

A model for predecting specially and time resolved convective heat transfer in bowl-in-piston combustion chamber. *SAE Paper N°850204, 1985.*

#### [46] **W. G. D. ANNAND**

 Heat transfer in the cylinders of reciprocating internal combustion engines.  *Proc.I.M.E, Vol 177 N°36, 1963.*

## [47] **T. LEFEUVRE, P. S. MYERS, O. A. UYEHARA**

Experimental instantaneous Heat fluxes in a diesel engine and their correlation.  *SAE Trans, Vol. 78, 690464, 1969.*

## [48] **A. D. GOSMAN**

Computer modeling of flow and heat transfer in engines, progress and prospects  *COMODIA 85, SYMPOSIUM, TOKYO, JSME, SAEJ, MESJ, 1985.*

## [49] **E.J. BECK**

Evaporative cooling of internal combustion engines,  *Final report, US naval civil engineering NASA (1958).*

## [50] **S. LARBI, M. T. ATTOUCHI, B. BENKOUSSAS**

Modélisation des échanges thermiques dans les moteurs à combustion interne. *Congrès de la Société Française de Thermique, pp. 759- 764, 2004.* 

## [51] **S. LARBI, M.T. ATTOUCHI**

Heat transfer modeling in the internal combustion engine. *Paper submitted for publication on Fourth International Conference on Computational Heat and Mass Transfer. May 2005, Paris.*

## [52] **M.T. ATTOUCHI, M. AISSAOUI, S. LARBI**

Simulation Numérique des Echanges Thermiques Conductifs dans les Moteurs à Combustion Interne. *Accepté pour Publication au Séminaire International de la Physique International. Du 3 au 5 octobre, Bechar 2004.*

## [53] **PUBLICATION GENIE THERMIQUE**

Publication Périodique « génie thermique » N° 233 Mai 1981 France.

# *A-1 Introduction :*

Le programme CONDUCT est conçu pour la résolution des équations différentielles aux dérivés partiels de types conduction de chaleur en utilisons la méthode numérique des volumes finis, il peut être utiliser pour le calcul de toute variable gouvernée par une équation différentielle de la forme:

$$
\lambda \frac{\partial \phi}{\partial t} = \frac{\partial}{\partial x_i} (\Gamma \frac{\partial \phi}{\partial x_i}) + S \tag{A.1}
$$

 $\Gamma$ : Coefficient de diffusion

 $\lambda$  :Capacité(d'emmagasinage)

 Le nom Conduct réfère à la conduction de la chaleur et l'écoulement dans les conduites.

C'est a dire (CONduction-DUCT flow).

 Trois systèmes de coordonnées sont utilisés dans le programme : Coordonnées cartésiennes, polaires et axisymétriques.

 CONDUCT est écrit en fortran 77 et peut être utilisé sur tout ordinateur sans faire de grand

Modification

 CONDUCT est subdivisé en deux parties : une partie invariable élaborée par le concepteur du programme "PATANKAR" et une partie variable appelée ADAPT qui fournit le cadre de travail pour l'utilisateur qui se doit de concevoir en se rapportons aux particularités de chaque problème à savoir le maillage nécessaire, les conditions aux limites, la géométrie du système et l'affichage des résultats.

# *A-2 Organigramme du programme*

La figure (1) montre l'organigramme du programme, elle indique tout les subprogrammes et leurs corrélations. Seulement les importants 'CALL' qui sont illustrés dans la figure, les flèches doublées veulent dire qu'un appel multiple est fait au sous-programme particulier, les subprogrammes encadrés en pointillés constituent la partie invariable. La subroutine ADAPT est réservée aux détails du problème particulier.

 Les subprogrammes tel que DEFRD et ADAPT rassemblent des subroutines, qui sont crées en utilisant l'instruction 'ENTRY ' et commence par cette dernière.

Les assemblées de subroutines ne sont eux même jamais appelées par leurs noms, seulement les routines des assemblées qui sont appelées. Ainsi l'instruction 'CALL ADAPT' n'est jamais utilisée dans le programme, mais 'CALL BEGIN' fournit les accès aux routines appropriés d'ADAPT. A l'exception de 'VALUE', aucune subroutine a d'argument, toutes les informations nécessaires sont transférées vers l'instruction 'COMMON'[30].

 L'intérêt d'utiliser l'instruction 'ENTRY' est de réduire la répétition de l'instruction 'COMMON' et permet aux routines de partager les variables sans utiliser les 'COMMON' et garder les informations des relations physiques en opérations mathématiques connexes.

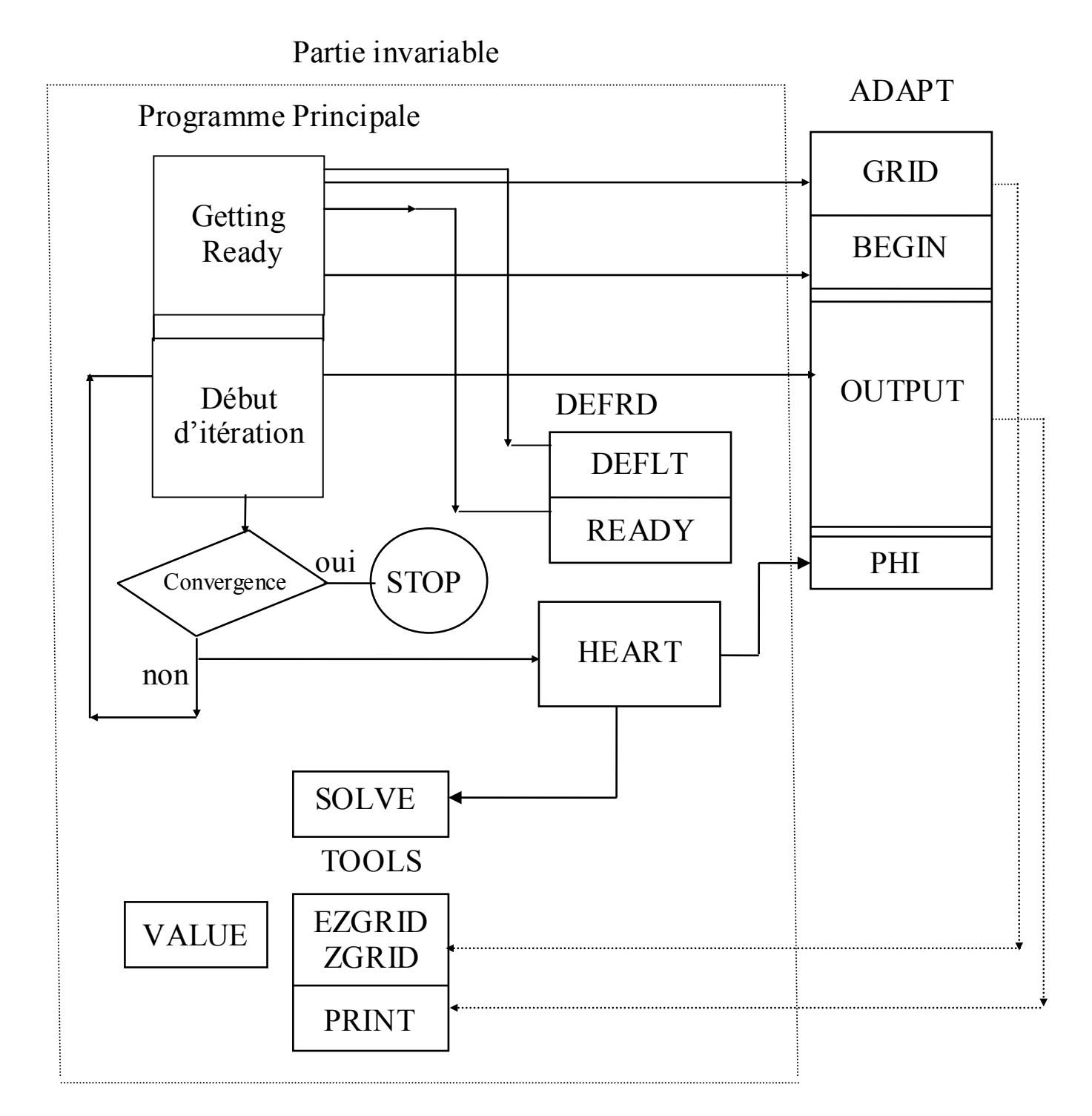

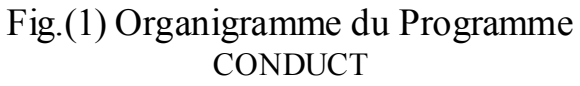

# *A-3 Partie invariable*

 On peut l'appeler aussi programme principal, il contrôle la séquence des importantes opérations en appelant un nombre de subroutine comme le montre la figure (1).

 Quelques routines sont appelées seulement une fois, le reste des opérations sont arrangées dans une boucle, chaque passage par la boucle représente une itération pour le problème stationnaire ou un pas de temps pour un problème instationnaire.

## *A-3-1 Subroutine DEFRD :*

Elle se compose de deux routines, DEFLT et READY, on utilise l'instruction ENTRY pour les créer :

## *a- Routine DEFLT :*

 Elle consiste à attribuer à un nombre important de variable ou indicateurs des valeurs par défaut, ces variables ou indicateurs sont judicieusement choisis de telle sorte à faciliter la tâche aux utilisateurs.

## *b- Routine READY :*

La routine READY est conçue pour le calcul et le stocke de certaines valeurs numériques de quantité géométrique se rapportant au maillage qui sont fréquemment requise dans le reste du programme, les quantités stockées sont des quantités unidimensionnelles. La routine READY permet de traiter de la même façon les problèmes de conduction posés dans des systèmes de coordonnées différents.

## *A-3-2 Subroutine HEART:*

C'est la plus importante subroutine du programme, c'est à ce niveau que sont déterminés les coefficients de discrétisation de l'équation différentielle générale et les changements dans les conditions aux limites. Pour obtenir la solution numérique, nous requérons à résoudre un ensemble d'équation algébrique simultanées. A partir de la subroutine HEART sont appelées les subroutines PHI et SOLVE. A la fin de HEART les valeurs de TIME et de ITER sont incrémentées et la valeur de KSTOP est posée égale à zéro si la valeur de ITER atteint la valeur limite donnée par LAST.

## *A-3-3 Subroutine SOLVE :*

Sa tâche est d'améliorer la précision de la solution itérative de l'équation algébrique linéaire.

## *A-3-4 Subroutine TOOLS:*

La subroutine TOOLS n'est pas réellement une partie essentielle du programme, cependant elle est fournie comme une aide aux concevateurs de la partie ADAPT.

 Elle est constituée de quatre routines optionnelles destinées à faciliter la tâche de l'utilisateur.

## *a- Routine EZGRID*

Elle permet de construire un maillage uniforme, cependant EZGRID peut introduire certaines irrégularités simples.

## *b-Routine ZGRID :*

C'est une extension de la version EZGRID, elle permet de partager le domaine de calcul en zones et de définir une EZGRID pour chaques zones.

## *c-Routine PRINT :*

Elle est appelée pour imprimer les résultats de la solution du problème physique quand la convergence est atteinte.

## *d-Routine PLOT :*

Son utilité est de faire les tracés des courbes et des champs des variables définies par F(I,J,NF) pour chaque KPLOT(NF) différent de zéro.

## *A-3-5 Subroutine VALUES :*

Le rôle de VALUES est d'assigner des valeurs numériques à un nombre de variable d'une façon concise.

# *A-4 Partie variable «ADAPT» :*

La subroutine ADAPT est un ensemble de quatre subroutines GRID, BEGIN, OUTPUT et PHI, elle communique avec la partie invariable à l'aide de l'instruction 'COMMON' qui est inclue au début.

## *A-4-1 Subroutine GRID :*

Sa fonction est de partager le domaine de calcul en maillage, et les nœuds du réseau ainsi obtenus seront les points où devrons être déterminés les valeurs des variables recherchées.

 La tâche de l'utilisateur est d'introduire tous les paramètres liés au maillage tel que le système de coordonnées, nombre de volumes de contrôle et nombre de zones s'il s'agit d'un domaine partitionné.

## *A-4-2 Subroutine BEGIN:*

La fonction primaire de BEGIN est de réserver l'espace mémoire pour chaque variable F(I,J,NF) et l'initialisation de ces variables.

GRID et BEGIN sont appelées seulement une fois.
#### *A-4-3 Subroutine OUTPUT :*

OUTPUT permet aux utilisateurs de spécifier les formats avec lesquels ils voudraient obtenir les résultats de calcul, elle est appelée une fois par itération.

#### *A-4-4 Subroutine PHI :*

Il se peut que les informations nécessaires du problème sont contenues dans la subroutine PHI, sa tâche est de réserver les valeurs numériques des propriétés physiques sur l'ensemble de domaine ainsi que les informations sur les conditions aux limites.

PHI est la partie d'ADAPT la plus fréquemment appelée.

## *A-5 Traitement de géométrie irrégulière :*

 Le programme peut être utilisé pour un domaine bidimensionnel de toutes géométries arbitraires ou irrégulières, pour cela un travail supplémentaire est exigé dans la partie ADAPT du programme.

#### *A-5-1 CONDUCT et géométrie irrégulière :*

 Il est possible d'appliquer CONDUCT aux géométries irrégulières en utilisant des techniques qui sont décrites dans ce paragraphe.

 Ces techniques sont des astuces de calcul conçues pour appliquer des géométries régulières aux domaines de forme irrégulières, donc quelques difficultés sont inévitable.

 A cause de l'emploi des coordonnés régulières, la méthode de calcul et le programme offre la simplicité considérable, convenance et efficacité. D'autre part le programme est relativement encombrant et compliqué pour son emploi dans des domines irréguliers.

 Si les géométries arbitraires étaient notre intérêt primaire, nous pourrions avoir conçu le programme en utilisant une grille curviligne non-orthogonal ou une discrétisation éléments finis, mais le programme aurait été beaucoup plus compliqué à concevoir pour le comprendre et l'utiliser.

 Si le domaine est très hautement irrégulier, on peut décider que CONDUCT est inutilisable pour cette application.

#### *A-5-2 Les volumes de contrôle actives et inactives :*

Nous discuterons ce sujet en termes de forme rectangulaires (Mode=1 ou 2), mais les mêmes idées peuvent être exploitées aisément pour les secteurs circulaires ou annulaires.

 Pour une forme irrégulière donnée, nous commençons par tracer un domaine rectangulaire nominal autour du domaine réel.

Cette procédure est montrée dans la Figure 2.

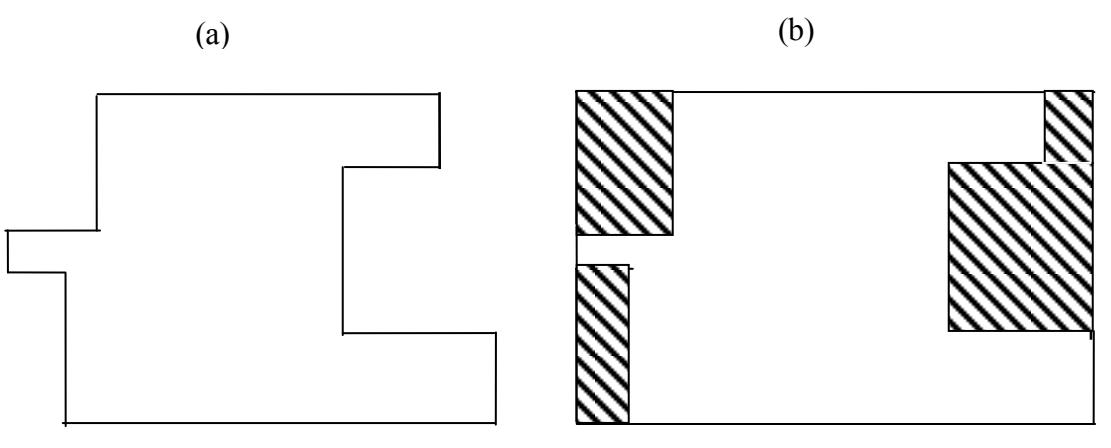

Figure 2 Traitement des frontières irrégulières (a) domaine réel (b) domaine réel entouré par le domaine nominal

Lors de la discrétisation, le partage du domaine en volume de contrôle se fait de telle façon à faire coïncider les intrefaces des volumes de contrôle avec les frontières des domaines réels et nominaux.

Les volumes de contrôle qui sont situés à l'intérieur du domaine réel sont appelés des volumes de contrôle actifs, les autres, situés en dehors du domaine réel (superficie hachurée dans la Figure.(2) ) sont considérés inactifs ou passifs

 Pour la géométrie donnée dans la Figure (2), Il est facile de concevoir des volumes de contrôles de telle sorte qu'ils tombent en dehors du domaine réel.

 Pour des limites inclinées ou courbées comme le montre la Figure (3), nous requérons de les rapprocher par la méthode d'escalier (lignes de zigzag). Nous calculons la solution à l'aide d'une géométrie approximative, l'erreur résultant dans la solution pour une grille modérément fine est habituellement étonnamment petite.

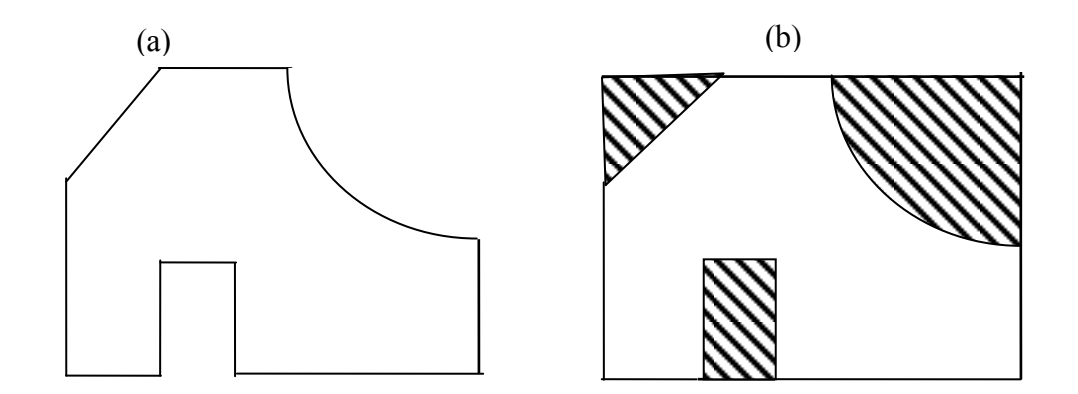

Figure 3 Traitement des frontières inclinées et curvilignes

- (a) domaine réel
- (b) domaine nominal avec volumes de contrôle actives et inactive

 Notre objectif est d'obtenir la solution dans les volumes de contrôle actifs, nous devons manipuler les volumes de contrôle inactifs de telle façon que les limites données du domaine réel de calcul sont entourés par les volumes de contrôle actifs.

### *A-6 Formulation des différentes conditions aux limites :*

#### *A-6-1 Valeur de T Connue à la frontière :*

 Considérant la situation montrée dans la Figure (4), où la valeur de la température T est donnée sur une limite de domaine réel. Alors cette limite devient une location interne dans le domaine nominal, nous ne pouvons pas préciser directement la température ici, cependant, comme le montre la Figure (4-b), nous pouvons prescrire la température connue à la limite extérieure de la région hachurée ou inactive(qui coïncide avec la limite du domaine nominal) et poser la conductivité GAM(I,J) égale à un très grand nombre telle que 1.E20 dans la région hachurée.

 Le résultat sera, que la température à travers la haute conductivité dans la région hachurée sera égale à la valeur prescrite à la limite.

Alors la condition a la limite correcte sera touchée par le domaine réel.

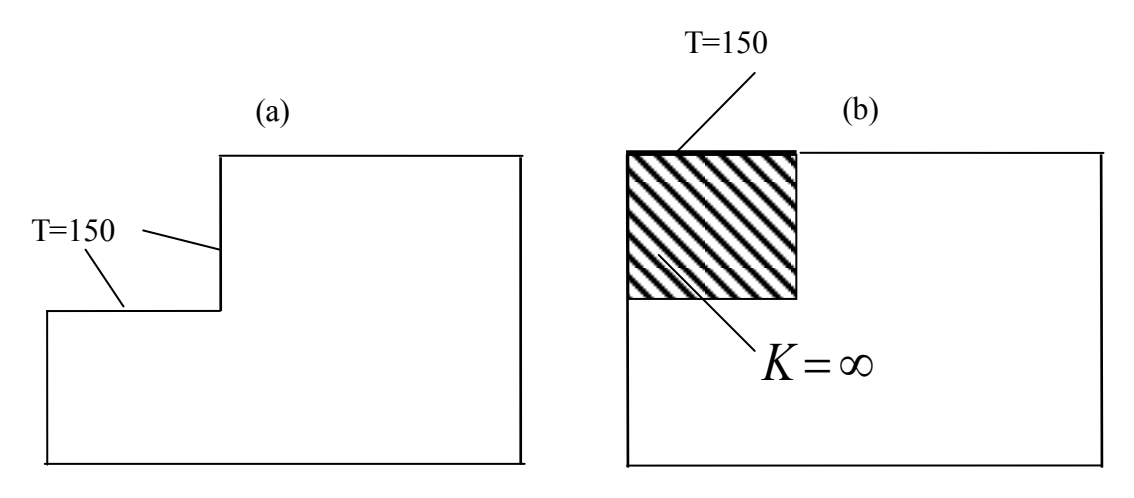

Figure 4 Température donnée à la frontière (a) condition a la limite réelle (b) condition a la limite simulée à la frontière nominale

 En effet poser GAM(I,J) égal à l'infini revient à considérer une variation de température nulle sur l'ensemble du domaine.

 La pratique de fixer GAM(I,J) égal à un très grand nombre est utile quand la région inactive est adjacente à la limite du domaine nominal.

 Seulement, alors la valeur donnée de T à la limite nominal s'établit à travers la région haute K .

 Dés fois, la région inactive comme le montre la Figure (5) forme une île totalement isolée des limites nominales, alors il n'est pas suffisant de poser GAM(I,J) égal à un grand nombre dans la région inactive, en outre nous devons directement poser la valeur connue de T à un ou plusieurs points de grille (nœuds) sur l'île.

Cela peut être fait par spécifier les termes sources  $S_c$  et  $S_p$  pour la grille de point choisi selon l'équation (A.2) où M est un très grand nombre tel que 1.E20 et la valeur connue de T est dénotée par *Tdé siré e*

$$
S_C = MT_{d\acute{e}\,\text{sir\'e}\,\epsilon} \tag{A-2-a}
$$

$$
S_p = -M \tag{A-2-b}
$$

Il faut noter que la valeur numérique de GAM(I,J) doit être inférieure à celle de M.

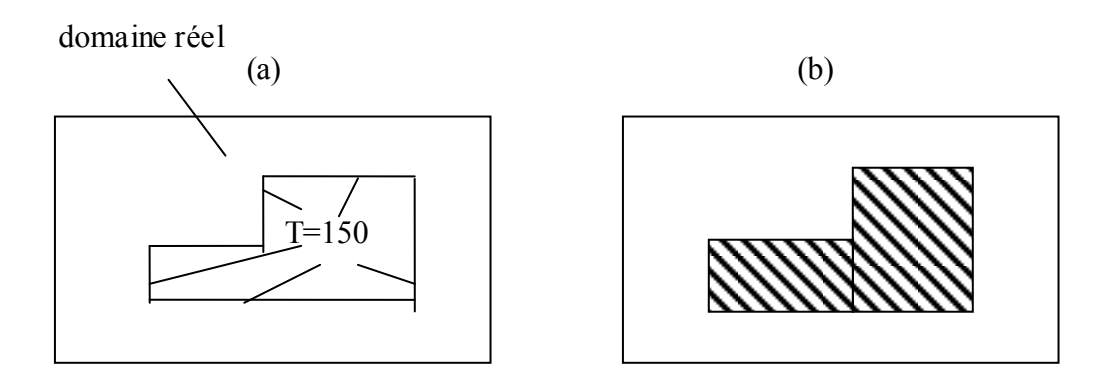

 Figure 5 Frontière interne avec température connue (a) domaine réel (b) région inactive formant une île

#### *A-6-2 Flux donné à la frontière :*

Considérant la situation illustrée dans la Figure (5) où le flux de chaleur  $q_B$  non nul est précisé. Nous pouvons manipuler cela en deux étapes.

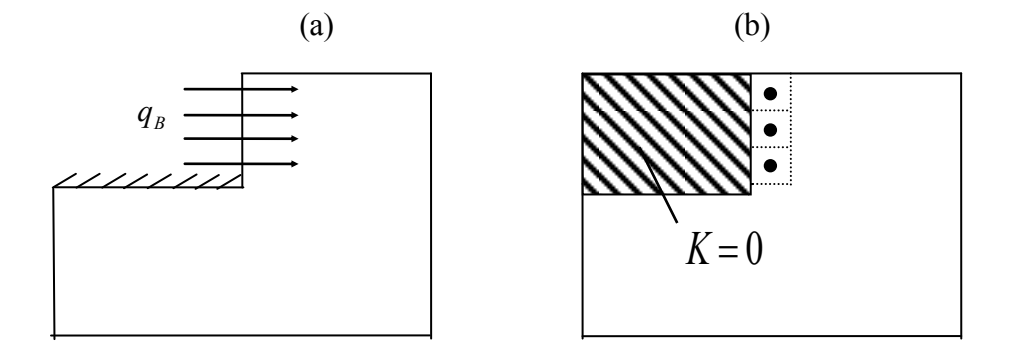

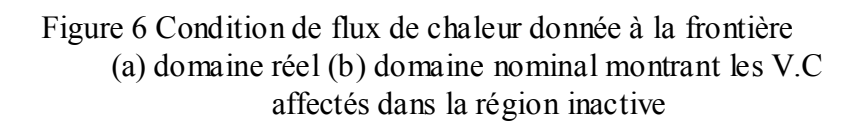

 La première, nous posons GAM(I,J) égale à zéro dans la région inactive hachurée, cela conduit à un flux nul à la surface en question.

 Alors nous fournissons un flux donné comme un terme source supplémenta ire pour les volumes de contrôle des limites voisines montrées dans la Figure(6-b) ; ce sont les volumes de contrôle pour lesquels le flux de limite entrerait normalement.

Le terme source supplémentaire pour ces volumes de contrôle est donné par :

$$
S_{C,extra} = \frac{q_B A}{\Delta V} \tag{A.3}
$$

Où A est l'aire de la face du volume de contrôle où le flux de chaleur  $q_B$  entre et  $\Delta V$  est le volume des volumes de contrôle. La division par  $\Delta V$  est requise parce que le terme source S est défini comme le taux de génération par unité de volume.

#### *A-6-3 Conditions Aux Limites de Convection :*

 Maintenant, nous considérant une condition a la limite plus générale montrée dans la Figure (7), où le coefficient de transfert de chaleur convectif h et la température ambiante *T* sont prescrites.

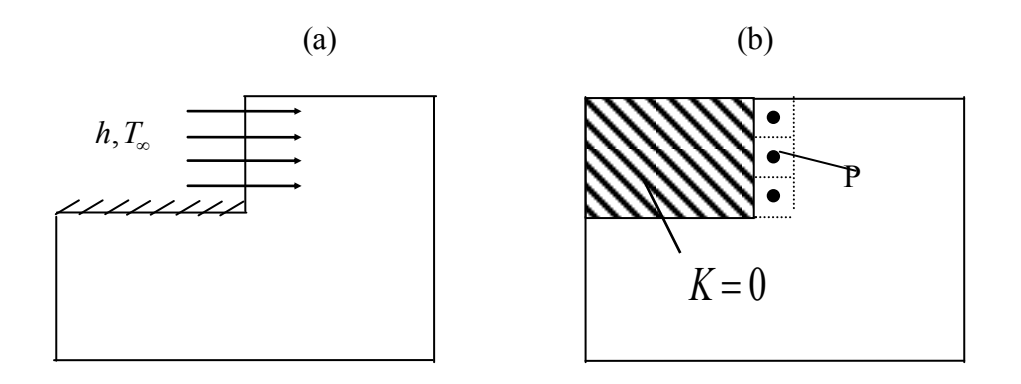

Figure 7 Condition Convective donnée à la frontière (a) domaine réel (b) domaine nominal montrant les V.C affectés dans la région inactive

 Une fois qu'encore, notre stratégie devrait poser GAM(I,J) égal à zéro dans la région inactive et à définir une source de chaleur à l'intérieur de tous les volumes de contrôle, dont la frontière coïncide avec celle du domaine réel soumis à la convection.

Pour la limite convective, nous pouvons exprimer le flux de chaleur  $q_B$  comme:

$$
q_B = h(T_{\infty} - T_B) \tag{A.4}
$$

La conductance de chaleur de B à P dans la Figure (8) est donnée par :

$$
q_B = \frac{K}{\delta} (T_B - T_P) \tag{A.5}
$$

Où  $\delta$  est la distance séparant la frontière du nœud du volume de contrôle considéré comme le montre la Figure (8) et K est la conductivité thermique de matériau dans la limite voisine du volume de contrôle.

Si nous éliminons  $T_B$  de l'équation et (A.5) nous obtenons:

$$
q_B = \left[\frac{1}{h} + \frac{\delta}{K}\right]^{-1} (T_{\infty} - T_P) \tag{A-6}
$$

 L'expression met entre parenthèse est reconnue comme la résistance générale de transfert de chaleur entre le fluide d'environnement et le point de grille P.

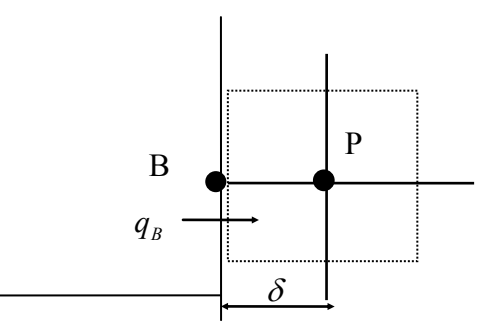

Figure 8 Vue agrandie pour la limite voisine du volume de contrôle

Si A est l'aire par laquelle le flux de chaleur  $q_B$  entre en volume de contrôle, et  $\Delta V$  est le volume du volume de contrôle, la source de chaleur supplémentaire due aux conditions aux limites, exprimée à la base de l'unité de volume devient :

$$
S_{extra} = \frac{A}{\Delta V} \left[ \frac{1}{h} + \frac{\delta}{K} \right]^{-1} (T_{\infty} - T_P) \tag{A-7}
$$

 La forme de cette expression suggère que le terme source supplémentaire contienne les deux parties  $S_c$  et  $S_p$  . Elles sont données par :

$$
S_{C,extra} = \frac{A}{\Delta V} \left[ \frac{1}{h} + \frac{\delta}{K} \right]^{-1} T_{\infty}
$$
\n(A-8-a)

$$
S_{P,extra} = -\frac{A}{\Delta V} \left[ \frac{1}{h} + \frac{\delta}{K} \right]^{-1}
$$
\n(A-8-b)

#### *A-6-4 Valeur connue de T (Une autre approche )*

Si le coefficient de transfert de chaleur h dans la figure (7) devient très grand, alors la température de la surface de limite approchera de *T* . Cela fournit une autre procédure pour manipuler la température connue à une limite du domaine réel.

 Bien sûr, pour la situation montrée dans la Figure (3) , la procédure haute K est assez satisfaisante, mais il ne sera pas convenable pour les conditions aux limites complexes comme les montres la Figure (9).

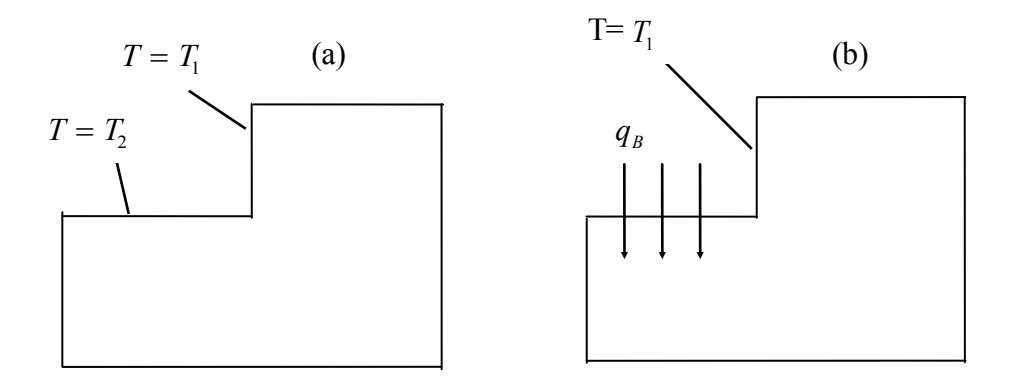

Figure (9) Deux exemples des conditions aux limites quand on ne peut manipuler l'approche de grande conductivité

 Dans ces cas, on a besoin de fournir des termes sources supplémentaires pour les limites voisines du volume de contrôle.

 Pour les volumes de contrôle typiques montrés dans la Figure (8), la température à B doit être précisée comme *Tdesired* , les termes sources supplémentaires sont:

$$
S_{C,extra} = \frac{A}{\Delta V} (\frac{K}{\delta}) T_{desired}
$$
 (A-9-a)

$$
S_{P,extra} = -\frac{A}{\Delta V} \left(\frac{K}{\delta}\right) \tag{A-9-b}
$$

 Cette expression résulte de l'équation. (A.8), en fixant le coefficient de transfert de chaleur h égale à un très grand nombre.

#### *A-7 Les importants indicateurs :*

 Le programme CONDUCT est un ensemble d'indicateurs auxquels on affecte des valeurs variant de 0 à 5 parmi lesquels on distingue notamment :

#### *A-7-1 L'indicateur NF :*

Les variables dépendantes de  $\phi$  sont emmagasinées dans la fonction F(I,J,NF) où I et J sont des indices dénotant la location de la variable considérée et NF identifie la variable dépendante particulière comme la température et la vitesse...etc.

 L'affectation des indicateurs NF aux variables n'est pas imposée par le programme, on peut donc affecter la valeur NF=1 à la température et NF=2 à la vitesse, on aura ainsi :  $F(I,J,1)=T(I,J)$  et  $F(I,J,2)=W(I,J,2)$ 

#### *A-7-2 L'indicateur MODE :*

Il spécifie le type de coordonnée utilisée, il est imposé par le programme. La valeur de la variable entière MODE indique le système de coordonnée particulière :

MODE=1 pour les coordonnée cartésienne  $(x, y)$ MODE=2 pour les coordonnées axi-symétrique  $(x,r)$ MODE=3 pour les coordonnées polaire  $(r, \theta)$ 

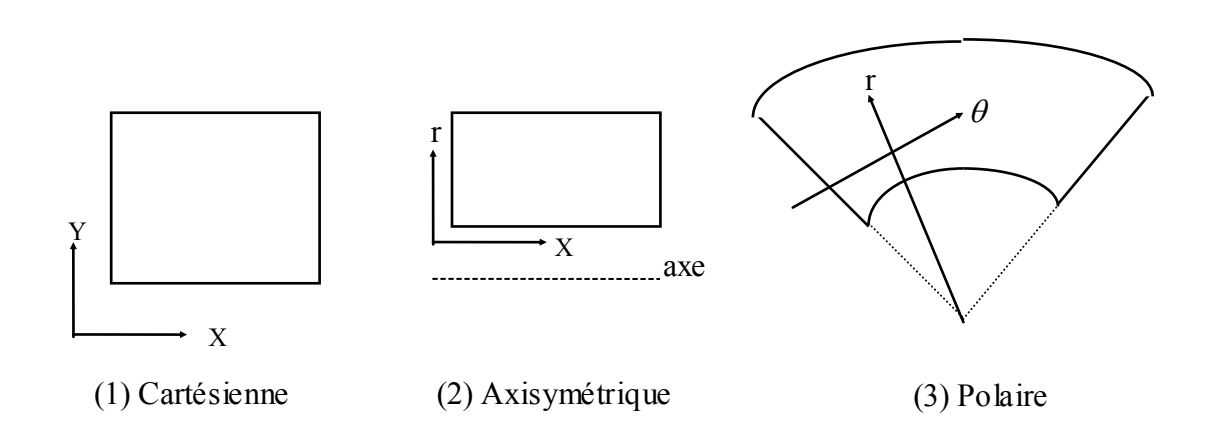

#### *A-7-3 L'indicateur KBC:*

Quand la température aux frontières est connue KBC=1

Par exemple KBCM1(I)=1 veut dire température connue à la frontière M1

 On plus, quand le flux de chaleur ou la condition de convection sont connus aux frontières, KBC=2 dans ce cas le flux de chaleur est donné par :

$$
q_B = f_C + f_P T_B \tag{A-10}
$$

 Les valeurs par défaut des indicateurs KBC sont tous 1. Tandis que ceux de FLXC et FLXP sont zéro. A cause de ces spécifications par défauts, notre travail de préciser les conditions aux limites croît avec la complexité des conditions aux limites. Considérant les présentes quatre cas suivants :

- (a) Quand la valeur à la limite de  $T_B$  est connue, aucune action est requise (Bien sûr, nous devions avoir mis la valeur connue de *TB* dans les emplacements de limite appropriés de F(I,J,NF). Mais après avoir fait cela, nous avons besoin de rien faire de supplémentaire à énoncer que la valeur à la limite de *TB* est considérée être connue.
- (b) Pour les limites adiabatiques et les surfaces symétriques, le flux de chaleur à la limite est zéro. Pour un tell flux zéro à la condition au limite. Tous que nous devons faire est de poser l'approprié KBC égal à 2. (La valeur de flux restera zéro par défaut).

(c) Quand le flux à la limite  $q_B$  est donné, nous exécutons deux actions : poser le KBC égal à 2 et le correspondant FLXC égal à la valeur connue du flux à la limite.

 Ici, FLXC devrait être positif si le flux entre au demain et négative si le flux quitte le domaine.

- (d) Quand le flux inconnu  $q_B$  dépend de la valeur inconnue de  $T_B$ , trois actions sont requises : Poser le KBC égal à 2 et poser les valeurs de  $f_c$  et  $f_p$  en FLXC et FLXP respectivement.
- (e) La plus commune situation pour ce type de condition aux limites est le cas d'un coefficient de transfert de chaleur convectif donné. Alors, l'expression donnée dans l'équation (A.11)  $f_c$  et  $f_p$  devrait être utilisé.

$$
f_C = hT_{\infty}
$$
  
\n
$$
f_P = -h
$$
\n(A-11)

#### *A-7-4 L'indicateur IBLOCK :*

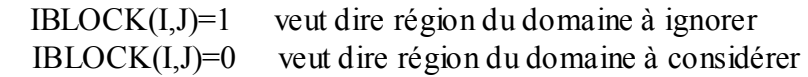

#### *A-8 Rappels et Commentaires Finales :*

Les techniques décrivaient ici pour le traitement des géométries irrégulières devraient être étudiées avec grand soin. Certains points subtils et précautions sont résumées ici.

1/- Notre pratique particulière d'obtenir la conductance générale entre les points de grille, comme exprimer par les équations. (4.67) et l'équation :  $D_e = A$  $\dot{x}$ )<sub>2</sub> ( $\delta x$  $e_e = A_e \left[ \frac{Q_e}{T} \right]$ *P e E*  $= A_e \left[ \frac{(\omega t)_{e^-}}{\Sigma} + \frac{(\omega t)_{e^+}}{\Sigma} \right]^{-1}$  $(\delta x)$   $(\delta x)$  $\frac{\delta x\right)_{e^-}}{\Gamma}+\frac{(\delta x\right)_{e^+}}{\Gamma}$  $\Gamma_p$   $\Gamma$ <sup>1</sup> où  $D_e$  est

la conductance de diffusion, nous permet (d'accommoder) de grandes discontinuités dans la distribution de GAM(I,J). C'est pourquoi nous pouvons aisément poser GAM(I,J) égale à zéro ou égale à un très grand nombre et obtenir les conséquences appropriées.

 $2/-$  L'inclusion des régions inactives dans le domaine de calcul par des  $\Gamma(K)$  ou des termes sources grands peuvent avoir un effet sérieux sur le schéma du bloc-correction. Si un bloc qui contient quelques volumes de contrôle inactives, les équations de bloc prédiraient normalement ici la valeur zéro de T. Ainsi le bloc-correction va être virtuellement éliminer si la plupart des blocs incluent des volumes de contrôle inactives.

 Un traitement pour ça est un schéma du bloc-correction sélectif, qui omet des volumes de contrôle inactifs depuis le calcul du bloc-correction.

 Elle est incorporée dans la subroutine SOLVE qu'en est certain que les valeurs des coefficients de discrétisation en excès de 1.E10 ne participent dans le sc héma du bloccorrection.

3/- Le traitement de géométrie irrégulière décrivait ici est aussi convenable pour des problèmes de transfert de chaleur conjugués, dans lequel la conduction est traiter le long d'un solide avec la convection par le fluide adjacent.

4/- Notre résultat du champ bidimensionnel de T contient des valeurs à tous points de grille, incluant les uns dans les volumes de contrôle inactifs. Habituellement, il n'y a aucun besoin de faire attention à ces valeurs surtout si GAM(I,J) a été posée égale à zéro dans la région inactive. Cette action (découple) les valeurs de T dans la région active de ceux-la (from those) dans la région inactive. Même si les valeurs calculées de T dans la région inactive semblent absurdes, ils n'influencent pas la solution dans la région active.

5/- Notre listing (printout) contient les valeurs de T aux points de grille non aux interfaces des volumes de contrôle. Les locations des limites internes telle que B dans la Figure (7) coïncident avec les interfaces des volumes de contrôle, et les valeurs de T ne sont pas automatiquement imprimées dehors. Si nous avons besoin de la valeur de *TB* , nous devons la calculer à partir des équations. (A.4) et (A.5).

6/- Quand on approxime une limite courbée ou inclinée par la méthode de pas-d'escalier (staircase-like steps) montrée dans la Figure (2), l'aire de la surface de la limite originale peut être considérablement plus petite que l'aire représentée par la méthode de pas-d'escalier.

 Donc, il faut faire attention à l'utilisation de l'aire approximative en connections avec les flux de chaleur, les coefficients de transfert de chaleur, ...etc. Par exemple, si l'écoulement de la chaleur totale d'une limite inclinée est donné, alors dans le calcul de flux de chaleur moyen, sera mieux d'utiliser l'aire réelle plutôt que l'aire fictive augmentée par l'approximation d'escalier.

 Si le flux de chaleur normal à la limite inclinée est donné, nous devrions utiliser ses composants  $q_X$  et  $q_Y$  dans les directions X et Y comme les flux prescrits aux faces des volumes de contrôle normales aux directions X et Y respectivement.

 Rappelons, que les astuces de calcul pour manipuler la géométrie irrégulière sont bien accomplies, quand l'utilisation est faite avec soin et pleine compréhension.

7/- Quand par l'emploi de l'équation. A.1 on établit une température désirée à un ou plus de point de grille sur une île, telle que l'on montrait dans la Figure (4) , on a besoin encore de poser GAM(I,J) égale à un grand nombre à tous points sur l'île. Cela assurerait que la température désirée prévaut sur toute l'île, tout le (the way up) jusqu'aux interfaces des volumes de contrôle qui coïncident avec les surfaces extérieures de l'île.

8/- Notons que les équations. (A.3) et (A.9) donnent des termes sources supplémentaires pour les conditions aux limites voisines du volume de contrôle. Ceux-ci devraient être ajoutés aux termes sources réguliers que le volume de contrôle peut avoir.

 Une erreur commune doit utiliser directement les équations. (A.3) ou (A.9) pour remplir les collections  $S_c(I,J)$  et  $S_p(I,J)$ , de ce fait, essuyant dehors la génération réelle de la chaleur qui peut survenir dans le volume de contrôle.

9/- Maintenant, nous avons vu beaucoup de manières intéressantes pour utiliser les termes source  $S_c$  et  $S_p$ . Si notre procédure de calcul n'utilisait pas l'expression du terme source linéaire donnée par les équations (4.30) et (4.35), beaucoup de ces pratiques convenables ne seraient pas disponibles à nous.

10/- Finalement, l'emploi des régions inactives pour présenter des géométries irrégulières est admettant un procédé gaspilleur, parceque l'emmagasinage est fourni pour les opérations arithmétiques qui sont exécutées sur des valeurs insensées (meaningless) des variables dans la région inactive. Encore, qu'un programme qui normalement désire les bénéfices de la structure de géométrie régulière peut aussi être utiliser pour des géométries irrégulières représente un avantage pratique significatif.

## *LES VALEURS PAR DEFAUTS UTILISEES DANS LE CODE CONDUCT*

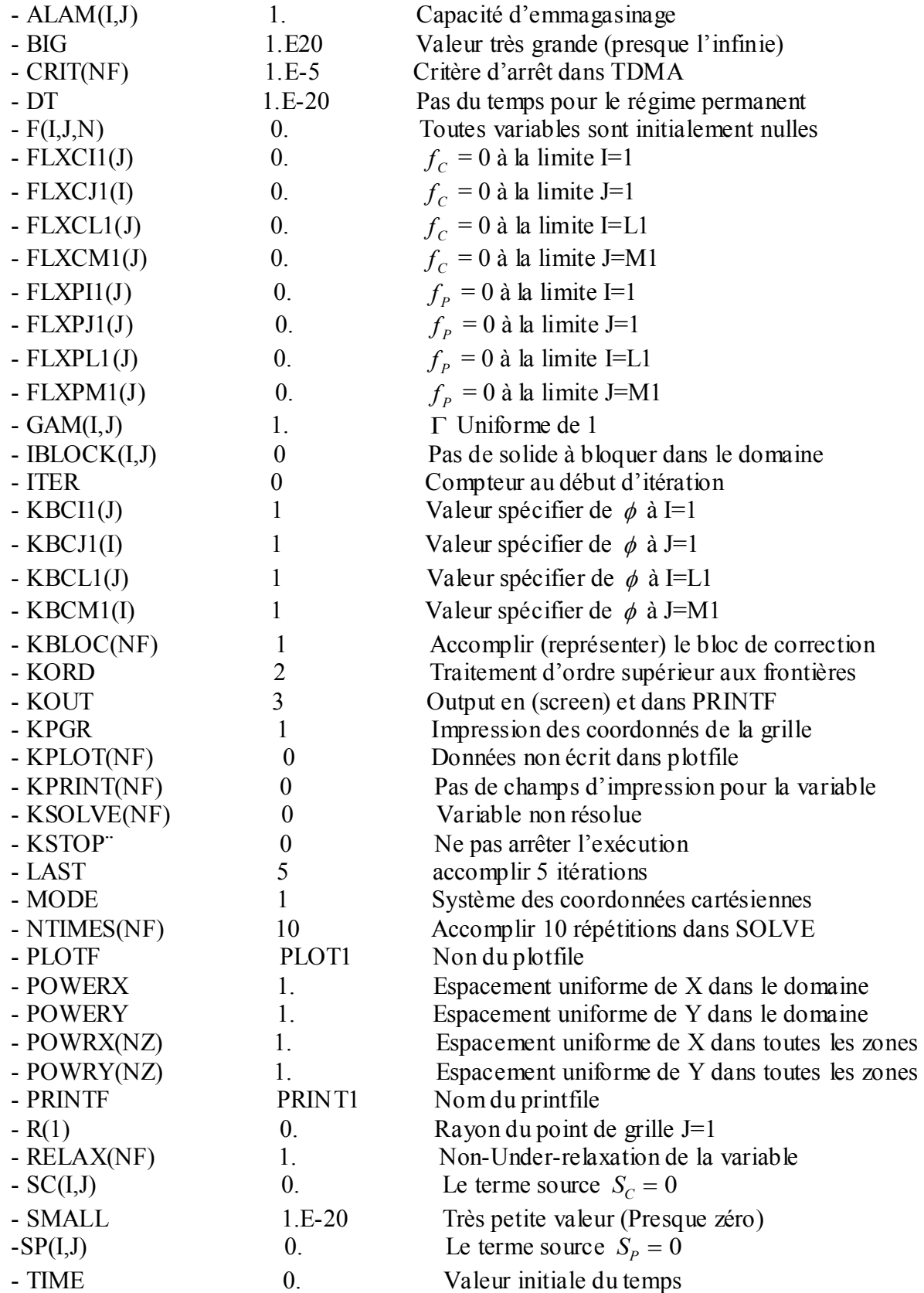

## *NOMENCLATURE DU CODE CONDUCT*

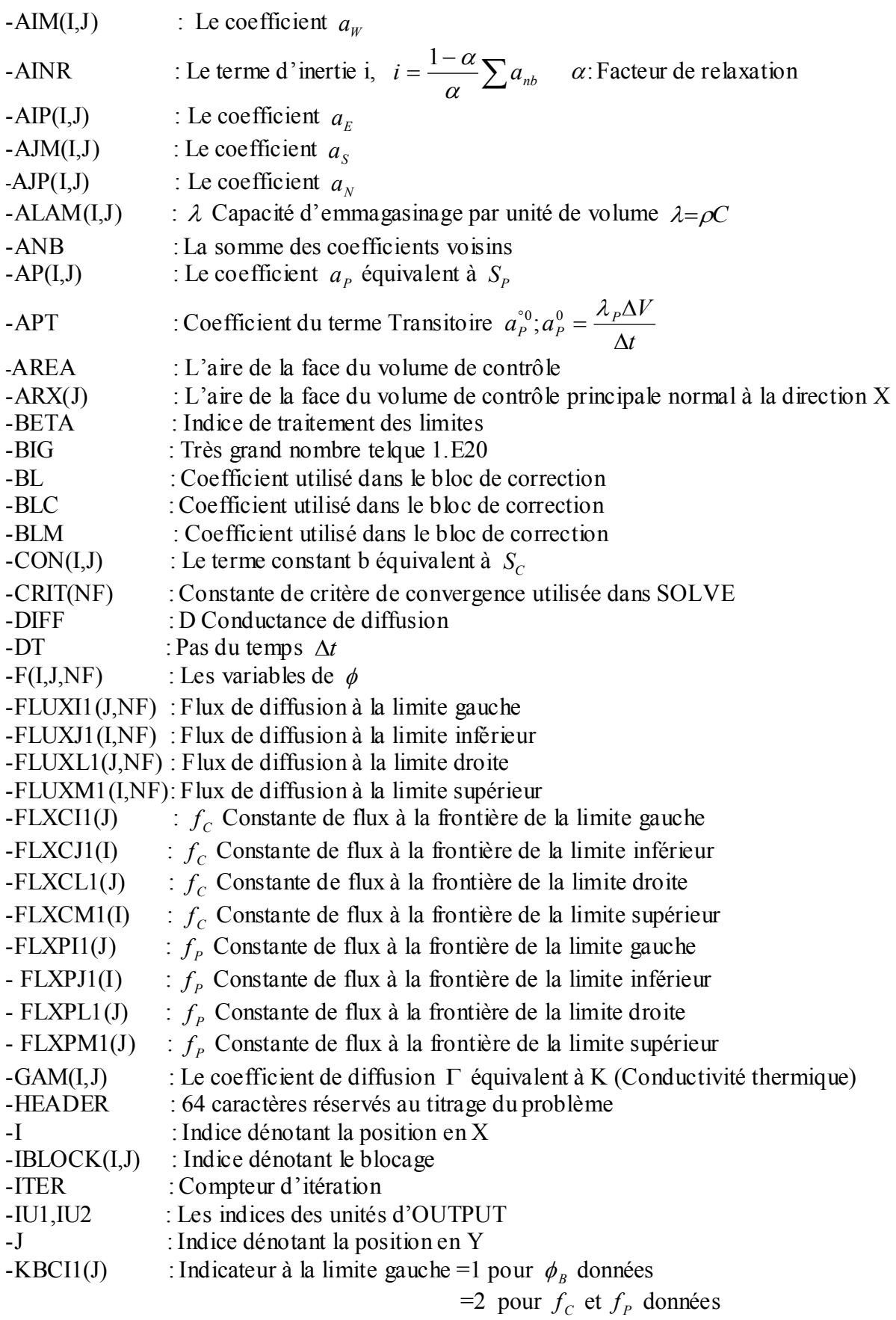

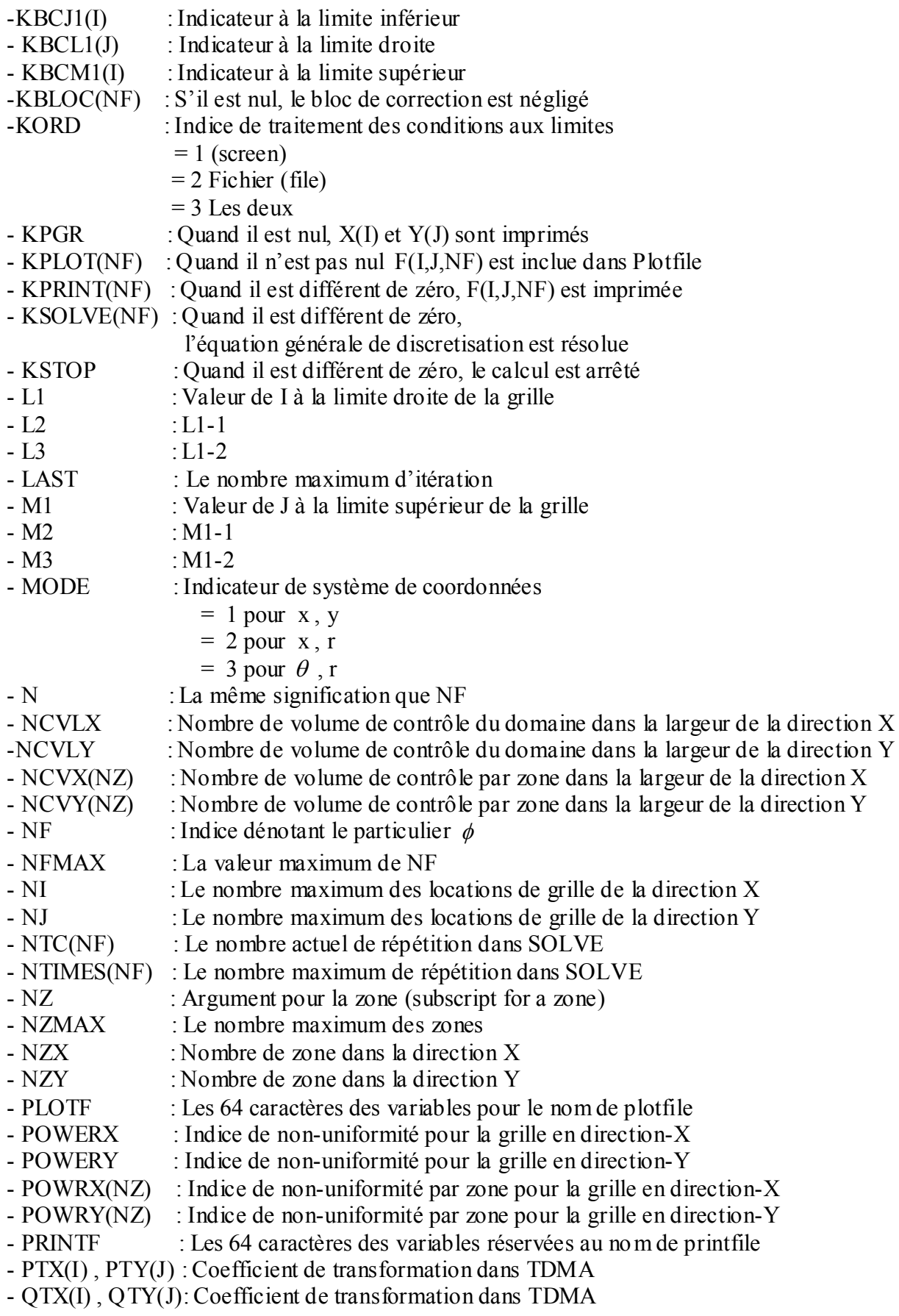

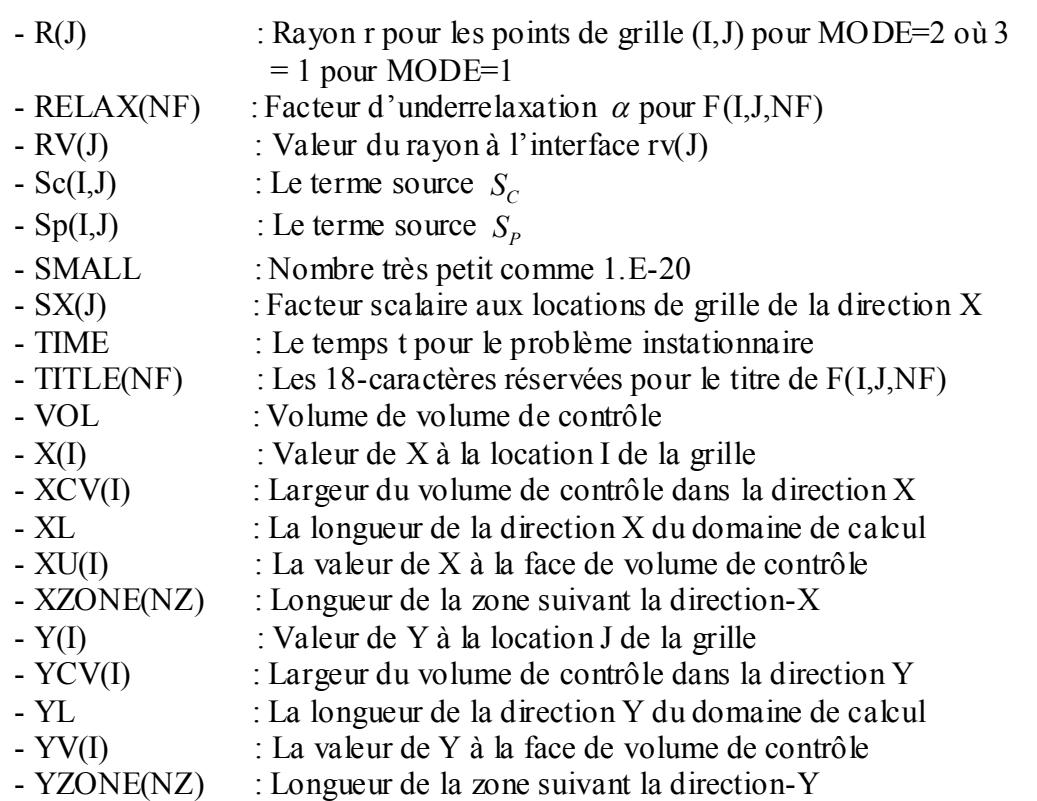

# *RAPPEL NÉCESSAIRE :*

La vitesse moyenne du piston *Cm*

$$
C_m = \frac{CN}{30} \tag{B.1}
$$

Où

 C : Course du piston N : Nombre de tour par minute

\* Calcul de la pression *Pg*

Nous considérons le gaz parfait donc nous pouvons écrire :

 $PV = nRT$ 

 Nous savons que plus de 80 % de l'échange de chaleur se produit durant les phases de combustion et sachant que la détente est une transformation polytropique nous obtiendrons :

$$
PV^n = C^{te} \tag{B.2}
$$

avec

 $1.25 \le n \le 1.33$  Pour un moteur à essence

Si nous admettons que la combustion est instantanée alors :

$$
3MPa \le P_i \le 6MPa
$$

et

 $2400^{\circ} K \leq T_i \leq 2800^{\circ} K$ 

 Où l'indice i représente le point de combustion, pour notre étude nous allons choisi des valeurs arbitraires c'est a dire :

n=2.28

 $P_i = 6MPa = P_0$  $T_i = 2700^\circ K = T_0$  Soit le volume :

$$
V = \pi R^2 L
$$

Où

$$
P(\pi R^2 L)^n = C^{ie}
$$

$$
PL^n = C^{ie}
$$

Où

L est la longueur occupée par le gaz à un instant donné on peut écrire :

$$
PL^n = P_0 L_0^n
$$
  
\n
$$
P = P_0 (\frac{L_0}{L})^n
$$
 (B.3)

- $P_0$  et  $L_0$  étant des valeurs initiales
	- Calcul de la température

$$
P^{1-n}T^n=C^{te}
$$

Ce qui nous donne

$$
T = T_0 \left(\frac{P_0}{P}\right)^{\frac{1-n}{n}} \tag{B.4}
$$

Calcul du diamètre équivalent D

$$
D = \frac{4V}{A} = \frac{4R^2\pi L}{2\pi R^2 + 2\pi RL}
$$

$$
D = \frac{2RL}{R + L}
$$
 (B.5)

Calcul du coefficient de transfert :

La transformation de Sitkei (1.15) peut s'écrire d'une façon simplifier :

$$
H_g = 0.33(1+b)\left[\frac{P_g^{0.7}C_m}{T_g^{0.2}D^{0.3}}\right]
$$
(B.6)

 $-0.3 < b < 0.2$ 

b paramètre dépendant de la géométrie de la chambre de combustion.